# ESCUELA POLITÉCNICA NACIONAL

# FACULTAD DE CIENCIAS

# SIMULACIÓN DE LA HIDROLOGÍA DE LA CUENCA HUMBOLDT DEL VOLCÁN ANTISANA

PROYECTO PREVIO A LA OBTENCIÓN DEL TÍTULO DE FÍSICO

JEAN CARLOS RUIZ HERNÁNDEZ jeanka1991@hotmail.com

Director: MARCOS JOSHUA VILLACÍS ERAZO, PH.D. marcos.villacis@epn.edu.ec

Codirector: MARCO VINICIO BAYAS REA, PH.D. marco.bayas@epn.edu.ec

QUITO, AGOSTO 2015

## DECLARACIÓN

Yo JEAN CARLOS RUIZ HERNÁNDEZ, declaro bajo juramento que el trabajo aquí escrito es de mi autoría; que no ha sido previamente presentado para ningún grado o calificación profesional; y que he consultado las referencias bibliográficas que se incluyen en este documento.

A través de la presente declaración cedo mis derechos de propiedad intelectual, correspondientes a este trabajo, a la Escuela Politécnica Nacional, según lo establecido por la Ley de Propiedad Intelectual, por su reglamento y por la normatividad institucional vigente.

Jean Carlos Ruiz Hernández

# CERTIFICACIÓN

Certificamos que el presente trabajo fue desarrollado por JEAN CARLOS RUIZ HERNÁNDEZ, bajo nuestra supervisión.

> Marcos Joshua Villacís Erazo, Ph.D. Director del Proyecto

> > Marco Vinicio Bayas Rea, Ph.D. Codirector del Proyecto

#### AGRADECIMIENTOS

Al culminar este trabajo, quiero en primer lugar agradecer a Marcos por proponer la idea de este proyecto algunos años atrás; a la vez, por su tiempo dedicado a compartirme sus conocimientos en Hidrología y por permitirme desarrollar este trabajo dentro de las actividades de investigación del LMI-GREATICE. También, al Instituto Nacional de Meteorología e Hidrología (INAMHI) por la información facilitada, en particular, a Luis Maisincho, glaciólogo e investigador del INAMHI con quien compartí meses de debates sobre meteorología de montaña. A Cris Frans, hidrólogo doctorante de la Universidad de Washington (USA), quien me guió en la compilación e instalación del código fuente del modelo. A Verónica Minaya por compartir su información de medidas de campo realizadas en el Antisana en el marco de su tesis doctoral, y a Marlon Calispa por sus clases de Sistemas de Información Geográfica. Además, debo agradecer a Thomas Condom, hidroglaciólogo del equipo CYME del LTHE (Francia) quien me ayudó a estructurar la primera versión de este trabajo y dio continuo seguimiento a todas las modificaciones realizadas en este documento. Finalmente, agradezco a mi profesor Marco Bayas por su paciencia y consejos durante todo el tiempo que realicé este proyecto.

# DEDICATORIA

*A mi madre Francisca.*

# Contenidos

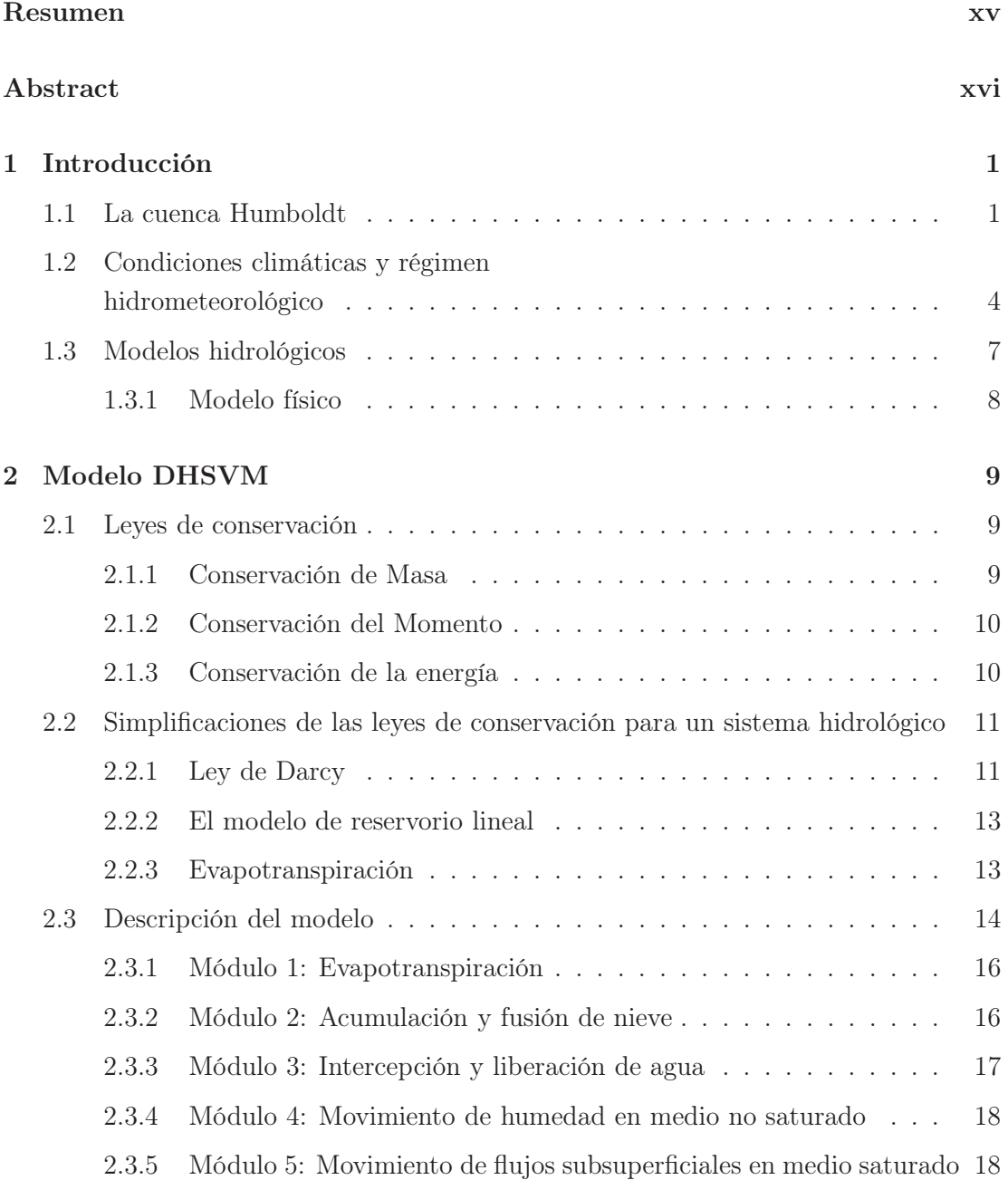

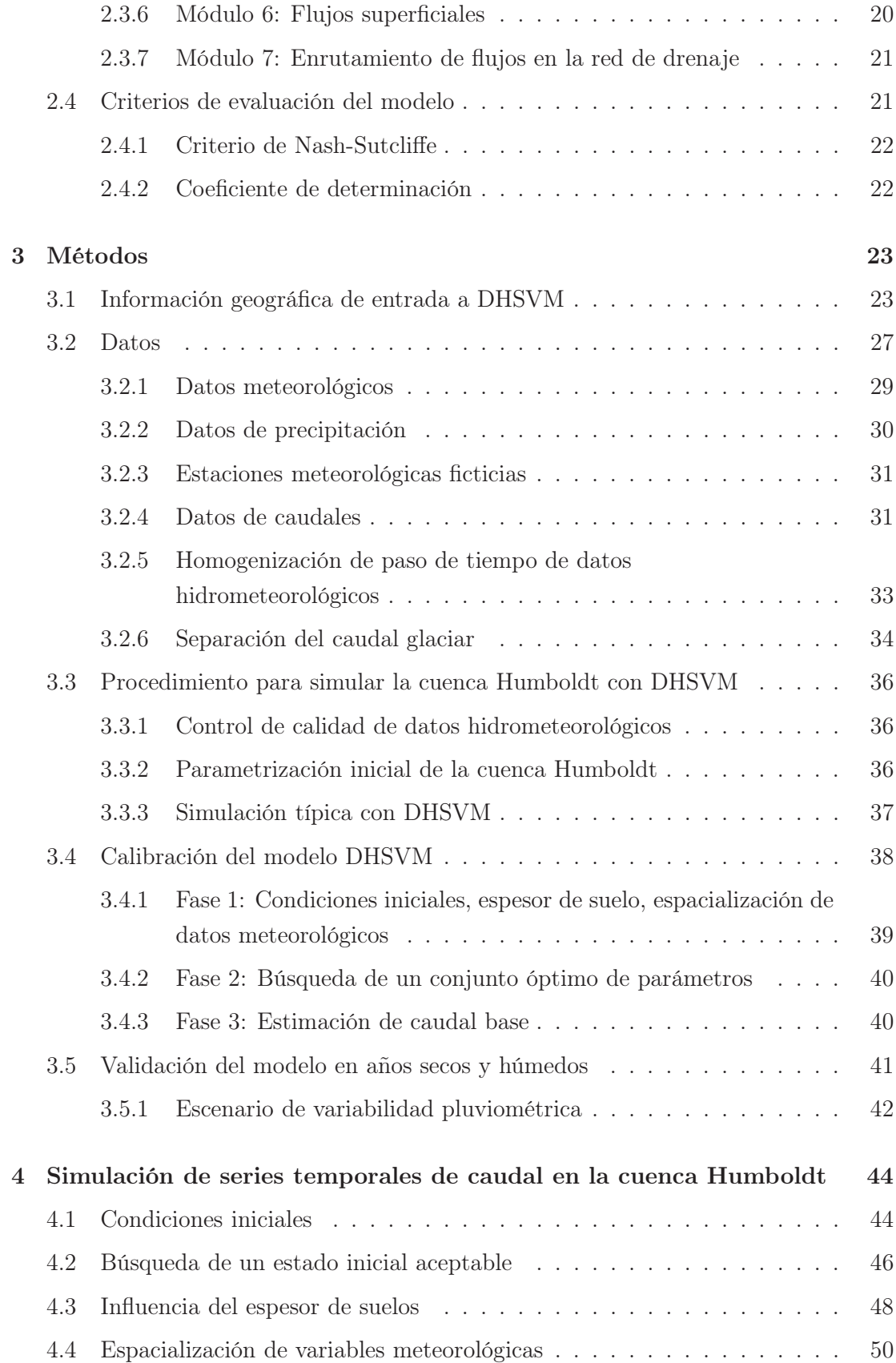

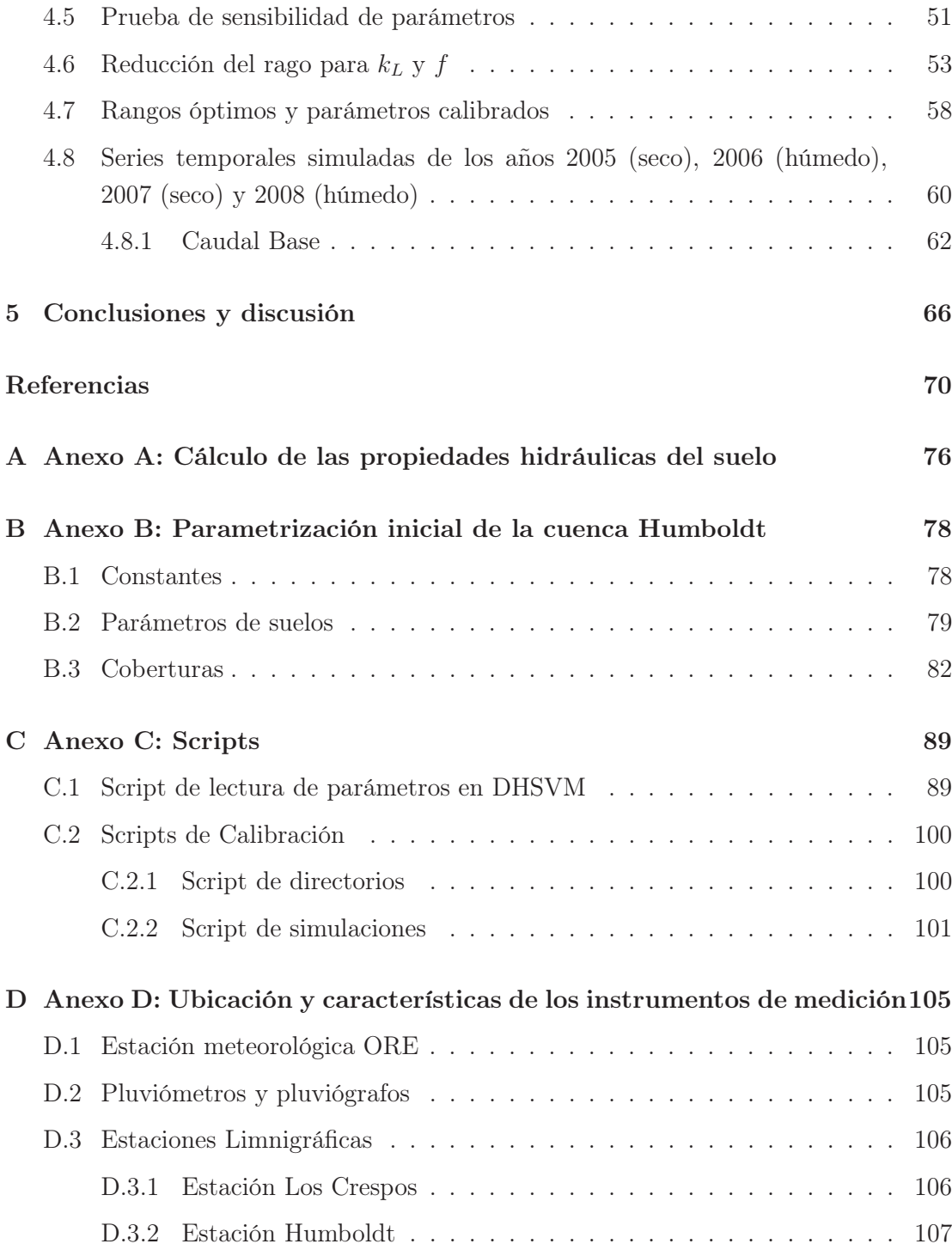

# Resumen

En este trabajo se presenta la simulación de la hidrología de la cuenca Humboldt del volcán Antisana sin tomar en cuenta el área glaciar de la cuenca. Para este propósito se utilizó el modelo físico DHSVM para estimar caudales, particularmente el caudal base en condiciones de variabilidad pluviométrica. La información geográfica utilizada fue un modelo digital de elevación de terreno (DEM), mapas de cobertura vegetal, tipo de suelo, espesor de suelo y un mapa de la red de drenaje a una resolución de 20×20 metros. Además se utilizó datos de precipitación, temperatura, humedad relativa, velocidad de viento y radiación medidos por una estación meteorológica y una red de 5 pluviógrafos. La calibración del modelo se realizó en un periodo de 5 meses (Agosto-Diciembre 2010) a nivel horario con los parámetros sensibles: conductividad hidráulica, decrecimiento exponencial de la conductividad lateral hidráulica y los gradientes de precipitación y temperatura. El desempeño del modelo fue medido mediante el criterio de Nash-Sutcliffe (NS) calculado entre las series de caudal simuladas y observadas en la estación limnigráfica Humboldt (4010 msnm.). Como resultado de la calibración se determinó un rango óptimo para cada parámetro que permite obtener NS>0.30, como máximo NS=0.59 y un error relativo en el volumen descargado del 1.18%. El modelo fue validado en el periodo Enero 2005-Mayo 2008 y en dos escenarios de variabilidad pluviométrica de ±10% de precipitación mostrando que el caudal base responde a la variabilidad de la precipitación y aporta entre el 71% y 89% al caudal de la cuenca Humboldt en épocas secas y húmedas respectivamente.

# Abstract

In this project, the simulation of the hydrology of the Humboldt catchment is presented, without considering the catchment's glacier area. For this purpose, the physical model: DHSVM was used in order to estimate the streamflow, particularly the baseflow under conditions of precipitation variability. The geographic information used was one Digital Elevation Model (DEM), land cover maps, soil type, soil thickness and a drainage network map with one spatial resolution of 20x20 meters. In addition, precipitation data, temperature, relative humidity, wind speed and solar radiation, measured by one meteorological station and a network of 5 rain gauges were used. The model was calibrated over a 5 months period (August-December 2010) at hourly time step testing the sensitive parameters: hydraulic conductivity, exponential decrease of lateral hydraulic conductivity and the precipitation and temperature lapse rates. The model performance was assessed using the Nash-Sutcliffe (NS) criterion calculated between simulated and the observed streamflow series at Humboldt gaging station (4010 m.a.s.l). As a calibration result, an optimum range for each parameter was determined, allowing to obtain values of NS>0.3 with NS=0.59 as maximum and relative error in the discharged volume of 1.18%. The model was validated during the January 2005- May 2008 period and under two scenarios of precipitation variability of  $\pm 10\%$  of change in precipitation, showing that the baseflow responds to the precipitation variability and contributes with a volume between 71 and 86% to the overall Humboldt catchment streamflow in dry and wet seasons respectively.

# Capítulo 1

# Introducción

# 1.1 La cuenca Humboldt

Los páramos andinos han sido reconocidos por su elevada capacidad de almacenamiento de agua y por mantener un *caudal base*<sup>1</sup> alto incluso en épocas de sequías. Son una fuente potencial de agua dulce y de buena calidad para la agricultura, uso urbano [12] e incluso para la generación de energía eléctrica gracias a las irregularidades en su topografía [13].

Estas regiones están experimentando cambios rápidos por el uso de suelo y junto a un cambio climático inherente se espera un gran impacto en la disponibilidad de agua en los próximos años. Pese a su importante rol en los ecosistemas andinos, los procesos hidrológicos son todavía poco entendidos. Muchos intentos de modelar la hidrología del páramo han tenido éxito limitado debido a programas de monitoreo poco eficientes y a la omisión de procesos físicos en los modelos [12].

La cuenca Humboldt tiene características típicas de un páramo andino: valles formados por glaciaciones, planicies con lagos, humedales, pastizales, matorrales, y bosques de baja altura [13]. Por su ubicación geográfica es una zona rica en recursos hídricos. Parte de sus aguas drenan hacia lagunas como Micacocha y Papallacta que abastecen de agua a gran parte del Distrito Metropolitano de Quito [4]. Se encuentra ubicada 40 km al noreste de la ciudad de Quito, posee un área de  $14.2 \text{ km}^2$  con una cobertura glaciar del 14 % [47] y está situada entre los 4000 msnm. y 5758 msnm.[4] (Figura 1.1).

 ${}^{1}$ El caudal base es el flujo del almacenamiento subterráneo hacia los cauces. Proviene de acuíferos y circulaciones profundas y puede ser estimado con los caudales mínimos observados en periodos sin presencia de lluvia.

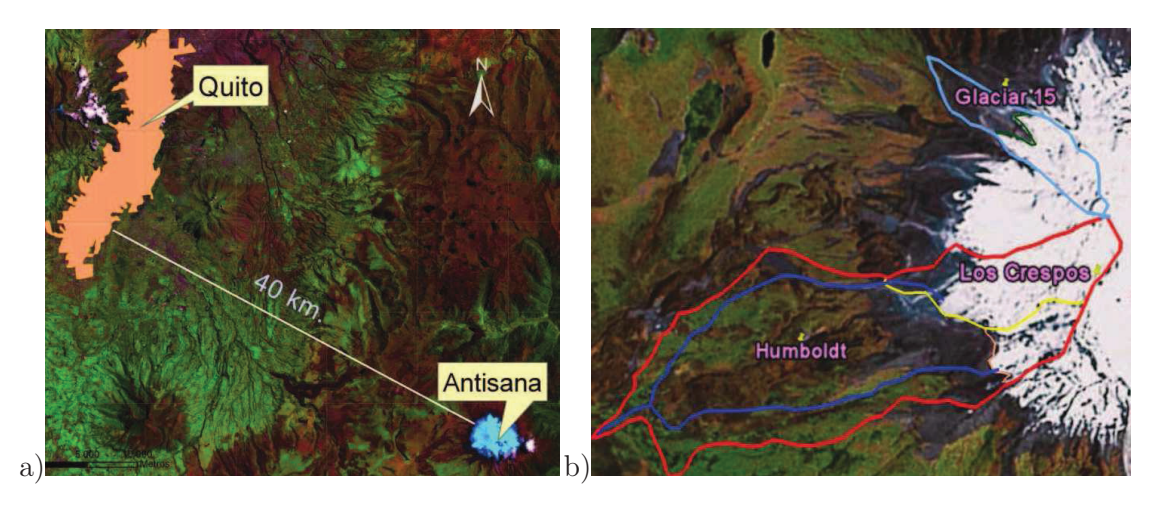

Figura 1.1: a) Localización de la cuenca Humboldt. b) Delineación de la cuenca Humboldt (línea roja), red de drenaje (línea azul), glaciar Los Crespos (línea amarilla) y cuenca del Glaciar 15 (línea celeste). Figuras tomadas de [34].

El Antisana es un estrato-volcán cuyo cono volcánico se encuentra en el rincón sureste de la caldera Chacana y tiene pendientes entre 25 y 30 grados de inclinación [26]. Ha reportado algunos eventos eruptivos, siendo el más reciente aquel que rellenó el antiguo valle glaciar del río Papallacta originando la laguna del mismo nombre [4].

En el volcán Antisana se pueden distinguir las siguientes formas: casquete glaciar, franja periglaciar actual, laderas o flanco del volcán y flujos de lavas recientes. Cada una de estas formas tiene sus propias características fisiográficas que permiten describirse y correlacionarse con unidades geológicas [1].

El suelo de la zona está formado por horizontes de andosoles<sup>2</sup> e histosoles<sup>3</sup>. La acumulación de materiales piroclásticos trasportados por el viento o simplemente depositados como producto de una erupción volcánica contribuyó a regularizar el paisaje. Con el tiempo, las capas de cenizas volcánicas dieron lugar a la formación de andosoles que eventualmente podían ser cubiertos por capas más o menos delgadas de material piroclástico grueso.

Sobre la superficie de un andosol se desarrollaron histosoles gracias a las condiciones de humedad elevada predominantes en la época, que favorecieron la acumulación de mucha materia orgánica sin descomponerse en el fondo de los valles [20]. La Figura 1.2 muestra el proceso de formación de suelos.

<sup>2</sup>Son suelos de origen volcánico de color oscuro y muy porosos. Se desarrollan a partir de materiales volcánicos ricos en elementos vitreos. Tienen altos valores en contenido de materia orgánica y una gran capacidad de retención de agua.

<sup>3</sup>Son suelos constituidos por materiales orgánicos poco descompuestos. Poseen una elevada fertilidad y son suceptibles a la saturación.

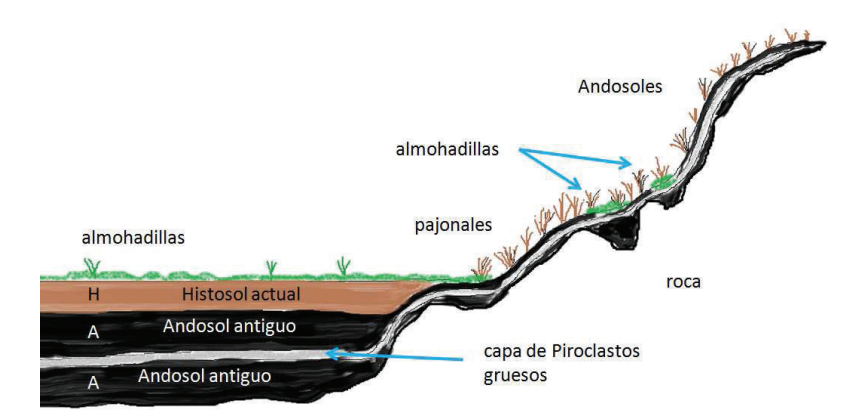

Figura 1.2: Formación de suelos. Horizontes de andosoles e histosoles. Figura tomada de [20].

### Glaciar

El glaciar 12 del Antisana que forma parte de la cuenca Humboldt se encuentra dentro del grupo de los glaciares tropicales. Por su ubicación es sensible a las variaciones de la temperatura superficial del Pacífico (fenómenos como El Niño y La Niña) y a los flujos húmedos originados en el Atlántico (monzón amazónico). Adicionalmente, su fusión constituye un aporte adicional a las precipitaciones y ayuda a regular el régimen hidrológico de la cuenca. Posee un área de 1.6 km<sup>2</sup> y se encuentra entre los 4800 msnm. y 5758 msnm.

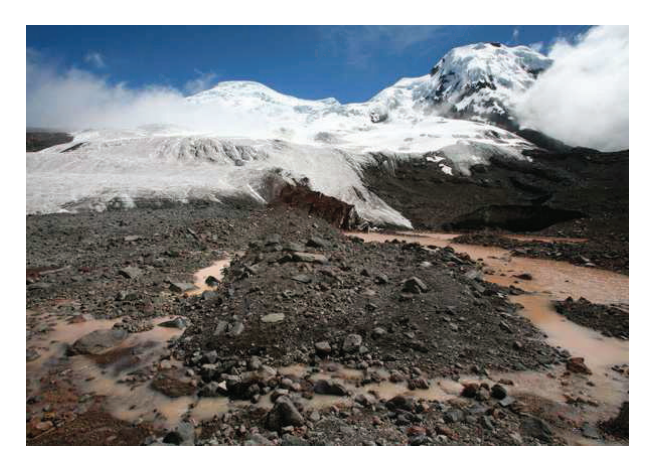

Figura 1.3: Glaciar 12 de Antisana.

# 1.2 Condiciones climáticas y régimen hidrometeorológico

El volcán Antisana está expuesto directamente a las masas de aire húmedo provenientes de la Amazonia y a la humedad originada en el Atlántico. La evaporación en el Atlántico permite la formación de nubes que son transportadas generalmente en dirección este-oeste directamente hacia los Andes donde precipitan. Una parte de esta humedad originada en el Atlántico, no llega directamente a los Andes sino que primero precipita en la Amazonia donde el agua es reciclada hacia la atmósfera y luego es transportada nuevamente hacia los Andes [34].

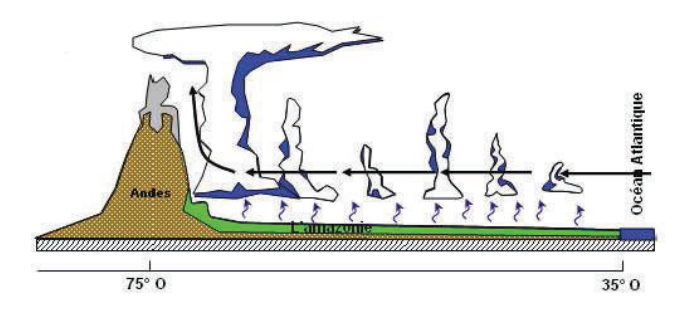

Figura 1.4: Esquema del movimiento de Humedad hacia los Andes desde el Atlántico. Figura tomada de [34].

### Régimen de precipitación

Desde el punto de vista climatológico el volcán Antisana pertenece a los trópicos internos con eventos de precipitación regulares y condiciones de temperatura homogéneas durante todo el año (Figura 1.5). El régimen de precipitación es bastante complejo. Sin embargo existen dos periodos (Febrero-Junio y Septiembre-Noviembre) que presentan grandes cantidades de precipitación. Estas características reflejan diferentes orígenes de la precipitación en el Antisana. Una parte de la precipitación depende del régimen amazónico mientras que la parte restante depende del régimen de los valles de los Andes [14].

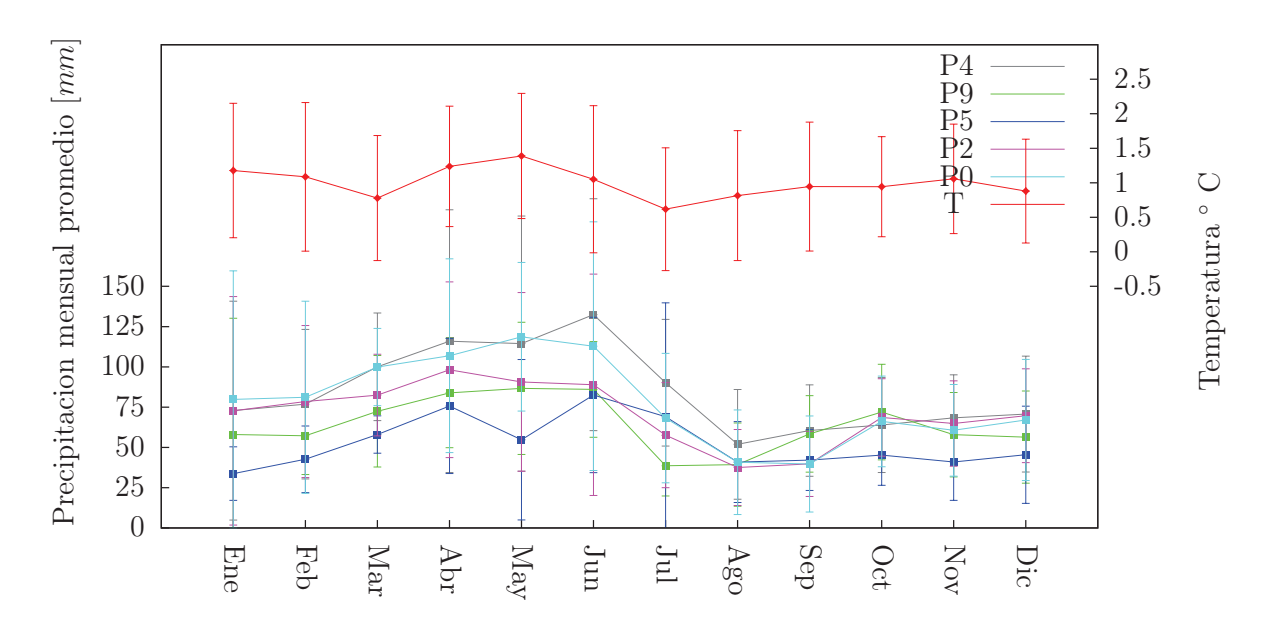

Figura 1.5: Precipitación mensual promedio y temperatura en el Volcán Antisana. Los promedios mensuales de la precipitación medida por los instrumentos P0, P2, P4, P5 y P9 fueron calculados con datos del periodo 2000-2009. La temperatura media mensual registrada por la estación ORE (4850 m.s.n.m) fue calculada con datos del periodo 2005-2010. La ubicación de estos instrumentos se muestra más adelante en la Figura 3.7.

#### Régimen de Caudales

Desde el punto de vista glaciológico la ablación y la acumulación tienen lugar durante todo el año en los glaciares ecuatorianos [25]. Mas aún en las regiones tropicales no existe estacionalidad en la cobertura de nieve fuera de las áreas glaciares debido a que tampoco existe estacionalidad en la temperatura (Figura 1.5). Desde el punto de vista hidrológico, hay tres contribuciones principales al caudal; la escorrentía superficial, la fusión de nieve y glaciar y la contribución de agua subterránea; sin embargo, resulta difícil separar estas tres contribuciones. El caudal promedio mensual en la estación Crespos va desde 0.04 a 0.1  $m^3s^{-1}$  y de 0.25 a 0.3  $m^3s^{-1}$  en la estación Humboldt. La estación Crespos muestra bajos valores de caudal de junio a agosto y valores altos de octubre a mayo. Por otro lado, la estación Humboldt muestra bajas variaciones estacionales, lo cual se encuentra en concordancia con el régimen pluviométrico y la contribución glaciar durante los meses de baja precipitación [14].

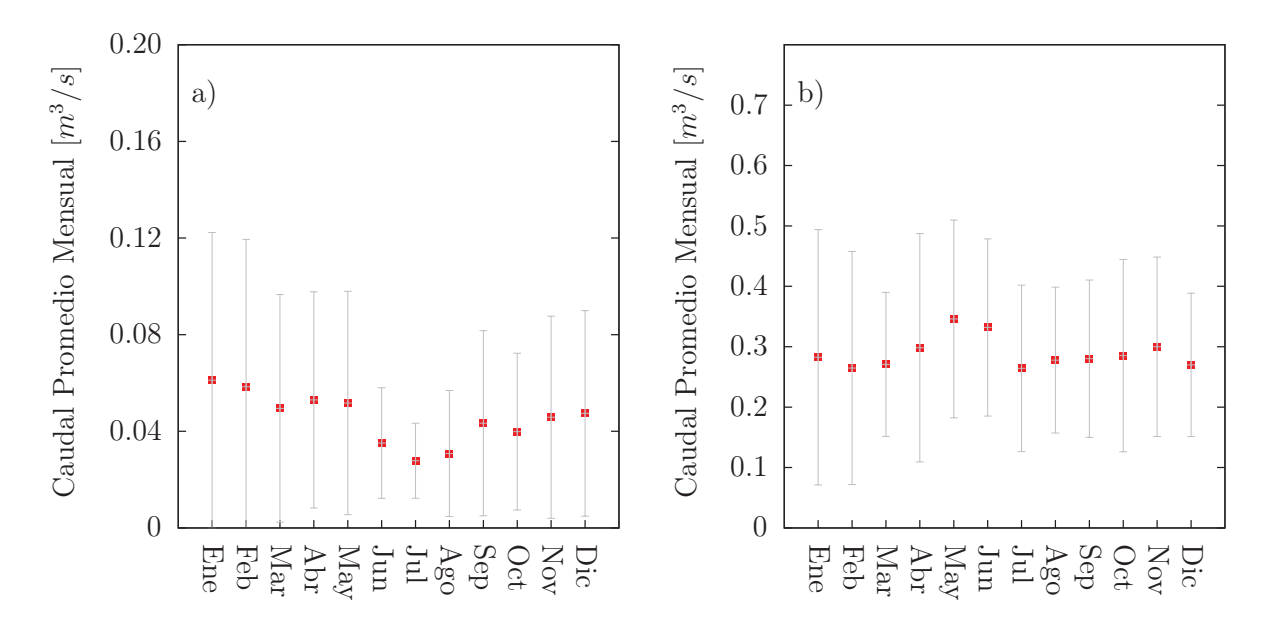

Figura 1.6: Caudal promedio mensual medido en dos estaciones limnigráficas. a) Estación Los Crespos que mide la fusión glaciar. b) Estación Humboldt que mide el caudal de salida de toda la cuenca. Los datos fueron obtenidos de los periodos 2006-2010 y 2000-2010 respectivamente. La ubicación de estas estaciones se muestra más adelante en la Figura 3.7.

#### Circulaciones subterráneas como posible origen del caudal base

Experimentos realizados con trazadores de NaCl y mediciones de balance de masa glaciar en la cuenca del glaciar 15 (ver Figura 1.1), indican la existencia de flujos que no alcanzan la estación limnigráfica denominada *Limni 15* ubicada a 4550 msnm. [24]; es decir pasan por debajo de ella. Los flujos de aguas subterráneas son muy comunes en áreas volcánicas, se encuentran asociados a acuíferos y tienen implicaciones en los sistemas hidrotérmicos cercanos al volcán [44].

A pesar de la incertidumbre del método al utilizar trazadores, los flujos superficiales originados por la ablación glaciar están totalmente contabilizados en la estación limnigráfica *Limni 15* (Figura 1.7) y se determinó que las infiltraciones no se originaron en la morrena. Así que la hipótesis mas probable es que la infiltración se origina hacia arriba del frente glaciar<sup>4</sup> y por debajo de la zona de ablación<sup>5</sup> [24]. En el caso de la cuenca Humboldt, se supone que existen flujos que no son contabilizados por la estación Crespos tal como sucede con la estación *Limni 15*.

<sup>4</sup>El frente glaciar es la línea límite entre el glaciar y el páramo o morrena.

<sup>5</sup>La zona de ablación glaciar es aquella que presenta balances de masa negativos, es decir, en esta zona el glaciar pierde masa.

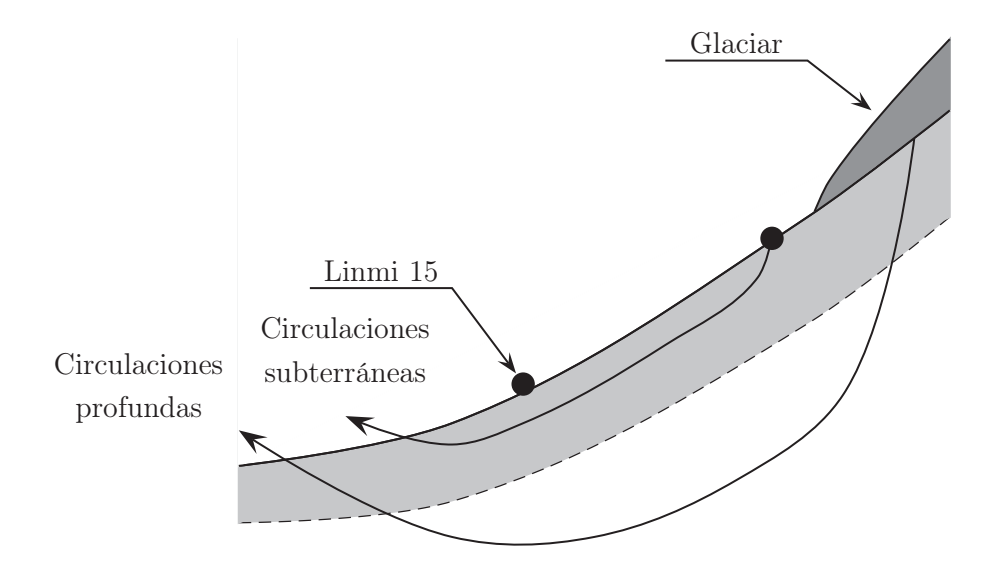

Figura 1.7: Esquema de circulaciones profundas y subterráneas que no son registradas por la estación limnigráfica Limni 15. Figura adaptada de [24].

# 1.3 Modelos hidrológicos

El estudio de los procesos hidrológicos en cuencas de montaña es una tarea bastante difícil debido a la cantidad de instrumentación y recursos humanos requeridos para la medición del balance de masa y caudales [17, 11]. Éstos permiten comprender el comportamiento hidrológico de las cuencas pero a un alto costo experimental [17]. Por esta razón en la actualidad, existe una gran demanda de herramientas que permitan calcular el balance de masa sin la necesidad de muchas mediciones de campo. Problemas de este tipo, caracterizados por el alto costo experimental, son abordados mediante la simulación computacional.

Las simulaciones con modelos hidrológicos permiten conocer las variables hidrometeorológicas de un sistema a distintas escalas temporales y espaciales, lo cual sería muy costoso realizarlo a través de mediciones de campo. Existen diversos tipos de modelos que representan los procesos hidrológicos de una cuenca, los cuales se presentan en la Tabla 1.1.

| Tipo de modelo | Ejemplo                   |
|----------------|---------------------------|
| Paramétrico    | Snyder o Clark UH         |
| Por eventos    | HEC-1, HEC-HMS, SWMM      |
| Estocástico    | Caudales sintéticos       |
| Analítico      | Método Racional, Nash IUH |
| Conceptual     | Topmodel                  |
| Físico         | <b>DHSVM</b>              |

Tabla 1.1: Tipos de modelos Hidrológicos. Tabla adaptada de [8].

## 1.3.1 Modelo físico

Con la finalidad de representar la mayoría de procesos hidrológicos involucrados en el páramo de la cuenca Humboldt se utilizó un modelo hidrológico físico. Uno de los modelos más usados con estas características es el *Modelo Hidrológico Distribuido de Suelos y Vegetación* (DHSVM por sus siglas en inglés) que incluye explícitamente los efectos de la topografía y la vegetación en la simulación de flujos a través del campo [52]. El DHSVM es un modelo físico distribuido ya que describe la variabilidad espacial en todos los parámetros y variables. Además el modelo se basa en la discretización espacial y temporal de las ecuaciones de conservación de masa, momento y energía. [52, 11, 37].

Debido a la versatilidad del modelo para caracterizar físicamente cualquier cuenca hidrológica a diferencia de modelos estadísticos y estocásticos, es una herramienta potencial para el propósito del proyecto. En la última década DHSVM ya ha sido utilizado como una herramienta operacional en varias investigaciones [54, 29, 48, 33, 27, 38] incluyendo estudios en cuencas de montaña [48] y una ventaja para los investigadores es que su código fuente es de acceso libre. En este trabajo se utilizó el modelo DHSVM para simular la hidrología de la cuenca Humboldt del volcán Antisana y evaluar la influencia de la variabilidad pluviométrica en la producción de caudales, en particular, el caudal base.

# Capítulo 2 Modelo DHSVM

En este capítulo se realiza una descripción del modelo DHSVM tomando como base las leyes de conservación de masa, momento y energía. Las ecuaciones de conservación no pueden ser resueltas analíticamente por lo que se recurre a simplificaciones de estas ecuaciones. Cada una de estas simplificaciones es resuelta mediante la discretización del dominio espacial y temporalmente, además, se encuentran representadas en DHSVM a manera de módulos cuyo acople permite realizar el balance hídrico de la cuenca hidrológica.

# 2.1 Leyes de conservación

La modelación hidrológica se realiza utilizando las ecuaciones fundamentales de la mecánica del medio continuo basadas en las leyes de conservación del momento, masa y energía.

# 2.1.1 Conservación de Masa

El principio de conservación de masa plantea que la disminución de masa  $m$  en un volumen de control V , está dada por el flujo de masa que sale a través de una superficie  $dA$  que limita al volumen de control, de acuerdo a la relación [16]:

$$
\int_{V} \frac{\partial \rho}{\partial t} dV = -\oint_{A} \rho \vec{u} \cdot \vec{n} dA \tag{2.1}
$$

donde  $\vec{u}$  es el vector velocidad que corresponde al fluido,  $\rho$  la densidad de masa, y  $\vec{n}$  el vector unitario normal a la superficie dA.

Aplicando el teorema de la divergencia al segundo término de la ecuación (2.1) dado que  $V$  es un volumen arbitrario, se tiene la forma diferencial de la ley de conservación de masa, la misma que es conocida como la ecuación de la continuidad [39].

$$
\frac{\partial \rho}{\partial t} + \operatorname{div}(\rho \vec{u}) = 0 \tag{2.2}
$$

El primer termino de la izquierda es la variación temporal de la densidad en el volumen de control, mientras que el segundo describe el flujo neto de masa que sale a través de la superficie de control y además es llamado término convectivo.

## 2.1.2 Conservación del Momento

La segunda ley de Newton establece que la variación en el tiempo del momento lineal  $\vec{p} = \int_V \rho \vec{u} dV$  es igual a la suma de las fuerzas que actúan sobre el fluido. Fuerzas que pueden ser volumétricas y superficiales [15] tales como la gravedad, la fuerza de viscosidad y la fuerza asociada a la presión hidrostática [10]. Entonces la segunda ley de Newton puede ser escrita de forma integral como:

$$
\int_{V} \frac{\partial \rho \vec{u}}{\partial t} dV + \int_{V} div(\rho \vec{u} \vec{u}) dV = \int_{V} \rho \vec{f} dV + \oint_{A} \Pi \vec{n} dA, \tag{2.3}
$$

donde los términos del lado derecho representan las fuerzas volumétricas y superficiales, con  $\vec{f}$  la fuerza volumétrica por unidad de masa y  $\Pi$  el tensor de esfuerzos.

La ecuación (2.3) puede ser escrita de forma diferencial como:

$$
\frac{\partial \rho \vec{u}}{\partial t} + \operatorname{div}(\rho \vec{u} \vec{u}) = \rho \vec{f} + \operatorname{div} \Pi, \tag{2.4}
$$

conocida también como la ecuación del momento, donde  $\rho\vec{u}\vec{u}$  denota un tensor con elementos  $\rho u_i u_j$ . El primer término del lado izquierdo representa la tasa de incremento del momento por unidad de volumen en el volumen de control y el segundo representa la tasa de pérdida de momento por convección a través de la superficie de control por unidad de volumen. Por otro lado en el lado derecho se tiene la fuerza volumétrica y las fuerzas superficiales, ambas por unidad de volumen.

## 2.1.3 Conservación de la energía

De la primera ley de la termodinámica se conoce que la variación de la energía de un fluido es igual a la suma del calor añadido al fluido, más el trabajo hecho sobre él. Lo

<sup>&</sup>lt;sup>1</sup>Esta ecuación puede ser vista en términos de las 3 componentes cartesianas  $x_i$  (i=1,2,3) como  $rac{\partial \rho u_i}{\partial t} + \frac{\partial}{\partial x}$  $\frac{\partial}{\partial x_j}[\rho u_i u_j] = \rho f_i + \frac{\partial \Pi_{ij}}{\partial x_j}$  $\frac{\partial \Omega_{ij}}{\partial x_j}$  donde el segundo término del lado izquierdo (advección) presenta una sumatoria sobre  $j = 1, 2, 3$ .

cual se evidencia en la ecuación:

$$
\int_{V} \frac{\partial E}{\partial t} dV + \oint_{A} E \vec{u} \cdot \vec{n} dA = \int_{V} \frac{\partial Q}{\partial t} dV - \oint_{A} \vec{q} \cdot \vec{n} dA + \int_{V} \rho \vec{f} \cdot \vec{u} dV + \oint_{A} (\Pi \cdot \vec{u}) \vec{n} dA \tag{2.5}
$$

o en forma diferencial

$$
\frac{\partial E}{\partial t} + div(E\vec{u}) = \frac{\partial Q}{\partial t} - div\vec{q} + \rho \vec{f} \cdot \vec{u} + div(\Pi \cdot \vec{u})
$$
\n(2.6)

donde E es la energía total por unidad de volumen. El primer término del lado izquierdo de la ecuación (2.6) representa la tasa de incremento de la energía total por unidad de volumen en el volumen de control, mientras que el segundo término es la tasa de pérdida por unidad de volumen de la energía total por convección a través de la superficie de control. En el lado derecho, el primer término es la tasa de calor por unidad de volumen producido por fuentes internas como absorción y emisión de radiación, reacciones quimicas, entre otras. El segundo término es la tasa de transferencia de calor por conducción por unidad de volumen a través de la superficie de control, el tercer término representa el trabajo por unidad de volumen realizado en el volumen de control por las fuerzas volumétricas y finalmente el cuarto término representa el trabajo hecho por las fuerzas superficiales [2].

# 2.2 Simplificaciones de las leyes de conservación para un sistema hidrológico

## 2.2.1 Ley de Darcy

La ley de Darcy es una forma simplificada de la ecuación de conservación del momento (2.4) para un flujo en medio poroso a nivel macroscópico [7]. Ésta se obtiene usando técnicas de promedio local [49] a partir de la ecuación (2.3) para demostrar que la conservación de momento microscópico se reduce a la ley de Darcy que está dada por:

$$
\mathbf{u} = -\frac{\mathbf{K}}{\mu} \left( \nabla p - \rho \mathbf{g} \right),\tag{2.7}
$$

donde u [m s<sup>−</sup><sup>1</sup> ] es la velocidad macroscópica, K(x) [m<sup>2</sup> ] es el tensor simétrico de  $permeabilidad absoluta<sup>2</sup>, \mu(x, t)$  [Pa s] es la viscosidad dinámica,  $p(x, t)$  [Pa] es la presión del fluido, y  $g \text{ [m s}^{-2}$  es la aceleración de la gravedad [7].

 ${}^{2}$ Es la medición de la permeabilidad, o de la capacidad de flujo o transmisión de fluidos a través de una medio poroso, obtenida cuando existe un solo fluido, o fase.

#### Ley de Darcy para medio saturado

La ecuación (2.7) también puede escribirse en función de las carga hidráulica como [23]

$$
u_x = \frac{Q}{A_x} = -K_{hx} \frac{dh}{dx}.
$$
\n(2.8)

Los términos de la ecuación (2.8) se pueden visualizar en la Figura 2.1:  $u_x$  [m s<sup>-1</sup>] es la descarga específica la cual es definida como la tasa de volumen de flujo  $Q\mathrm{\ [m^3\ s^{-1}]}$ por unidad de área  $A_x$  [m<sup>2</sup>] de medio poroso en la dirección x; K<sub>hx</sub> [m s<sup>-1</sup>] es la conductividad hidráulica saturada del medio en la dirección x; y h [m] es la *carga hidráulica* del fluido. La carga hidráulica es el volumen de agua aplicado por unidad de superficie, también se le entiende como energía mecánica por unidad de peso del fluido, así que el gradiente de la carga hidráulica representa el gradiente de energía potencial que induce el fluido.

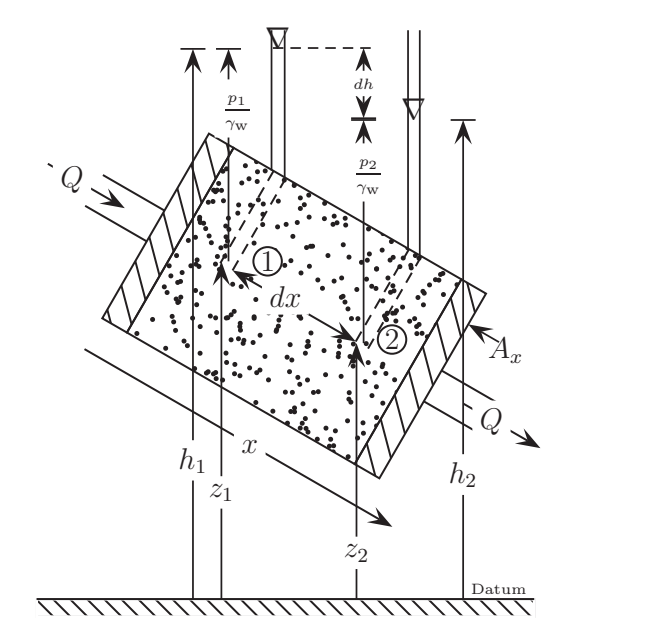

Figura 2.1: Esquema de la ley de Darcy para un medio saturado. [23]

La energía potencial total es entonces la suma de la energía potencial gravitatoria por la elevación z [m] respecto a un dátum o nivel de referencia, más la energía asociada a la presión hidrostática representada por la altura piezométrica  $\psi = p/\gamma_{\omega}$  [m].

$$
h = z + \frac{p}{\gamma_{\omega}}\tag{2.9}
$$

donde  $p$  [N m<sup>-2</sup>] es la presión, y  $\gamma_\omega$  [N/m<sup>3</sup>] es la densidad de peso del agua.

#### Ley de Darcy para medio no saturado

En flujos no saturados la altura piezométrica y la conductividad hidráulica son funciones del contenido de agua  $\theta$  [23]. Así para un flujo vertical en medio no saturado la ecuación de Darcy se escribe

$$
q_z = -K_h(\theta) \frac{d[z + \psi(\theta)]}{dz} \tag{2.10}
$$

## 2.2.2 El modelo de reservorio lineal

Es el modelo más utilizado para el enrutamiento de flujos superficiales. Está determinado por la ecuación de la continuidad (2.2) escrita como

$$
\frac{dS(t)}{dt} = i(t) - q(t) \tag{2.11}
$$

y por la ecuación de vaciado o drenaje

$$
q(t) = \frac{S(t)}{\tau} \tag{2.12}
$$

donde  $S(t)$  es el almacenamiento o contenido de agua en el reservorio al instante t,  $i(t)$ y  $q(t)$  son los flujos entrantes y salientes del reservorio y  $\tau$  una constante que debe ser estimada. Reemplazando (2.12) en (2.11) se obtiene la ecuación diferencial lineal de primer orden para un reservorio lineal [6]

$$
\tau \frac{dq}{dt} + q = i. \tag{2.13}
$$

## 2.2.3 Evapotranspiración

La evapotranspiración es un término colectivo para todos los procesos por los cuales el agua en la fase líquida o sólida en la superficie de la tierra o cerca de ella se convierte en vapor atmosférico [23]. Este término incluye la evaporación de ríos y lagos, suelo descubierto, superficies de vegetación, y sublimación de hielo y nieve. Además incluye la transpiración vegetal como evaporación en el interior de las hojas de las plantas [23].

#### Ecuación de Penman Monteith

La ecuación de Penman Monteith es la ecuación clásica para calcular la evaporación de superficies húmedas [40] y la transpiración de superficies secas de vegetación [36]. Es el resultado de la combinación de las ecuaciones de conservación de energía (2.6) y de momento (2.4). En problemas de evaporación natural, la ecuación de Penman Monteith

parte de que el estado de una masa de aire puede ser descrito por su temperatura T y su presión de vapor e. Además, el calor total contenido en el aire es la suma del calor sensible que depende de la temperatura más el calor latente dependiendo de la presión de vapor.

En la formulación de la ecuación de Penman Monteith, además se toma en cuenta la resistencia aerodinámica asociada al transporte turbulento de vapor, la resistencia estomatal de las hojas de las plantas y el balance energético de radiación de onda corta y onda larga que contribuyen al cambio de fase del agua [52].

La ecuación de Penman Monteith para la evapotranspiración de superficies secas de vegetación es la siguiente [36]:

$$
ET_{PM} = \frac{\Delta(R_n - G) + \rho c_p (e_s - e)/r_a}{\lambda_v [\Delta + \gamma (1 + r_s/r_a)]}
$$
\n(2.14)

Donde  $\lambda_v$  [J Kg<sup>-1</sup>] es el calor latente de vaporización del agua,  $ET_{PM}$  [Kg s<sup>-1</sup> m<sup>-2</sup>] es la tasa de agua transpirada, ∆ [Pa K<sup>−</sup><sup>1</sup> ] es la pendiente de la curva presión de vapor saturada y temperatura del aire,  $R_n$  [W m<sup>-2</sup>] es el flujo de radiación neto,  $G$  [W m<sup>-2</sup>] es el flujo de calor del suelo,  $\rho$  [Kg m<sup>-3</sup>] es la densidad de aire húmedo,  $c_p$  [J Kg<sup>-1</sup> K<sup>-1</sup>] es el calor específico del aire a temperatura constante, e<sup>s</sup> [Pa] es la presión de vapor de saturación a la temperatura del aire,  $e$  [Pa] es la presión de vapor,  $r_a$  [s m<sup>-1</sup>] es la resistencia aerodinámica al transporte de vapor,  $r_s$  [s m<sup>-1</sup>] es la resistencia estomatal  $y \gamma$  [Pa K<sup>-1</sup>] es la constante psicométrica [52].

Por otro lado, la evaporación de superficies húmedas ocurre a la *tasa potencial*  $ET_P$ la cual puede ser encontrada a partir de la ecuación (2.14) haciendo  $r_s = 0$ :

$$
ET_P = \frac{\Delta(R_n - G) + \rho c_p (e_s - e)/r_a}{\lambda_v [\Delta + \gamma]}
$$
\n(2.15)

también conocida como la ecuación de Penman [40].

# 2.3 Descripción del modelo

El Modelo Hidrológico Distribuido de Suelos y Vegetación (DHSVM) es un modelo físico que permite una íntegra representación de los procesos hidrológicos de las cuencas a una escala espacial definida por un *modelo digital de elevación* (DEM)<sup>3</sup> [51]. En el modelo DHSVM la discretización del dominio se realiza con una malla en la cual las celdas se encuentran centradas en los nodos de un modelo digital de elevación de terreno [52].

<sup>3</sup>El DEM es una matriz que provee una representación tridimensional del terreno y se utiliza para delimitar cuencas hidrográficas, calcular redes de drenaje, mapas de sombras y mapas de espesores de suelo entre sus principales aplicaciones. Además a partir del DEM se pueden obtener otras características fisiográficas de la cuenca tales como: pendiente, azimut, área, perímetro, entre otras.

Las propiedades físicas de suelo y vegetación son asignadas a cada celda del DEM, las mismas que pueden variar espacialmente a través de toda la cuenca [51, 52]. Cada celda está compuesta por una combinación de capas de suelo y vegetación (Figura 2.2 a)). Para cada paso de tiempo se realiza simultáneamente un balance hídrico en todas las celdas de la malla. Estas celdas están interconectadas a través del enrutamiento de flujos superficiales y subsuperficiales.(Figura 2.2 b)).

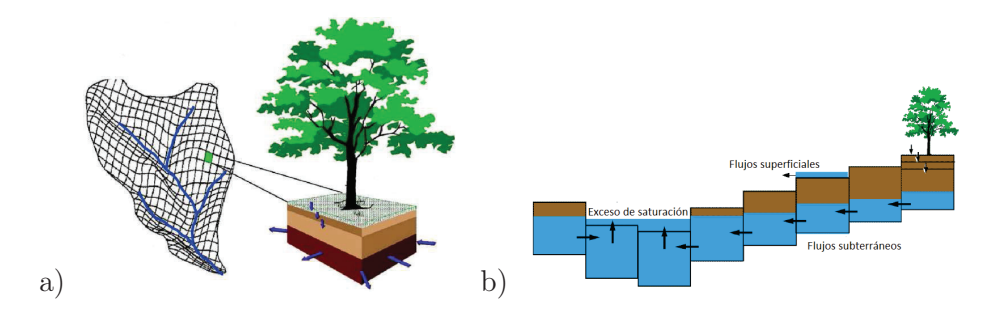

Figura 2.2: a) Representación de una cuenca hidrológica de acuerdo al modelo DHSVM. El modelo digital de elevación de terreno es usado para controlar la radiación incidente, temperatura, precipitación, y el movimiento de agua. Independientemente, las ecuaciones de balance de masa y energía son resueltas para cada celda de la malla. Las celdas pueden intercambiar flujos con sus 8 celdas vecinas adyacentes. b) Representación del movimiento de flujos pendiente abajo. El flujo no saturado esta restringido a la dirección vertical en la misma celda y recarga el nivel freático. El flujo saturado (color azul) se trasmite hacia celdas vecinas hasta un segmento de red de drenaje. Figuras adaptadas de [51] y [52].

La intercepción y liberación de agua en la vegetación es modelada usando un modelo de balance de masa y energía de dos capas. La acumulación y fusión de nieve en la vegetación y el suelo son simuladas usando un modelo de balance de masa y energía de dos capas que incorpora explícitamente los efectos de la topografía y covertura vegetal en el intercambio de masa y energía en la superficie de nieve. La evapotranspiración es representada con un modelo de dos capas con cada capa dividida en áreas húmedas y secas. Los flujos no saturados son calculados usando la Ley de Darcy. La descarga desde la la zona de enraizamiento más baja recarga el nivel freático local (Figura 2.2 a)).

Cada celda de la malla intercambia agua con las celdas adyacentes de acuerdo a las condiciones hidráulicas locales resultando en una representación tridimensional de flujos superficiales y flujos saturados subsuperficiales. Los flujos de retorno de agua y los flujos por saturación completa del suelo son generados en sitios donde la altura del nivel freático alcanza la superficie del terreno.

La red de drenaje es representada como una serie de segmentos de canales conectados, los cuales pueden pasar por una o más celdas del DEM. Los flujos superficiales y subsuperficiales son enrutados hacia los canales en los cuales el transporte de agua se realiza como una cascada de reservorios lineales.

De esta manera, el balance hídrico y energético en el DHSVM está formado por el acople de 7 módulos:

## 2.3.1 Módulo 1: Evapotranspiración

La evapotranspiración es calculada para cada celda individual del modelo las cuales pueden tener *dosel* <sup>4</sup> y *sotobosque*<sup>5</sup> o simplemente suelo descubierto. El dosel y sotobosque pueden tener una fracción húmeda o seca. La evaporación de las superficies húmedas se calcula utilizando la *evaporación potencial* ET<sup>P</sup> con la ecuación de Penman (2.15) mientras que la transpiración de las superficies secas  $ET_{PM}$  se calcula con la ecuación (2.14).

#### 2.3.2 Módulo 2: Acumulación y fusión de nieve

La nieve acumulada es modelada con una capa delgada superficial y una capa debajo de ésta en contacto con el suelo. El balance de energía en la capa superficial para un diferencial de tiempo  $\Delta t$  es

$$
W^{t+\Delta t}T_s^{t+\Delta t} - W^t T_s^t = \frac{\Delta t}{\rho_w c_s} (Q_r + Q_s + Q_e + Q_p + Q_m)
$$
 (2.16)

donde  $c_s$  es el calor específico del hielo,  $\rho_w$  es la densidad del agua, W es el agua equivalente de la capa de nieve superficial,  $T_s$  es la temperatura de la capa superficial,  $Q_r$  es el flujo neto de radiación,  $Q_s$  es el flujo de calor sensible,  $Q_e$  es el flujo de calor latente,  $Q_p$  es el flujo de calor dado a la capa por lluvia o nieve,  $Q_m$  es el flujo de energía entregado a causa de la congelación del agua líquida o quitado de la capa por la fusión.

La energía total disponible para congelar agua líquida o derretir nieve en el diferencial de tiempo  $\Delta t$  depende del intercambio neto de energía  $Q_{net}$  en la superficie de la nieve:

$$
Q_{net} = (Q_r + Q_s + Q_e + Q_p + Q_m)\Delta t
$$
\n(2.17)

Si  $Q_{net}$  < 0 la capa de nieve está perdiendo energía y el agua líquida se congelará. Por otro lado si  $Q_{net} \geq 0$  entonces el exceso de energía disponible calentará la capa de nieve hasta el punto de fusión y si hay remanentes de energía la fusión también tendrá lugar.

$$
Q_m \Delta t = \min(-Q_{net}, \rho_w \lambda_f W_{liq}), \ Q_{net} < 0 \tag{2.18}
$$

$$
Q_m \Delta t = -(Q_{net} + c_s W_{ice} T_s^t), \qquad Q_{net} \ge 0
$$
\n
$$
(2.19)
$$

<sup>4</sup>Comprende la región de las copas y regiones superiores de los árboles de un bosque.

<sup>5</sup>Es la vegetación formada por matas y arbustos que crece bajo los árboles de un bosque.

Finalmente, el balance de masa de la capa superficial esta dado por

$$
\Delta W_{liq} = P_L + \left[\frac{Q_e}{\rho_w \lambda_v} - \frac{Q_m}{\rho_w \lambda_f}\right] \Delta t \tag{2.20}
$$

$$
\Delta W_{ice} = P_I + \left[\frac{Q_e}{\rho_w \lambda_s} + \frac{Q_m}{\rho_w \lambda_f}\right] \Delta t \tag{2.21}
$$

donde  $P_L$  es la cantidad de agua líquida,  $P_I$  es el agua equivalente de la fase sólida,  $\lambda_s$ ,  $\lambda_v$ ,  $\lambda_f$  son los calores latentes de sublimación, vaporización y fusión respectivamente. Si está presente agua líquida  $(W_{liq} > 0)$ ,  $Q_e$  intercambia agua con la fase líquida, caso contrario Q<sup>e</sup> intercambia agua con la fase sólida. El intercambio de masa y energía entre la capa superficial y la capa inferior ocurre solo a través del intercambio de hielo y de agua que percola producto de la fusión de la capa superficial. Sin embargo este módulo de DHSVM no permite simular la dinámica glaciar, lo cual limita al modelo a ser utilizado en lugares con coberturas glaciares permanentes.

# 2.3.3 Módulo 3: Intercepción y liberación de agua

Las fases sólida y líquida de la precipitación P que cae sobre la vegetación está dividida de acuerdo a:

$$
P_s = P, \qquad T_a \le T_{min} \tag{2.22}
$$

$$
P_s = \frac{T_{max} - T_a}{T_{max} - T_{min}} P, \quad T_{min} < T_a < T_{max} \tag{2.23}
$$

$$
P_s = 0, \qquad T_a \ge T_{max} \tag{2.24}
$$

$$
P_r = P - P_s \tag{2.25}
$$

donde  $P_r$  es la cantidad de precipitación en la fase líquida,  $P_s$  es el agua equivalente de precipitación sólida,  $T_a$  es la temperatura del aire,  $T_{min}$  es el umbral por debajo de cual toda la precipitación se encuentra en la fase sólida, y  $T_{max}$  es el umbral por encima del cual la precipitación es líquida. Entre los dos umbrales de temperatura se asume que la precipitación es una mezcla de fase líquida y sólida.

Durante cada diferencial de tiempo ∆t la precipitación es interceptada por la vegetación hasta alcanzar el máximo almacenamiento en la intercepción de fase sólida y líquida. Si la vegetación intercepta la fase sólida se aplica un esquema análogo al módulo de acumulación y fusión de nieve hasta producir un goteo hacia el suelo. El exceso de precipitación líquida se convierte en *trascolación*<sup>6</sup> .

<sup>6</sup>La trascolación o "throughfall" es el proceso que describe cómo las vegetación húmeda libera el exceso de agua hacia la superficie del suelo. Se realiza a manera de goteo y tiene un poder erosivo mayor al de la lluvia ya que las gotas de la trascolación son más grandes que las de la precipitación.

#### 2.3.4 Módulo 4: Movimiento de humedad en medio no saturado

La supeficie del suelo puede recibir agua de la trascolación, fusión de nieve, o escorrentía superficial de celdas adyacentes. El movimiento de flujos en el suelo no saturado es simulado usando una discretización multicapa. Las ecuaciones de balance de masa para la capa superior, las capas intermedias y la capa más baja son

$$
d_1(\theta_1^{t+\Delta t} - \theta_1^t) = I_f - Q_v(\theta_1) - \sum_{j=1}^2 f_{rj1} E_{tj} - E_s + V_{ex2} - V_{ex1}
$$
 (2.26)

$$
d_k(\theta_k^{t+\Delta t} - \theta_k^t) = I_f - Q_v(\theta_{k-1}) - Q_v(\theta_k) - \sum_{j=1}^2 f_{rjk} + V_{exk+1}
$$
 (2.27)

$$
d_{ns}(\theta_k^{t+\Delta t} - \theta_k^t) = Q_v(\theta_{ns-1}) + (Q_{Sin}^t - Q_S^t)\Delta t
$$
\n(2.28)

donde  $d_k$  es el grosor de la capa de suelo,  $\theta_k$  es la humedad promedio del suelo,  $I_f$  es el volumen de agua infiltrada durante el diferencial de tiempo  $\Delta t$ ,  $Q_v$  es el volumen de agua descargada hacia la siguiente capa inferior,  $f_{ijk}$  es la fracción de raíces de la capa de vegetación j (j=0 para dosel, j=1 para sotobosque) en la capa de suelo k,  $V_{exk}$ es el volumen de agua suplido por el nivel freático ascendente, E<sup>s</sup> es el volumen de humedad evaporado por la capa superficial, y  $Q_{Sin}^t$  y  $Q_S^t$  son los volúmenes de flujo lateral subsuperficial entrante y saliente al instante t.

Finalmente la altura del nivel freático que controla el flujo lateral saturado esta dada como

$$
z = D \left[ 1 - \frac{\sum_{k=1}^{ns} (\theta_k^{t + \Delta t} - \theta_{fck}) d_k}{\sum_{k=1}^{ns} (\phi_k - \theta_{fck}) d_k} \right]
$$
(2.29)

donde z es la altura del nivel freático medido desde la superficie del suelo, D es el espesor del elemento de red, ns el número de capas de suelo, y  $\theta_{fck}$  es la capacidad de campo para la capa  $k \vee \phi$  es la porosidad.

# 2.3.5 Módulo 5: Movimiento de flujos subsuperficiales en medio saturado

DHSVM utiliza un esquema tridimensional para enrutar flujos saturados subsuperficiales. Se basa en un modelo 8-Direccional (ver Figura 2.3) y en la pendiente del nivel freático entre celdas para inducir el flujo de la misma manera como el gradiente de carga hidraúlica explicado en la Sección 2.2.1 de la Ley de Darcy.

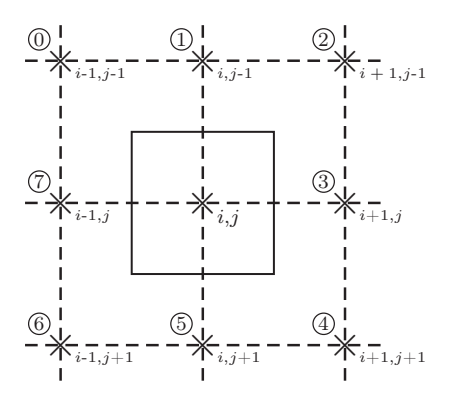

Figura 2.3: Malla de enrutamiento de flujos subterráneos. Las celdas de la malla están centradas en cada dato de elevación del DEM (el cuadrado alrededor del nodo  $i, j$ ). Las direcciones relativas a cada nodo vecino al nodo  $i, j$  están designadas por el índice k que toma valores de 0-7 en el sentido de las manecillas del reloj empezadtrascolacióno en la celda superior izquierda. Figura adaptada de [51].

La tasa de flujo saturado subsuperficial  $(q_{Sijk})$  desde la celda i, j en la k-dirección esta dada por

$$
q_{Sijk} = w_{ijk}\beta_{ijk}T_{i,j}(z,D)
$$
\n(2.30)

donde  $w_{ijk}$  es la fracción de flujo en la k-dirección,  $\beta_{ijk}$  es la pendiente del nivel freático en la k-dirección, y  $T_{i,j}(z, D)$  es la *transmisividad hidráulica*<sup>7</sup>. La conductividad hidráulica saturada se supone que decrece exponencialmente con la profundidad del suelo dando lugar a que la transmisividad del suelo se calcule como:

$$
T_{i,j}(z,D) = \frac{K_{ij}}{f_{ij}}(e^{-f_{ij}z_{ij}} - e^{-f_{ij}D_{ij}})
$$
\n(2.31)

Donde  $K_{ij}$  es la conductividad lateral hidráulica saturada de la celda en la superficie del suelo,  $f_{ij}$  es un coeficiente de decaimiento y  $D_{ij}$  es el espesor de la celda. El flujo total saliente de una celda de la malla  $(Q_{Sij})$  es igual a la suma de las componentes de flujo dadas por la ecuación 2.30.

#### Intercepción por canales

Una celda puede contribuir con flujo saturado a un segmento de red de drenaje cuando el nivel freático de la celda haya superado la profundidad del segmento. Así, el flujo

<sup>7</sup> Es la tasa de flujo bajo un determinado gradiente hidráulico a través de una unidad de anchura de acuífero de espesor dado, y saturado. Es el producto del espesor saturado de dicho acuífero y la conductividad hidráulica.

saturado puede ser transmitido al segmento a una tasa dada por

$$
Q_{C_{ij}} = 2L_{C_{ij}} \beta_{C_{ij}} T_{ij}(z, z_C)
$$
\n(2.32)

donde  $z_c$  es la profundidad del segmento de red de drenaje,  $L_{C_{ij}}$  es la longitud del segmento que cruza la celda, y  $T_{ij}(z, z_C)$  es la trasmisividad de la zona saturada por encima del fondo del segmento. El gradiente hidráulico es aproximado por

$$
\beta_{C_{ij}} = \frac{z_{C_{ij}} - z_{ij}}{0.5 w_{C_{ij}}}
$$
\n(2.33)

donde  $w_{C_{ij}}$  es el ancho del segmento de red de drenaje.

### 2.3.6 Módulo 6: Flujos superficiales

Los flujos superficiales o escorrentía superficial se generan en una celda de la malla cuando la trascolación o la fusión de nieve exceden la capacidad máxima de infiltración o cuando el nivel freático alcanza la superficie.

El movimiento de la escorrentía superficial usa el mismo método 8-Direccional que el enrutamiento de flujos subterráneos. El flujo de salida de una celda en la k-dirección esta dado por

$$
q_{O_{ijk}} = w_{ijk} v_{ij} y_{ij}
$$
\n
$$
(2.34)
$$

donde  $v_{ij}$  es la velocidad del flujo en la celda,  $y_{ij}$  es la profundidad del flujo y  $w_{ijk}$ como se definió en la ecuación (2.30). EL flujo total saturado de salida  $Q_{O_{ij}}$  es igual a la suma de sus componentes dadas por la ecuación (2.34). Por último el volumen de agua superficial después de un diferencial de tiempo  $\Delta t$  esta dado por:

$$
S_{O_{ij}}^{t + \Delta t} = S_{O_{ij}}^{t} + V_{ex1_{ij}} + I_{ex_{ij}} + (Q_{Oin_{ij}} + Q_{cvt_{ij}} - Q_{O_{ij}}) \Delta t
$$
\n(2.35)

donde  $Q_{Oin_{ij}}$  es el flujo total superficial en la celda  $ij, I_{ex_{ij}}$  es el exceso de escorrentía que no pudo ser infiltrada y Qcvrtij es un flujo *cascada* hacia un segmento de red de drenaje. DHSVM utiliza una velocidad constante  $v = \Delta x/\Delta t$  para los flujos superficiales donde  $\Delta x$  es el ancho de la celda. Esto quiere decir que el volumen de flujo superficial que sale de la celda durante  $\Delta t$  es igual al almacenamiento superficial al inicio de  $\Delta t$ .
### 2.3.7 Módulo 7: Enrutamiento de flujos en la red de drenaje

Los flujos en la *red de drenaje*<sup>8</sup> son enrutados usando una "cascada" de reservorios lineales. La red de drenaje esta constituida por segmentos individuales, los cuales tienen sus propios parámetros hidráulicos. Los flujos entrantes a un segmento de red de drenaje desde las celdas por las cuales pasa el segmento consisten en flujos superficiales (2.34) y subterráneos (2.32). La salida de un segmento pude drenar a otro segmento o regresar a formar parte de flujos superficiales.

Cada segmento de la red de drenaje es tratado como un reservorio lineal de ancho constante con un flujo saliente lineal al almacenamiento  $(V<sub>c</sub>)$ . La linealidad entre el flujo saliente y el almacenamiento implica una velocidad de flujo constante calculada a partir de la *ecuación de Mannings* (2.37) usando una profundidad de referencia de flujo y el correspondiente *radio hidráulico*<sup>9</sup> . Para el balance de masa dado por la ecuación 2.13 para un reservorio lineal, se tiene el siguiente algoritmo:

$$
V_c^{t+1} = \frac{Q_{in}}{k} + \left(V_c^t - \frac{Q_{in}}{k}\right)e^{-k\Delta t}
$$
\n(2.36)

donde  $Q_{in}$ es el flujo entrante al canal durante $\Delta t$  y  $k$  es el parámetro de almacenamiento del segmento dado por

$$
k = \frac{1}{\tau} = \frac{R_r^{2/3}\sqrt{S_0}}{n\Delta L}
$$
 (2.37)

donde  $R_r$  es el radio hidráulico a la profundidad de referencia de flujo,  $S_0$ ,  $\Delta L$  y n son la pendiente del segmento, longitud y rugosidad hidráulica. El promedio de flujo saliente del segmento de red de drenaje se obtiene a través del balance de masa

$$
Q_{out} = Q_{in} - \frac{(V_c^{t+1} - V_c^t)}{\Delta t}.
$$
\n(2.38)

## 2.4 Criterios de evaluación del modelo

El proceso de evaluar el rendimiento del modelo DHSVM consiste en estimar que tan "cercano" se encuentra el comportamiento del modelo a las observaciones [28]. Los criterios de evaluación son medidas de dispersión estadística que se utilizan para medir cuan bien una serie temporal simulada coincide con las observaciones disponibles [9]. Como

<sup>8</sup>La red de drenaje está formada por un árbol binario de canales consecutivos orientados en la dirección de drenaje definida por cada celda del DEM hasta alcanzar la salida de la cuenca [43, 52]. Un bosquejo de la red de drenaje se puede observar en la Figura 1.1. Los canales son secciones de terreno limitadas por bordes bien definidos en las cuales el agua fluye de forma concentrada y su profundidad es comparable con el ancho [43]

<sup>9</sup>Es la relación entre el área y el perímetro de la sección transversal mojada de un canal.

característica común, muchos criterios de evaluación contienen un término del error acumulado normalizado por una medida en la variabilidad de las observaciones [28].

Entre los criterios de evaluación mas utilizados para comparar series temporales simuladas y observadas en hidrología se encuentran el *coeficiente de determinación* R<sup>2</sup> y el *criterio de Nash-Sutcliffe* NS [28]. Específicamente en las referencias [11, 33, 37] se ha utilizado NS para evaluar DHSVM, por lo que también fue utilizada en la evaluación del modelo para la cuenca Humboldt.

## 2.4.1 Criterio de Nash-Sutcliffe

El NS se define como uno menos la suma de de los cuadrados de la diferencia entre los valores observados y simulados normalizados por la varianza de los valores observados durante el periodo de interés. Se define como:

$$
NS(Q_o, Q_s) = 1 - \frac{\sum_{t=0}^{t=n} [Q_s(t) - Q_o(t)]^2}{\sum_{t=0}^{t=n} [Q_o(t) - \bar{Q}_o]^2}
$$
(2.39)

El rango de NS se encuentra entre 1 (coincidencia perfecta de las series) y  $-\infty$ . NS = 0 indica que la predicción es comparable a la media de la serie observada, mientras que un NS menor que cero indica que el promedio de la serie temporal observada provee una mejor predicción que el modelo [28].

## 2.4.2 Coeficiente de determinación

El coeficiente de determinación de acuerdo a Bravais-Person se define como el cuadrado del coeficiente de correlación. Se calcula como:

$$
R^{2}(Q_{o}, Q_{s}) = \left(\frac{\sum_{t=0}^{t=n} [Q_{s}(t) - \bar{Q}_{s}][Q_{o}(t) - \bar{Q}_{o}]}{\sqrt{\sum_{t=0}^{t=n} [Q_{s}(t) - \bar{Q}_{s}]^{2} \sum_{t=0}^{t=n} [Q_{o}(t) - \bar{Q}_{o}]^{2}}}\right)^{2}
$$
(2.40)

donde  $Q_s(t)$  y  $Q_o(t)$  son el caudal simulado y observado al instante de tiempo t,  $\bar{Q_0}$  y  $\bar{Q_s}$  son los promedios de los caudales observados y simulados.

# Capítulo 3

## Métodos

En este capítulo se presentan los métodos utilizados para simular la hidrología de la cuenca Humboldt. Se describe los métodos utilizados en la generación de información geográfica y en el control de calidad de los datos de caudal, precipitación, humedad relativa, temperatura, velocidad del viento y radiación incidente de onda corta y larga. Además se propone un método para separar la contribución glaciar del caudal registrado por la estación Humboldt. Finalmente se plantea el método de calibración del modelo DHSVM para simular el caudal de la cuenca Humboldt e identificar el caudal base.

## 3.1 Información geográfica de entrada a DHSVM

Las características geográficas de la cuenca Humboldt fueron derivadas a partir de un DEM. El DEM de la cuenca Humboldt posee una resolución espacial de 20×20 metros, originado a partir de las curvas de nivel de las cartas del Instituto Geográfico Militar (IGM) a escala 1:50000 [19].

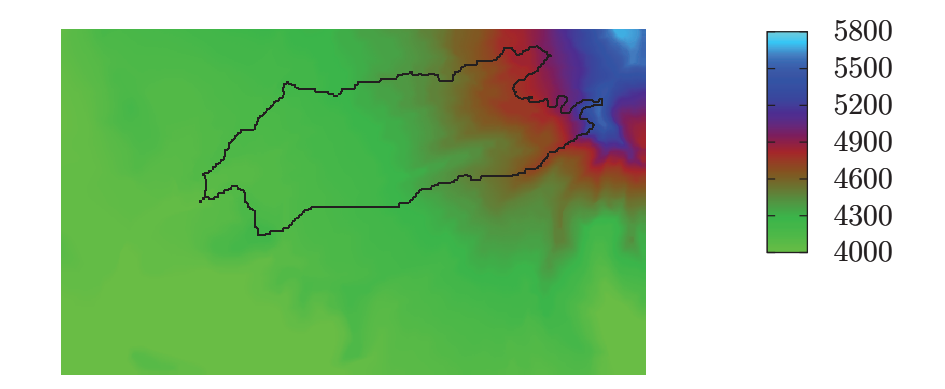

Figura 3.1: Modelo digital de elevación de terreno. La barra de colores indica la altura en m.s.n.m.

De acuerdo al DEM la superficie de la cuenca no se encuentra distribuida uniformemente en función de la altura y tiene como cota máxima 5758 msnm. en la cumbre del volcán Antisana.

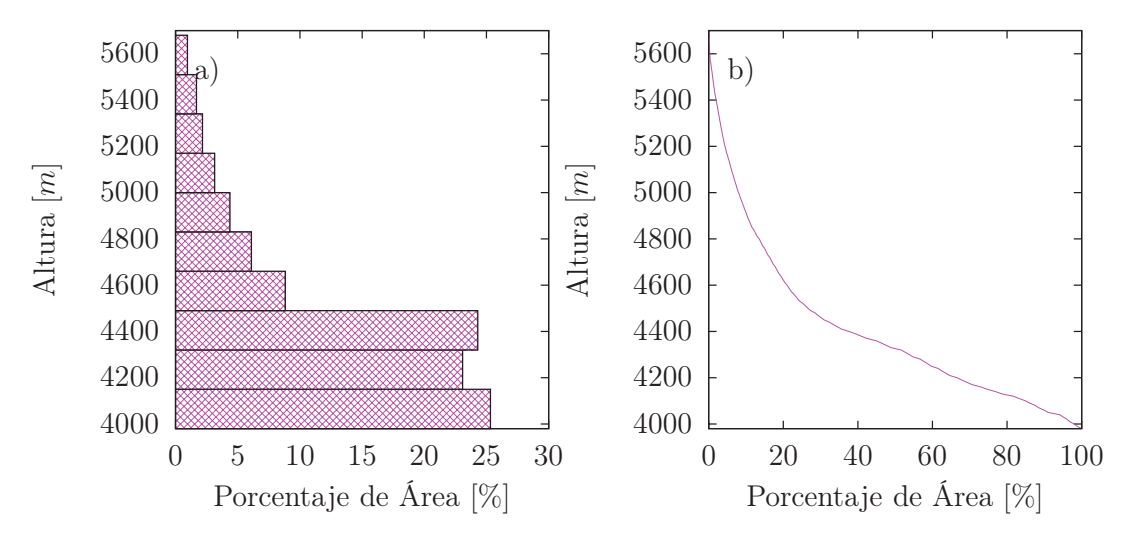

Figura 3.2: Distribución del área de la cuenca Humboldt en función de la altura. a) Diagrama de barras. b) Curva hipsométrica.

#### Máscara

La máscara define los límites de la cuenca. La máscara de la cuenca Humboldt se obtuvo a partir del DEM mediante el delineamiento de la cuenca. Es una matriz que toma valores de 0 fuera de la cuenca y valores de 1 dentro de ella.

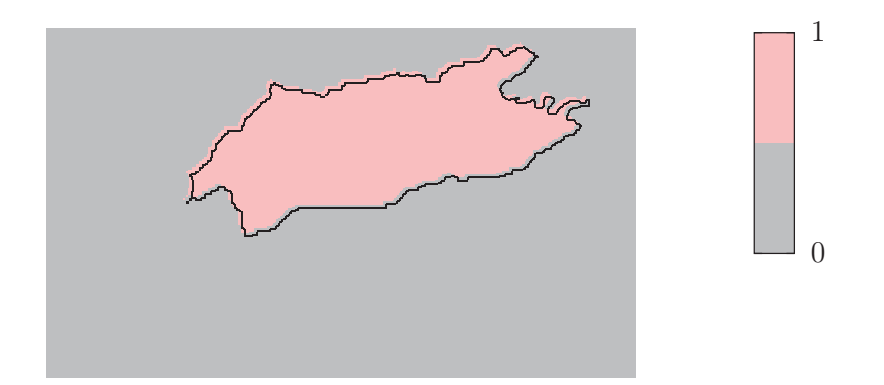

Figura 3.3: Máscara de la cuenca Humboldt.

#### Clasificación de suelos

Para el estudio de los tipos de suelos, la cuenca Humboldt ha sido dividida en 3 bandas altitudinales de acuerdo a su textura. Dichas texturas fueron obtenidas en las mediciones de campo realizadas entre noviembre del 2012 y enero del 2013 por Minaya et al. [35].

|               | Id   Banda altitudinal [msnm]   Fracción Arena: limo: arcilla |
|---------------|---------------------------------------------------------------|
| $4000 - 4200$ | 19:66:15                                                      |
| $4200 - 4400$ | 24:59:17                                                      |
| $4400 - 4600$ | 58:20:22                                                      |

Tabla 3.1: Bandas altitudinales y texturas.

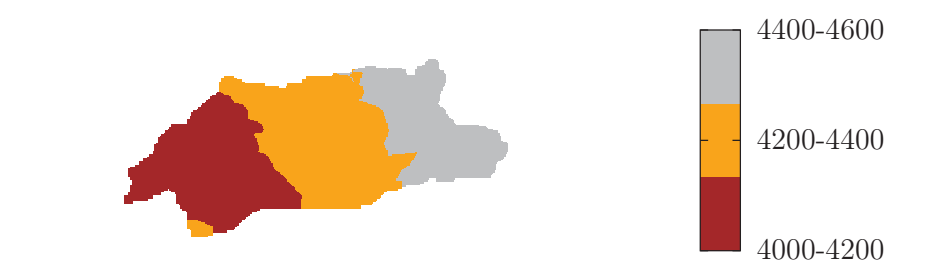

Figura 3.4: Mapa de suelos de la cuenca Humboldt clasificados de acuerdo a su textura .

## Coberturas de suelo

Las coberturas de la zona de estudio fueron clasificadas a partir de imágenes del satélite LANSAT y fueron validadas a través mediciones de campo por Minaya et al. [35]. En la cuenca Humboldt se puede diferenciar claramente dos coberturas, una cobertura vegetal y otra glaciar. Las coberturas vegetales de la cuenca Humboldt son: pajonales, almohadillas y rosetas no caulescentes cuya distribución espacial se muestra en la Figura 3.5.

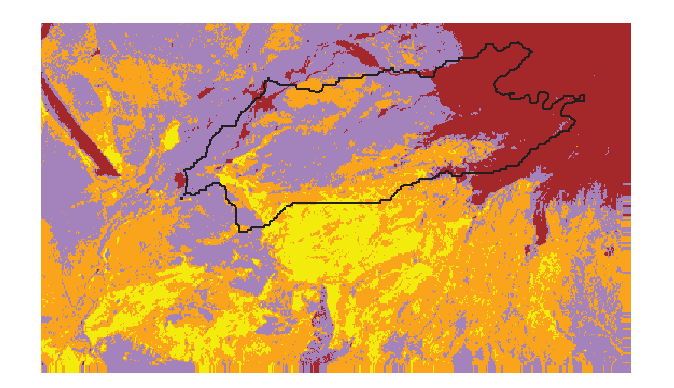

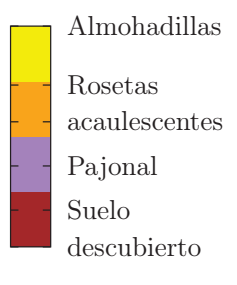

Figura 3.5: Mapa de coverturas de la cuenca Humboldt. La línea negra indica la delineación de la cuenca como en la Figura 1.1 b) sin tomar en cuenta la superficie glaciar.

#### Espesor de suelos

Desafortunadamente no existe un mapa de espesores de suelos de la cuenca Humboldt. Sin embargo se generó un mapa basado en la pendiente local de cada celda del DEM, el área de contribución o drenaje hacia dicha celda y su elevación. De esta manera, el espesor  $d_{ij}$  de cada celda del DEM fue calculado como

$$
d_{ij} = cI_{ij} \tag{3.1}
$$

donde  $c$  es una constante de calibración e  $I_{ij}$  es Índice Topográfico definido como

$$
I_{ij} = \ln\left(\frac{a}{\tan(\beta_{ij})}\right) \tag{3.2}
$$

en el cual  $a$  es el área que drena hacia el pixel ij del DEM y  $\beta$  es la pendiente.

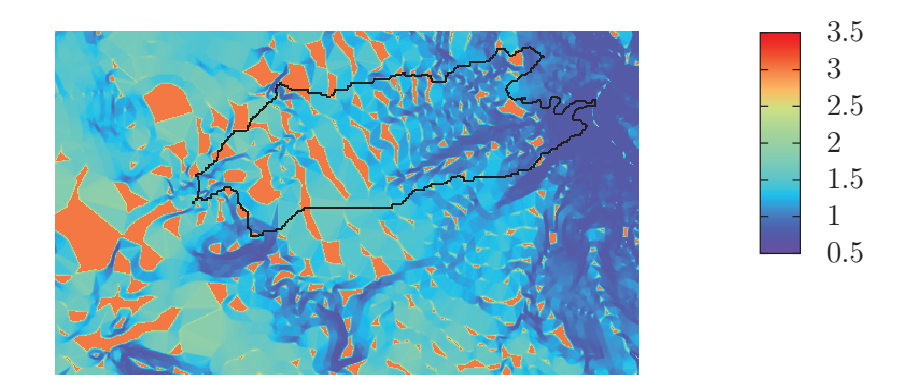

Figura 3.6: Mapa de espesor de suelo basado en el índice topográfico. Los espesores calculados se encuentran entre los 0.75 y 3.2 metros.

## 3.2 Datos

El control de calidad de los datos utilizados en trabajos de investigación ya sea como datos de entrada o datos para validación de modelos, es un factor decisivo en los resultados posteriores. Por esto, se realizó el tratamiento a partir de los datos brutos de precipitación y en el caso de datos ya tratados (Meteorología y Caudales) se presenta una revisión y descripción del tratamiento realizado con anterioridad por el Instituto Nacional de Meteorología e Hidrología INAMHI [30] [18].

Las variables meteorológicas son medidas por la estación meteorológica ORE, una una red de 5 pluviógrafos (P5, P6, P7, P8 y P11) colecta la precipitación instantánea, y las alturas de nivel de agua son registradas por las estaciones limnigráficas Crespos y Humboldt. Los instrumentos de medición están ubicados en la cuenca de acuerdo al mapa de la Figura 3.7 y poseen las características técnicas descritas en el Anexo D.

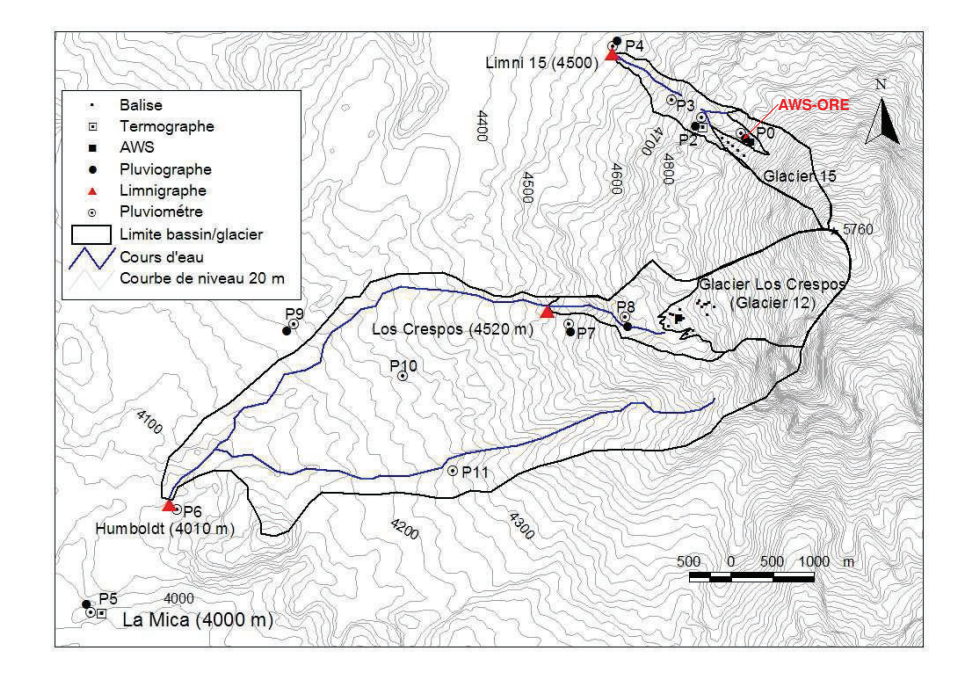

Figura 3.7: Ubicación de los instrumentos de medición en la cuenca Humboldt. Los pluviógrafos con información disponible son los pluviógrafos P5, P6, P8, P9 y P11. La estación ORE colecta las variables meteorológicas. En la parte superior derecha se observa la cuenca del glaciar 15 en la cual se realizó los experimentos con trazadores mencionados en la Sección 1.2.

#### Disponibilidad de información

La disponibilidad de datos hidrometeorológicos se presenta en la Figura 3.8. En este trabajo se requiere información robusta, así que el periodo con mayor cantidad de información continua debe ser elegido. La variable determinante en cálculos de balance de masa y generación de escorrentía es la precipitación, de acuerdo a ésta se define el periodo del 01 de agosto al 31 de diciembre del año 2010 como *periodo de calibración*.

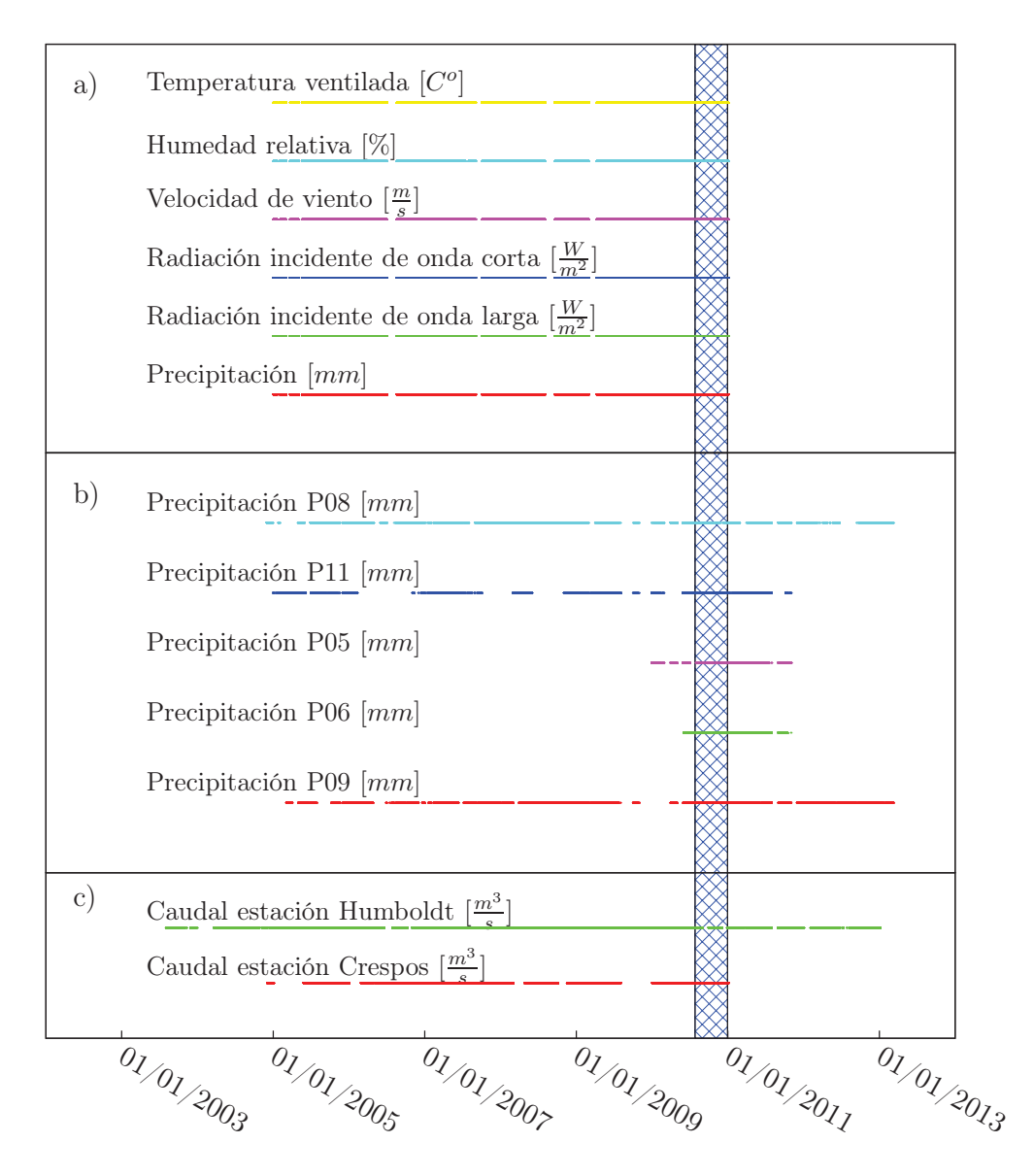

Figura 3.8: Disponibilidad de datos hidrometeorológicos. a) Datos de la estación meteorológica ORE. b) Datos de los pluviógrafos P5, P6, P8, P9 y P11. c) Datos de caudales Humboldt y Crespos. La franja azul representa el periodo de calibración.

## 3.2.1 Datos meteorológicos

Los datos meteorológicos registrados por la estación ORE (4850 m.s.n.m.) son: temperatura ventilada, velocidad del viento, humedad relativa, radiación incidente de onda corta, radiación incidente de onda larga y precipitación. El control de calidad de los datos fue realizado de acuerdo a los criterios especificados en [21].

#### Temperatura (T en  ${}^oC$ ) y humedad relativa (RH en  $\%$ ) ventiladas

Usualmente RH supera el valor de 100% ya que el sensor pierde precisión cerca de la saturación. Los valores entre 100-120% son reemplazados por 100%. Pero si se observa valores superiores a 120% aquellos datos son macados como vacíos [21].

#### Velocidad del viento (u en  $m/s$ )

En los datos de velocidad de viento se puede observar periodos largos de tiempo en los cuales  $u = 0$ . Esto se debe a que en ese periodo el sensor probablemente estuvo congelado o cubierto de nieve, por tanto aquellos datos son marcados como vacíos [21].

## Radiación incidente de onda corta (SWinc en  $W/m^2)$

La SWinc en la noche debe tener valores de cero idealmente. Pero debido a la precisión del sensor los valores de SWinc que se encuentren entre -2 y 2 son reemplazados por ceros. En el día los valores de SWinc puede llegar hasta 1200 y no deben superar el valor de la constante solar de  $1360W/m^2$ . Pero en los trópicos y sobre un glaciar, el efecto lente de las nubes y el reflejo en las pendientes nevadas pueden llevar a valores instantáneos de hasta 2000 $W/m^2$ . Estos valores son corregidos suponiendo un valor máximo de albedo de 0.9 mediante la relación:  $SWinc = SWref/0.9$  [21].

## Radiación incidente de onda larga (LWinc en  $W/m^2)$

La radiación incidente de onda larga tiene origen atmosférico y los valores teóricamente posibles se encuentran entre 180 y 350  $W/m^2$  [21]. Los valores que se encuentran fuera de este rango son marcados como vacíos.

En general, todos los registros de variables meteorológicas están acompañados de una medida de voltaje con el cual fue realizada la medición. Así, las variables medidas que fueron registradas con un voltaje de operación por debajo del especificado por el fabricante son también marcadas como vacíos.

## 3.2.2 Datos de precipitación

Los datos de pluviógrafos son comparados con los datos de pluviómetros o totalizadores. Las mediciones instantáneas de precipitación se acumulan durante los periodos de tiempo en los cuales se realizó la medición de la altura del totalizador. Cuando estos datos son distintos, se realiza una corrección a la serie pluviográfica multiplicando por un factor de tal manera que el volumen acumulado del pluviógrafo coincida con el volumen del totalizador. Para el periodo de calibración solo existe información de un

totalizador, por lo que esta parte del control de calidad de los datos de precipitación fue obviada.

### 3.2.3 Estaciones meteorológicas ficticias

Para aplicar los métodos de espacialización de variables meteorológicas, cada uno de los puntos geográficos donde se encuentran los pluviógrafos deben contar con las variables de una estación meteorológica. Los datos de la estación meteorológica ORE medidos en el periodo del 1 de agosto del 2010 al 31 de diciembre del 2010 fueron utilizados para este propósito.

Entonces se define como una *estación meteorológica ficticia* a la serie pluviográfica medida en el periodo del 1 de agosto del 2010 al 31 de diciembre del 2010 acompañada de las series de temperatura, humedad relativa, radiación incidente de onda corta y larga, y velocidad del viento de la estación SAMA.

Una última corrección es aplicada a la serie de temperatura de cada estación meteorológica ficticia utilizando el gradiente  $0.0063\degree C/m$  [31] de acuerdo a la ecuación:

$$
T_{Px} = T_{ORE} + 0.0063(h_{ORE} - h_{Px})
$$
\n(3.3)

donde  $T_{Px}$  es la serie de temperatura modificada para la estación ficticia del pluviógrafo  $Px$  (x=5, 6, 7, 8, 11),  $T_{ORE}$  la serie de temperatura de la estación ORE,  $h_{ORE}$  la altura de dicha estación y  $h_{Px}$  la altura del pluviógrafo  $Px$ .

## 3.2.4 Datos de caudales

Los datos de caudales se obtuvieron de la base de datos Hidraccess del INAMHI. En esta sección se hace una revisión del tratamiento realizado de acuerdo a Loyo C. [30].

Los caudales no pueden ser medidos constantemente a pasos de tiempo cortos (cada 5-30 minutos) de forma directa como un flujo. Como alternativa, se registran las alturas del nivel del agua con limnígrafos mediante una lectura de presión realizada por este sensor ubicado en el fondo del vertedero. Usualmente se utiliza más de un sensor por vertedero, la información de cada sensor es descargada mensualmente de forma manual y a la par se toma una lectura de la regleta (Figura 3.9 a) ) para realizar correcciones a la serie registrada en el caso que el sensor haya perdido su calibración.

Los vertederos son construidos con una sección transversal de geometría definida como se muestra en la Figura 3.9.

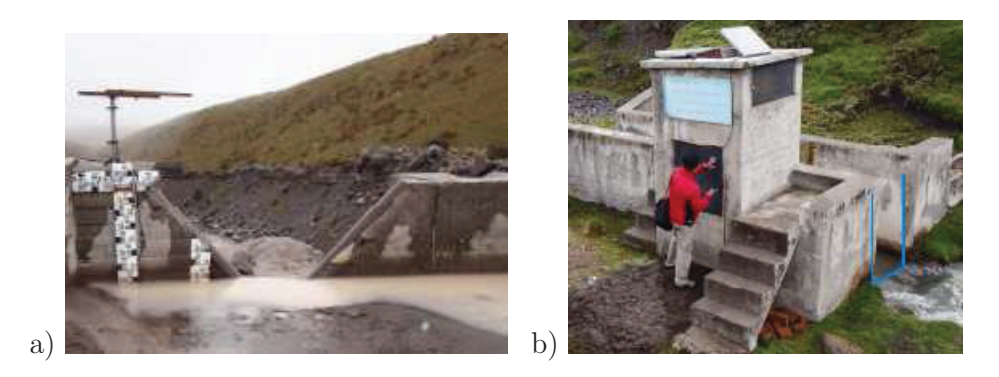

Figura 3.9: Vertederos de la cuenca Humboldt del volcán Antisana. a) Vertedero Crespos 4521 m.s.n.m. b) Vertedero Humboldt 4010 m.s.nm. Fotografías tomadas de [4].

En cada uno de estos vertederos se realizan aforos periódicamente, es decir se realizan medidas experimentales de caudal y altura del nivel de agua. Con esta información se construye la curva de descarga o curva de calibración utilizada para transformar los datos de alturas limnigráficas a caudal.

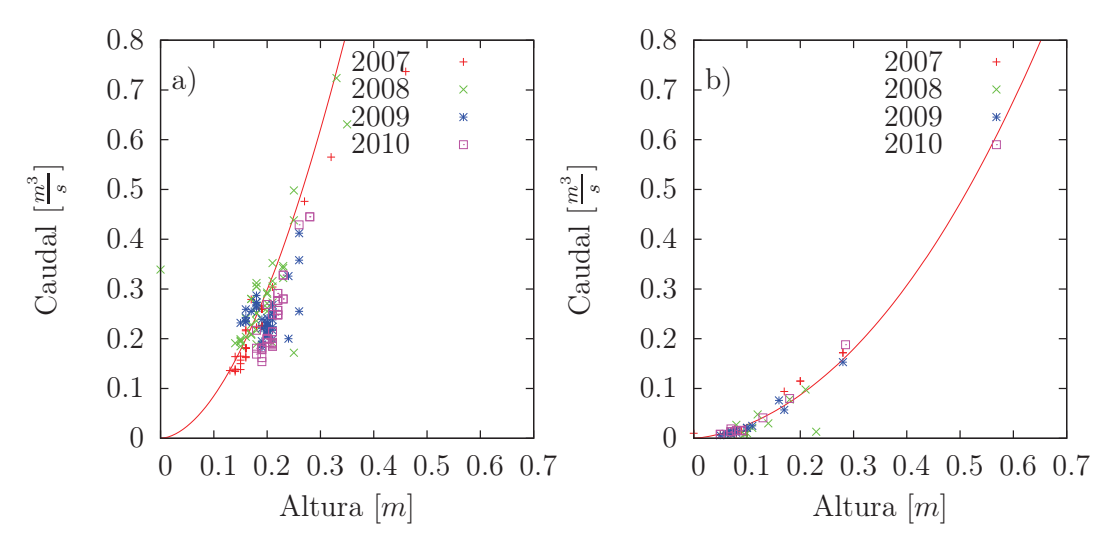

Figura 3.10: Curvas de descarga. a) Curva del vertedero Humboldt. b) Curva del vertedero Crespos.

Las curvas de descarga de la Figura 3.10 tienen la forma típica de curva de descarga tanto para un vertedero rectangular y trapezoidal. Las curvas de calibración son las siguientes:

para el vertedero rectangular Humboldt

$$
Q_{Hum} = 6.071H^{1.807}
$$
\n
$$
(3.4)
$$

y para el vertedero trapezoidal Crespos

$$
Q_{Cr} = a(1.32(H+b))^{2.47} + 1.69L^{1.02}(H+b)^{1.47}
$$
\n(3.5)

donde  $Q_{Cr}$  es el caudal en el vertedero Crespos,  $H$  la altura de agua medida, y los valores de  $a = 0.964$ ,  $b = 0$  y  $L = 0.42$  parámetros de ajuste.

## 3.2.5 Homogenización de paso de tiempo de datos hidrometeorológicos

Las variables hidrometeorológicas en la cuenca son medidas a distintos pasos de tiempo. La estación ORE registra las variables meteorológicas a pasos de 30 minutos, las estaciones limnigráficas registran alturas del nivel de agua cada 15 minutos mientras que los pluviógrafos registran solo cuando se presenta un evento de precipitación.

Por tanto, como la respuesta hidrológica de la cuenca Humboldt varía de 2 a 3 horas [47] las series de variables hidrometeorológicas deben ser modificadas a un paso de tiempo inferior al tiempo de respuesta. Entonces para las series de temperatura, humedad, radiación, velocidad del viento y caudales se calculó un promedio horario, y para la precipitación se acumuló todos los eventos de precipitación para cada hora. En la Figura 3.11 se muestra la variabilidad pluviométrica a nivel horario en la cuenca y su efecto en los caudales una vez realizado la homogenización de paso de tiempo.

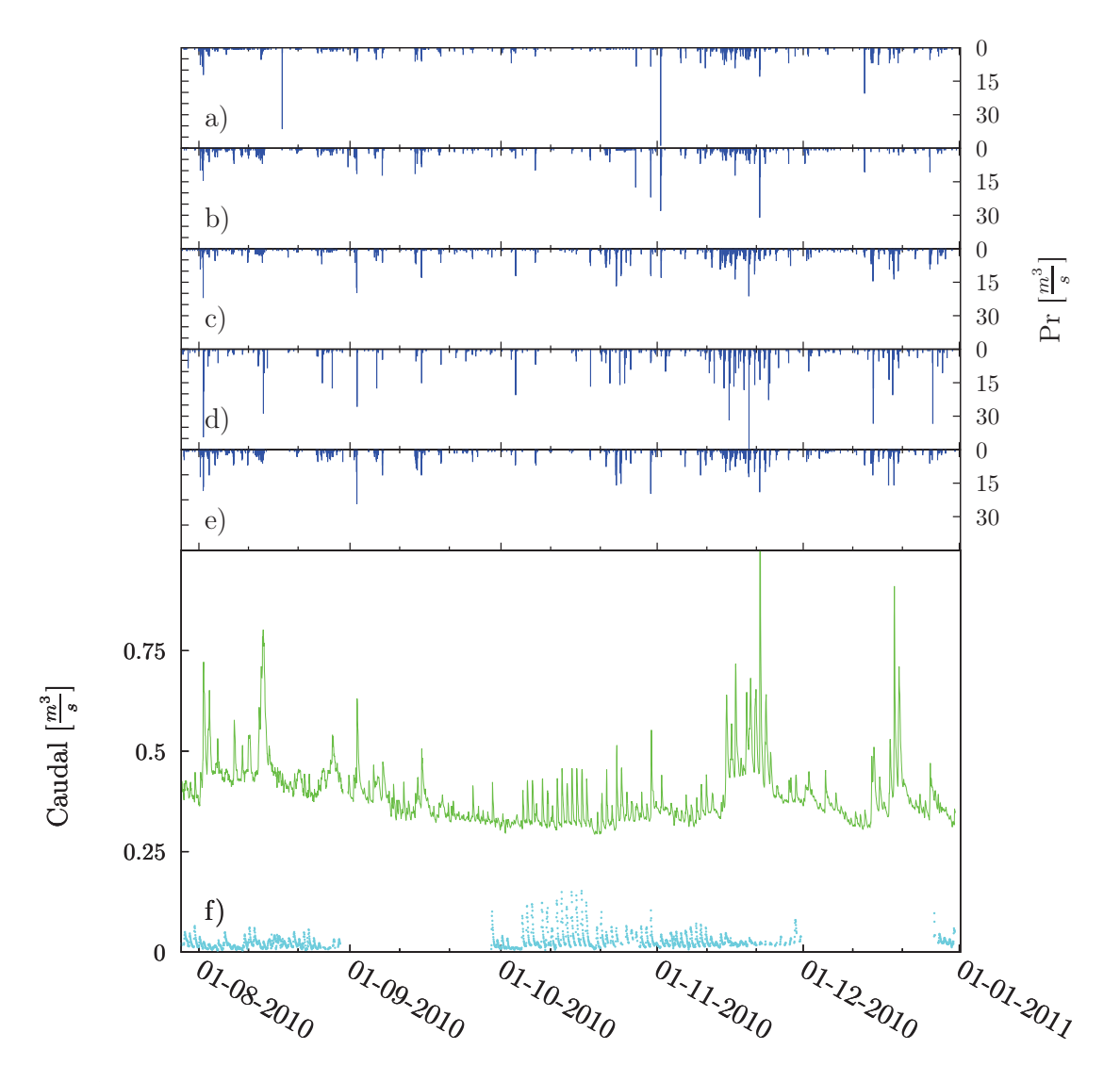

Figura 3.11: Pluviometría y caudales de la cuenca Humboldt a escala temporal de una hora. Pluviógrafos a) P5, b) P6, c) P9, d) P8, y e) P11. f) Caudal Humboldt (verde) y caudal Crespos (celeste).

## 3.2.6 Separación del caudal glaciar

El caudal  $Q_H$  registrado por la estación Humboldt está formado por un aporte del páramo  $Q_P$  y un aporte glaciar  $Q_C$ . La estación limnigráfica Crespos fue construida para medir únicamente el aporte de la fusión glaciar al caudal medido por la estación Humboldt. Sin embargo resulta difícil separar exactamente la contribución glaciar del caudal Humboldt. Según Favier et al. [25] existe un periodo P1 desde julio hasta octubre en el cual se manifiestan condiciones favorables para la sublimación glaciar. Gran parte de la energía depositada sobre el glaciar no es utilizada para la fusión, es decir se convierte en una pérdida por sublimación debido a altas velocidades de viento identificadas en este periodo. La baja fusión glaciar en este periodo implica un *tiempo* *de tránsito*<sup>1</sup> de aproximadamente 3 horas según Villacís M. [47], mientras que para el resto de meses del año P2, el tiempo de tránsito es de aproximadamente 2 horas cuando las condiciones son favorables para la fusión glaciar.

Con estos argumentos se realizó la separación de la contribución glaciar restando la serie Crespos de la serie Humboldt a un desfase de 3 horas para el P1 y a un desfase de 2 horas para P2. Por ejemplo, en el P1 para el caudal promedio horario Humboldt de las 17H00 de un día dado se le restó el caudal promedio horario Crespos de las 14H00. Las Figuras 3.12 y 3.13 muestra el resultado de la separación de la contribución glaciar al caudal Humboldt.

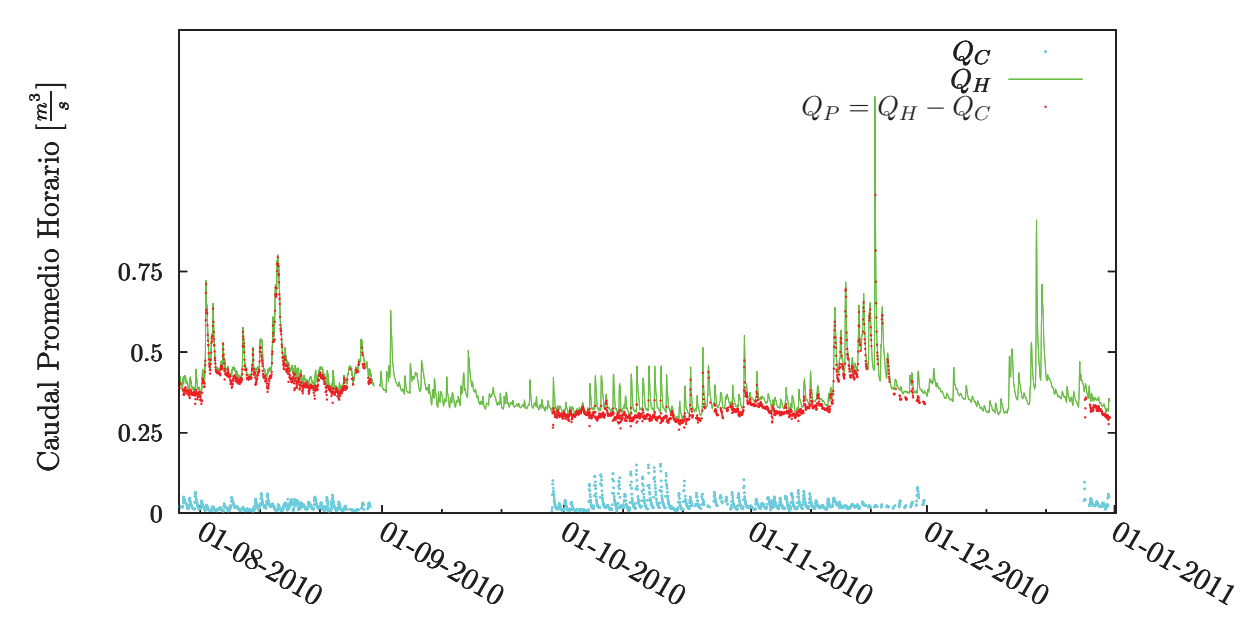

Figura 3.12: Separación del la contribución glaciar al caudal Humboldt para el periodo Agosto-Diciembre del 2010. Se puede observar que desaparecen los picos de origen glaciar.

<sup>1</sup>El tiempo de tránsito se conoce como el tiempo que tarda una crecida de caudal registrado por la estación Crespos en llegar a la estación Humboldt.

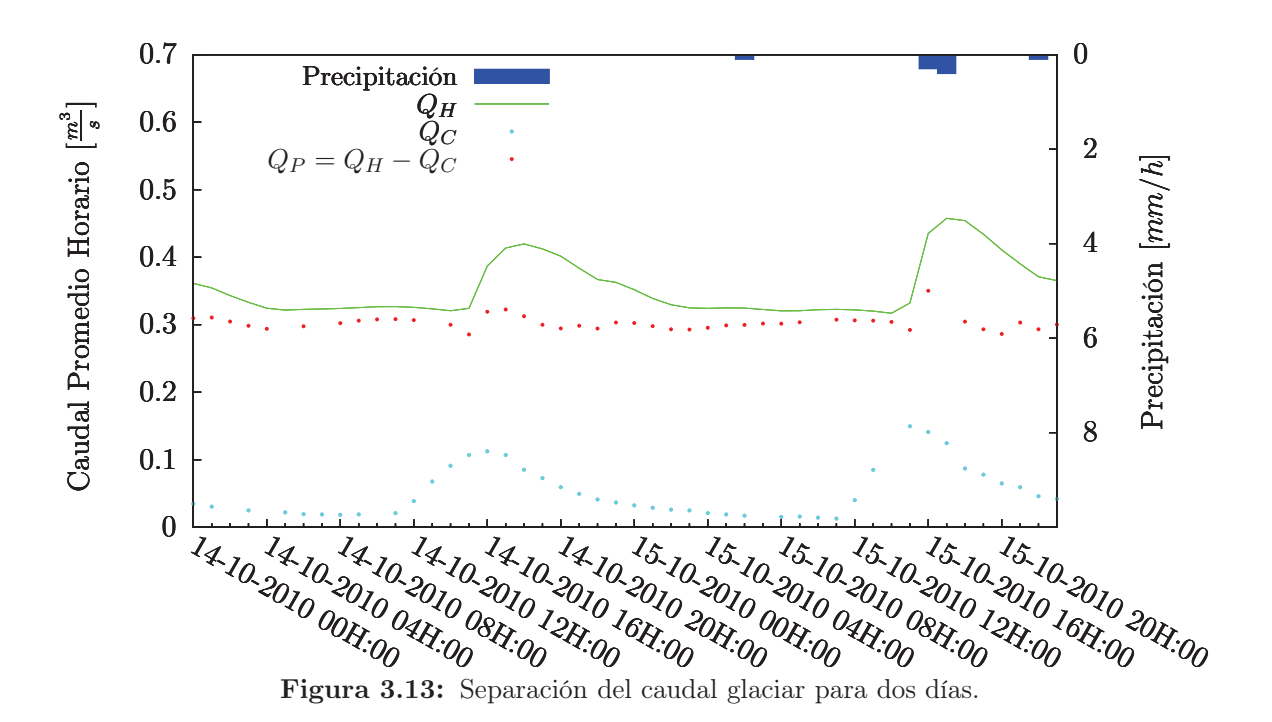

## 3.3 Procedimiento para simular la cuenca Humboldt con DHSVM

El procedimiento que se siguió para simular la hidrología de la cuenca Humboldt es el siguiente:

## 3.3.1 Control de calidad de datos hidrometeorológicos

Los datos hidrometeorológicos se trataron como se indica en la Sección 3.2. Las estaciones meteorológicas ficticias creadas en la Sección 3.2.3 fueron usadas como forzamiento meteorológico en las simulaciones, y la serie temporal del aporte de páramo  $Q_P = Q_H - Q_C$  obtenido en la Sección 3.2.6 se utilizó como serie observada para comparar con las series simuladas.

## 3.3.2 Parametrización inicial de la cuenca Humboldt

Los parámetros físicos de la cuenca Humboldt fueron obtenidos a través de mediciones de campo, investigación bibliográfica, y mediante el cálculo en función de otros parámetros [46]. Los parámetros físicos de la cuenca se encuentran agrupados de la siguiente manera:

• Constantes

- Parámetros de suelos
- Parámetros de coberturas

Con la información de las texturas de la Tabla 3.1 se calculó las propiedades hidráulicas de cada banda altitudinal tal como se muestra en el Anexo A. Mientras que el resto de parámetros fueron derivados de la bibliografía como se indica en el Anexo B.

## 3.3.3 Simulación típica con DHSVM

Una simulación típica con DHSVM está representada en el siguiente flujograma:

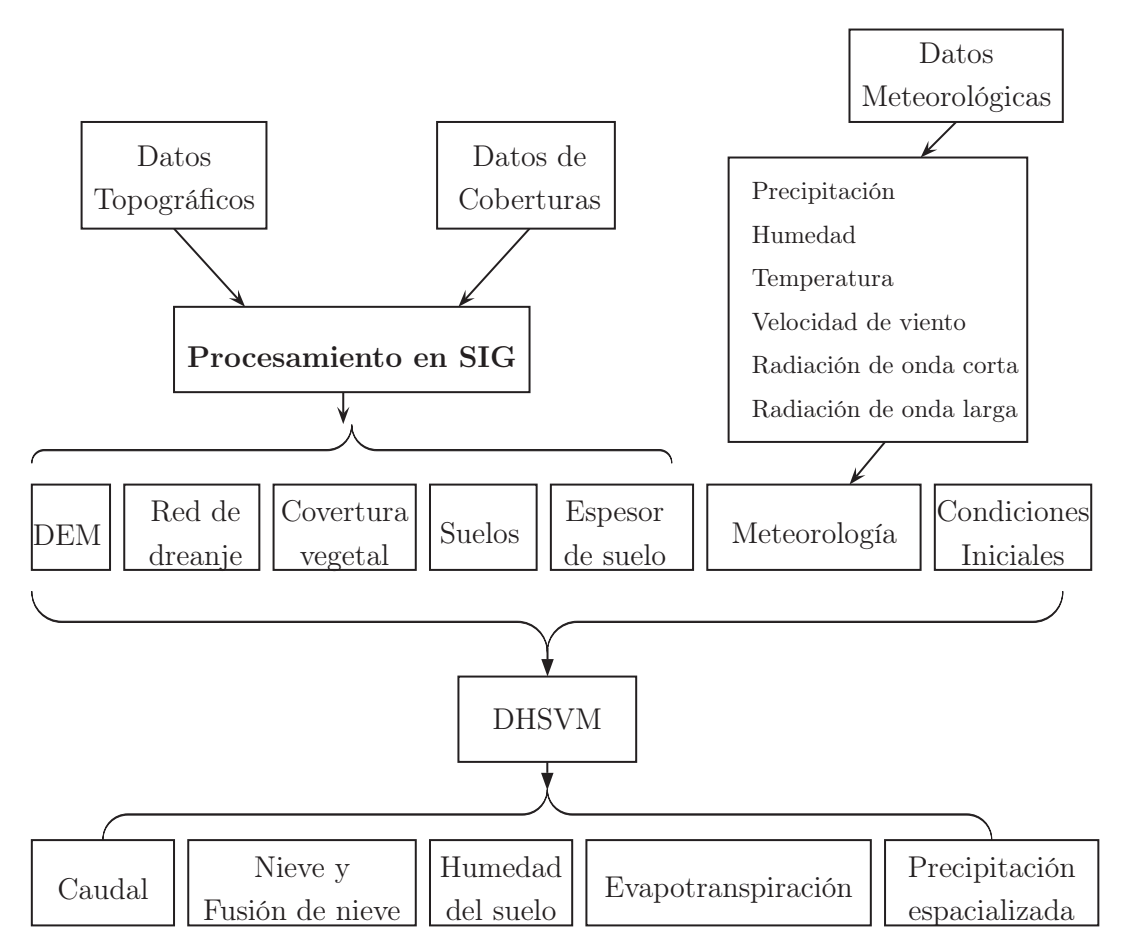

Figura 3.14: Flujograma de una simulación con el modelo DHSVM.

Para realizar una simulación típica con DHSVM se siguió el procedimiento indicado en el manual de DHSVM que se resume a continuación.

1. Preparar los mapas en formato *raster* (matrices en archivos de texto) de: cobertura vegetal, tipos de suelos, espesor de suelos, el DEM y la máscara. Además se debe ejecutar el script *createstreamnetwork.aml* en la terminal del sistema de información geográfica denominado *ArcGis 9.3*. Este script permite calcular un mapa de espesor de suelos si no existiese y la ubicación de los segmentos de la red de drenaje en cada una de las celdas del DEM.

- 2. Crear un archivo de cada una de las estaciones meteorológicas.
- 3. Crear el archivo de condiciones iniciales.
- 4. Estructurar un script con los parámetros de la cuenca Humboldt. Este script a la vez cuenta con las direcciones a los archivos creados en los 3 pasos anteriores. Como ejemplo, el script con la parametrización incial se muestra en el Anexo C.
- 5. Compilar el código fuente del modelo.
- 6. Aplicar el ejecutable (originado en la compilación anterior) al script con los parámetros de la cuenca Humboldt.

## 3.4 Calibración del modelo DHSVM

DHSVM posee más de 20 parámetros físicos de los cuales menos de 10 son sensibles [52]. Basándose en la experiencia de Wigmosta M. [51, 52] al aplicar el modelo a varias cuencas hidrológicas en los Estados Unidos de América y al análisis de sensibilidad que realizó en el modelo [53], se identificó 4 parámetros sensibles del modelo y sus rangos físicamente admisibles [37] (Tabla 3.2). Además, estos parámetros fueron identificados como sensibles por Naz et al. [37] al probarse el modelo en una cuenca de montaña en Canadá y fueron utilizados satisfactoriamente en la calibración del modelo en una cuenca de montaña de Perú por Burns P. [11].

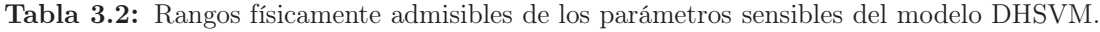

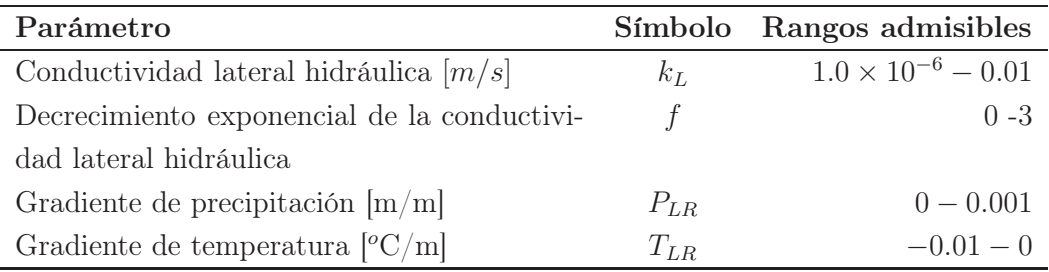

La calibración del DHSVM se realizó en tres fases. En la Fase 1 se buscó condiciones iniciales aceptables, se ajustó el mapa de espesores de suelo y se seleccionó el método de espacialización de variables meteorológicas. En la Fase 2 se calibró los parámetros sensibles del modelo evaluando el desempeño del modelo con el criterio de Nash-Sutcliffe. Finalmente, en la Fase 3 se realizó una estimación del caudal base de la cuenca Humboldt.

## 3.4.1 Fase 1: Condiciones iniciales, espesor de suelo, espacialización de datos meteorológicos

#### Búsqueda de condiciones iniciales aceptables

Las series de caudal simuladas durante las primeras iteraciones numéricas no son válidas mientras las simulaciones no hayan alcanzado convergencia. Por lo tanto, se realizó una simulación con la parametrización inicial durante el periodo de control definido en la Sección 3.2 y utilizando condiciones iniciales adecuadas para la cuenca. Se calculó la desviación estándar de grupos de datos de dos en dos días de la serie simulada y se seleccionó las condiciones asociadas al instante i que satisface

$$
|\sigma_{i+1} - \sigma_i| \le \epsilon, \ i \ge 1 \tag{3.6}
$$

donde  $\sigma_{i+1}$  es la desviación estándar del conjunto de datos de dos días entre el instante i y el instante  $i + 1$ , y análogamente  $\sigma_i$  es la desviación estándar del conjunto de datos entre el instante  $i - 1$  y el instante  $i$ .  $\epsilon$  un valor cercano a cero.

#### Ajuste del espesor de suelo

El mapa generado como se indica en la sección 3.1 presenta profundidades de suelo entre 0.75 y 3.2 metros. A falta de mediciones experimentales para validar el cálculo del mapa de espesor de suelos, se realizó simulaciones aumentando x metros uniformemente a todos los espesores de dicho mapa. Cada serie simulada fue comparada con la serie observada mediante el criterio de NS. Se seleccionó el mapa con x metros adicionales que satisface:

$$
\max_x NS(Q_{P_{Sim}}(x), Q_{P_{Obs}}) \tag{3.7}
$$

donde el aumento x toma valores entre 1 y 100 metros a pasos de 1 metro. Ya fijado un nuevo mapa de espesor de suelos se definió el método de espacialización de datos meteorológicos.

#### Selección del método de espacialización de datos meteorológicos

El modelo DHSVM presenta tres métodos de interpolación (MI) de variables meteorológicas: Inverso a la Distancia (INVDIST) , Cressman (VARCRESS), y Vecino más Cercano (NEAREST). Para determinar un MI apropiado se realizó un *muestreo de parámetros* (Tabla 3.3) en el rango admisible de cada parámetro sensible (Tabla 3.2).

| Parámetro | Valores analizados                                        |
|-----------|-----------------------------------------------------------|
| $k_L$     | $10^{-6}$ , $10^{-5}$ , $10^{-4}$ , $10^{-3}$ , $10^{-2}$ |
|           | 0, 0.5, 1, 1.5, 2, 2.5, 3                                 |
| $P_{LR}$  | $0, 0.0002, 0.0004, 0.0006 0.0008, 0.001$                 |
| $T_{LR}$  | $-0.01, -0.008, -0.006, -0.004,$                          |
|           | $-0.002, 0$                                               |

Tabla 3.3: Valores de los parámetros muestreados para selecionar el MI.

Luego, para cada método de interpolación se realizó simulaciones con todas las combinaciones posibles de los parámetros de la Tabla 3.3. En esta parte las series simuladas y observadas también se compararon mediante NS.

$$
NS(Q_{P_{Sim}}(\mathbf{MI}, k_L, f, P_{LR}, T_{LR}), Q_{P_{Obs}}). \tag{3.8}
$$

El MI fue seleccionado por simple inspección de la distribución de los valores de NS para cada método de interpolación. Para las siguientes 2 fases se mantuvieron fijos las condiciones iniciales aceptables, el mapa de espesor de suelos, y el método de espacialización de datos meteorológicos.

### 3.4.2 Fase 2: Búsqueda de un conjunto óptimo de parámetros

Las simulaciones realizadas de acuerdo a la Tabla 3.3 con el MI seleccionado, fueron clasificadas de la siguiente manera:

Para el conjunto de todas las simulaciones que satisfacen la condición

$$
NS(Q_{P_{Sim}}(k_L, f, P_{LR}, T_{LR}), Q_{P_{Obs}}) \geq NS_{Umbral}
$$
\n
$$
(3.9)
$$

se calculó los mínimos y máximos de cada parámetro. Así se reduce de tamaño el rango de búsqueda de cada parámetro y se puede volver a hacer un muestreo pero ya tomando pasos más finos. Se seleccionó como parámetros finales de calibración a aquellos que maximizan NS y cuyo rango es tan pequeño que todas las combinaciones posibles de los elementos de las muestras superan  $NS_{Umbral} = 0.3$ . Todas estas simulaciones fueron realizadas utilizando los *scripts* descritos en el Anexo C.

## 3.4.3 Fase 3: Estimación de caudal base

El caudal base de la cuenca Humboldt fue estimado mediante los mínimos diarios de la serie de caudal del páramo  $Q_P$  la cual fue obtenida al separar la contribución glaciar  $Q_C$  del caudal medido en la estación Humboldt  $Q_H$ .

## 3.5 Validación del modelo en años secos y húmedos

Cuando el modelo se encuentra calibrado puede ser utilizado para analizar la cuenca en periodos distintos al periodo de calibración. En el volcán Antisana se ha logrado determinar años secos y años húmedos midiendo la acumulación de nieve en la cumbre y comparándola con la acumulación media histórica. La Tabla 3.4 muestra la acumulación anual en la cumbre del volcán Antisana y la precipitación acumulada anual del pluviógrafo P9.

Tabla 3.4: Precipitación anual del pluviógrafo P9 y Acumulación a 5760 mnsm. El promedio de acumulación anual calculado en los años 1999-2008 es de 931.1 mm. Así, a cada año cuya acumulación es mayor o menor que este promedio, se le ha clasificado como húmedo o seco respectivamente.

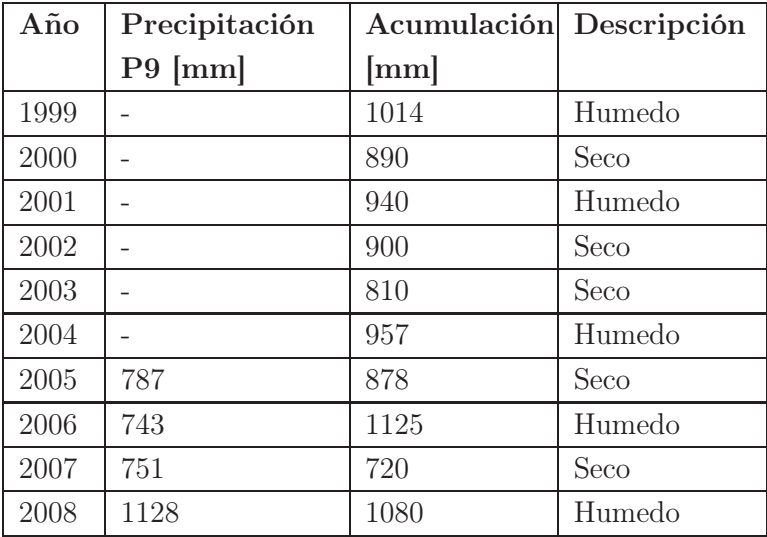

Para validar el modelo se seleccionó los años 2005, 2006, 2007 y 2008 (Tabla 3.4) con el objetivo de evaluar el desempeño del modelo en épocas secas y húmedas. Sin embargo, existe la limitante de la disponibilidad de datos hidrometeorológicos. Principalmente la red de pluviógrafos no provee otros periodos con información simulatánea de los 5 pluviógrafos salvo el periodo de calibración (Figura 3.8).

Así que se realizó simulaciones con cada uno de los pluviógrafos ( P5, P6, P8, P9 y P11) para encontrar un pluviógrafo representativo de la precipitación en la cuenca. Al momento de usar un solo pluviógrafo en la cuenca es necesario introducir el gradiente de precipitación  $P_{LR}$  que contiene información de la variabilidad de la precipitación con respecto a la altura.

El gradiente  $P_{LR}$  fue calculado como:

$$
P_{LR} = \frac{P_{acump_8} - P_{acump_6}}{h_{PS} - h_{P6}} = 0.0001365 [m/m]
$$
\n(3.10)

donde  $P_{acump_8}$  y  $P_{acump_6}$  son la precipitación acumulada durante el periodo de calibración para los pluviógrafos P8 y P6 respectivamente, y  $h_{PS}$  y  $h_{P6}$  las alturas en m.s.n.m. correspondientes a estos pluviógrafos. Estos pluviógrafos fueron seleccionados de acuerdo a su distribución altitudinal; P8 es el pluviógrafo que se encuentra a mayor altura en la cuenca y P6 en la parte más baja.

El NS calculado con las series temporales simuladas al usar como fuente de precipitación cada pluviógrafo se muestran en la Tabla 3.5.

| Pluviógrafo    | <b>NS</b> | $R^2$ |
|----------------|-----------|-------|
| P <sub>5</sub> | 0.14      | 0.59  |
| P6             | 0.50      | 0.79  |
| P <sub>8</sub> | 0.08      | 0.58  |
| P9             | 0.42      | 0.69  |
| P11            | 0.38      | 0.81  |

Tabla 3.5: NS calculado al usar la serie de precipitación de un solo pluviógrafo.

Según la Tabla 3.5 el pluviógrafo que mejor representa la precipitación en la cuenca es el P6. Pero no fue utilizado ya que solo cuenta con datos a partir de enero del 2010. Como segunda opción se tomó el pluviógrafo P9 el cual tiene una serie continua desde enero del 2005 hasta mayo 2008.

En cuanto a los caudales, para los años 2005, 2006, 2007 y 2008 se cuenta con al menos el 40% de datos para cada año como se muestra en la Tabla 3.6

**Tabla 3.6:** Disponibilidad de datos de caudales  $Q_{P_{obs}}$  y de precipitación del pluviógrafo P9 para los años 2005, 2006, 2007 y 2008.

| $\mathbf{A} \tilde{\mathbf{n}} \mathbf{o}$ | [%]<br>$Q_{P_{obs}}$ | Precipitación $P9 \space [\%]$ |
|--------------------------------------------|----------------------|--------------------------------|
| 2005                                       | 42                   | 100                            |
| 2006                                       | 58                   | 100                            |
| 2007                                       | 94                   | 100                            |
| 2008                                       | 51                   | 100                            |

## 3.5.1 Escenario de variabilidad pluviométrica

Finalmente, se realizó una simulación en el periodo Enero 2005-Mayo 2008 aumentando un 10% de precipitación y una última simulación disminuyendo un 10% de precipitación para observar la respuesta del caudal base a las variaciones de precipitación.

# Capítulo 4

# Simulación de series temporales de caudal

En este capítulo se presentan los resultados de la simulación de la cuenca Humboldt utilizando el modelo DHSVM. Se describe los resultados de la calibración propuesta en la Sección 3.4. Además se muestra simulaciones de la cuenca Humboldt en años de sequía y humedad para identificar la respuesta del caudal base a la variabilidad meteorológica. Los tiempos de simulación reportados en este capítulo se encuentran asociados a un procesador *Intel(R) Xeon(R) CPU E5504 @ 2.00GHz*.

## 4.1 Condiciones iniciales

Las condiciones iniciales para resolver iterativamente las ecuaciones del modelo están agrupadas en un *estado inicial*. En la Tabla 4.1 se muestra un estado inicial cuyos valores se encuentran en los rangos razonables de la cuenca. Adicionalmente, en la Figura 4.1 se puede observar una simulación utilizando estas condiciones iniciales y la parametrización inicial (Sección 3.3.2) de la cuenca Humboldt.

| Variable                                                                                                    | Valor             | Justificación            |
|----------------------------------------------------------------------------------------------------|-------------------|--------------------------|
| Instante inicial $\left[ mm/dd/aaaa - hh \right]$                                                                                                    | $08/01/2010 - 00$ |                          |
| Número de filas y columnas del DEM                                                                                                    | 471 655           |                          |
| Maximo número de capas de vegetación                                                                                                    | 1                 | Solo se toma en cuenta   |
|                                                                                                    |                   | el Sotobosque.           |
| Intercepción de lluvia líquida $[m]$                                                                                                    | 0.0               | No hay precipitación     |
|                                                                                                    |                   | líquida.                 |
| Intercepción de nieve $[m]$                                                                                                    | 0.0               | No hay precipitación     |
|                                                                                                    |                   | sólida.                  |
| Máscara del área cubierta de nieve                                                                                                    | $\theta$          | No existe superficie cu- |
|                                                                                                    |                   | bierta de nieve          |
| Días transcurridos desde la última                                                                                                    | 365               | Nunca hay nieve en la    |
| caída de nieve para cálculo de albedo                                                                                                    |                   | parte baja de la cuenca  |
| Nieve en agua equivalente $[m]$                                                                                                    | 0.0               | No hay nieve             |
| Contenido de agua de la capa inferior                                                                                                    | 0.0               | No hay nieve             |
| de nieve $[m]$                                                                                                    |                   |                          |
| Temperatura de la capa inferior de                                                                                                    | 0.0               | No es utilizdo mientras  |
| nieve $\lbrack ^{\circ}C\rbrack$                                                                                                    |                   | no haya acumulación de   |
|                                                                                                    |                   | nieve.                   |
| Contenido de agua de la capa superior                                                                                                    | 0.0               | No hay nieve             |
| de nieve $[m]$                                                                                                    |                   |                          |
| Temperatura de la capa superior de                                                                                                    | $\theta$          | No es utilizdo mientras  |
| nieve $\lbrack ^{\circ}C\rbrack$                                                                                                    |                   | no haya acumulación de   |
|                                                                                                    |                   | nieve.                   |
| Calor almacenado en la capa de nieve                                                                                                    | 0.0               | No es utilizdo mientras  |
| $[J] % \begin{center} % \includegraphics[width=\linewidth]{imagesSupplemental_3.png} % \end{center} % \caption { % Our method can be used for the use of the estimators in the image. % Note that the \emph{Exponential} and the \emph{Exponential} is the \emph{Exponential} and the \emph{Exponential} is the \emph{Exponential} and the \emph{Exponential} is the \emph{Exponential} and the \emph{Exponential} is the \emph{Exponential} and the \emph{Exponential} is the \emph{Exponential} and the \emph{Exponential} is the \emph{Exponential} and the \emph{Exponential} is the \emph{Exponential} and the \emph{Exponential} is the \emph{Exponential} and the \emph{Exponential} is the \em$ |                   | no haya acumulación de   |
|                                                                                                    |                   | nieve.                   |
| Número de capas de suelo                                                                                                    | 3                 | El suelo se discretiza   |
|                                                                                                    |                   | con 3 capas              |
| Contenido de humedad de cada capa de                                                                                                    | 0.9 0.9 0.9       | $90\%$ de humedad indica |
| suelo                                                                                                    |                   | que el suelo esta cerca  |
|                                                                                                    |                   | de la saturación.        |
| Temperatura superficial del suelo $\lceil {^{\circ}C} \rceil$                                                                                                    | 13                | Tomado de [35].          |
| Temperatura para cada capa de suelo                                                                                                    | 12 11 10          | Estimado según [35].     |
| Calor almacenado en el suelo $[J]$                                                                                                    | $\theta$          | Tomado de $[11]$ .       |
| Escorrentía $[m]$                                                                                                    | 0.0               | No hay lluvia por tanto  |
|                                                                                                    |                   | no existe escorrentía.   |

Tabla 4.1: Estado inicial. La justificación de cada condición inicial definida indica la consistencia de los valores inciales asignados a los esquemas iterativos de las ecuaciones.

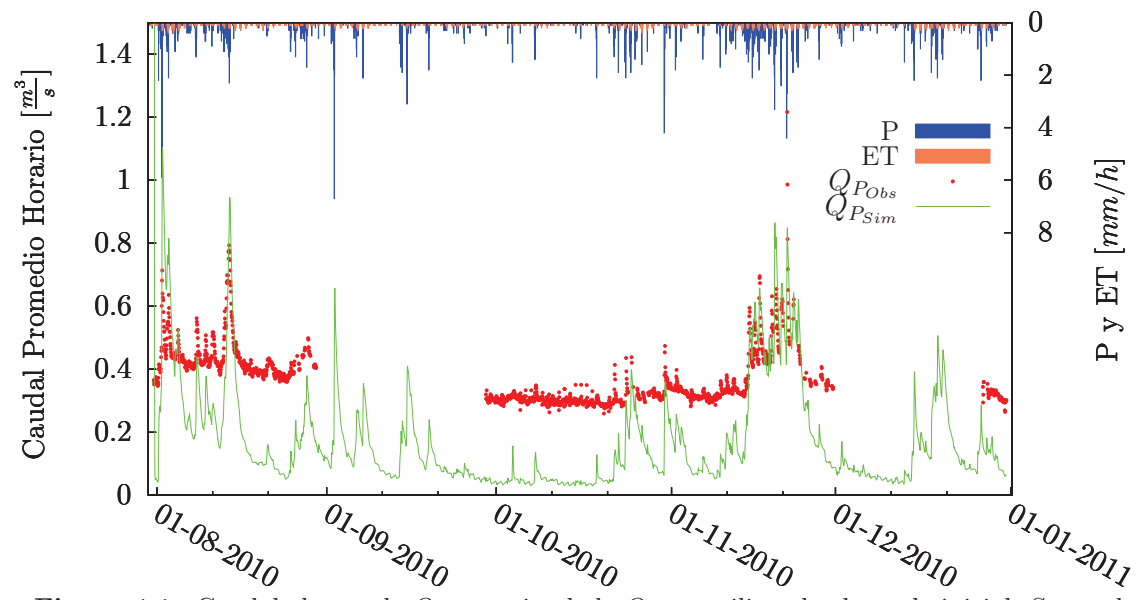

Figura 4.1: Caudal observado  $Q_{P_{Obs}}$  y simulado  $Q_{P_{Sim}}$  utilizando el estado inicial. Se puede observar que durante los primeros pasos de tiempo simulados existe un caudal demasiado grande mientras la simulación converge. La evapotranspiración simulada ET y la precipitación espacializada P se presentan en ésta y en las figuras siguientes solo con fines ilustrativos.

## 4.2 Búsqueda de un estado inicial aceptable

Para la serie de caudal simulada con el estado inicial de la Tabla 4.1 se encontró que el instante  $i = 18/10/2010-00:00:00$  [dd/mm/aaaa-hh:mm:ss], satisface la desigualdad 3.6 con  $\epsilon = 0.5 \text{ [m}^3\text{/h]}$ .  $\epsilon$  indica que la desviación estándar de los 48 datos de caudal simulado a partir de  $i=18/10/2010-00:00:00$  difiere de la desviación estandar de los 48 datos antes de i=18/10/2010-00:00:00 en menos de 0.5  $\frac{m^3}{h}$ . En la Figura 4.2 se muestra la desviación estándar calculada de grupos de datos de dos en dos días desde el 01 de Agosto del 2010 hasta el 31 de Diciembre del mismo año. En las primeras iteraciones se observó que la desviación estándar es muy grande dado que la condición inicial no es apropiada, es decir, los caudales simulados fueron sobrestimados. Las mediciones experimentales de caudal son en promedio 0.30  $\left[\text{m}^3/\text{s}\right]$  [14], mientas que durante las primeras iteraciones el caudal superó el  $1 \, \mathrm{[m^3/s]}$ .

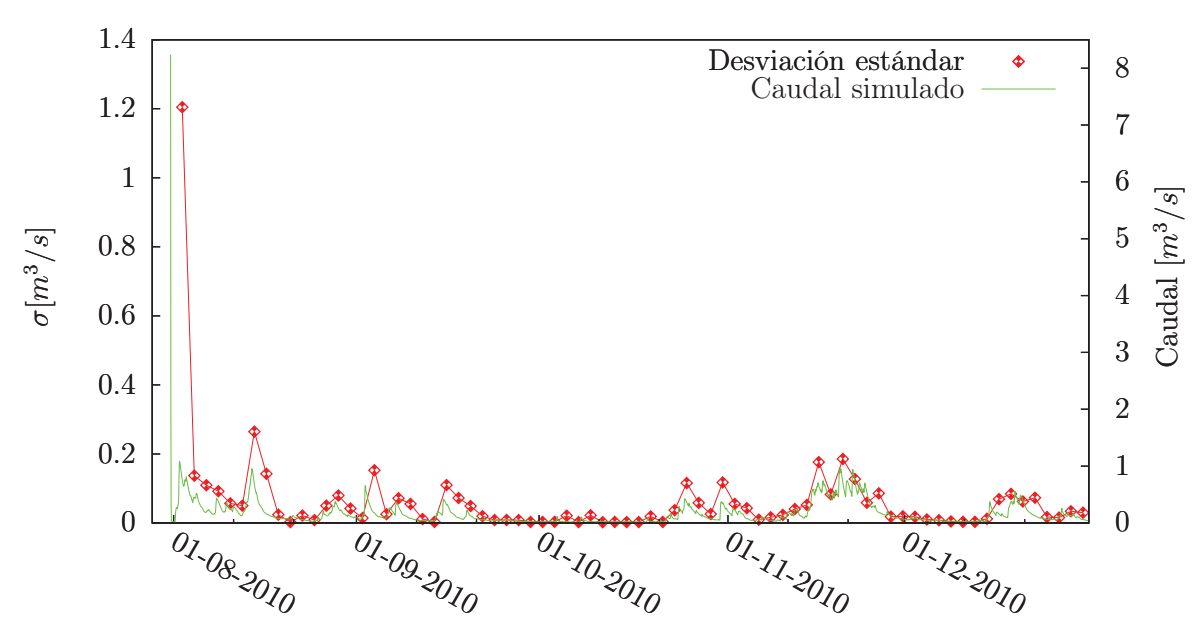

Figura 4.2: Desviación estándar calculada por tramos de dos días de la serie simulada desde el 01 de Agosto hasta el 31 de Diciembre del 2010.

Elegir una estado inicial aceptable evita eliminar los valores de las primeras iteraciones de caudal simulado que comúnmente son sobreestimaciones del caudal observado. Una ventaja al proceder de esta manera fue que se encontró un estado de humedad de suelo apropiado que evita las sobreestimaciones de caudal desde la primera iteración. La Figura 4.3 muestra el intervalo de dos días en el que la variabilidad de los caudales simulados es mínima respecto a los dos días anteriores. Además, el estado del 18 de octubre del 2010 fue utilizado para todas las simulaciones realizadas durante el resto de la calibración. La Figura 4.4 muestra el comportamiento de una simulación utilizando el estado inicial aceptable encontrado.

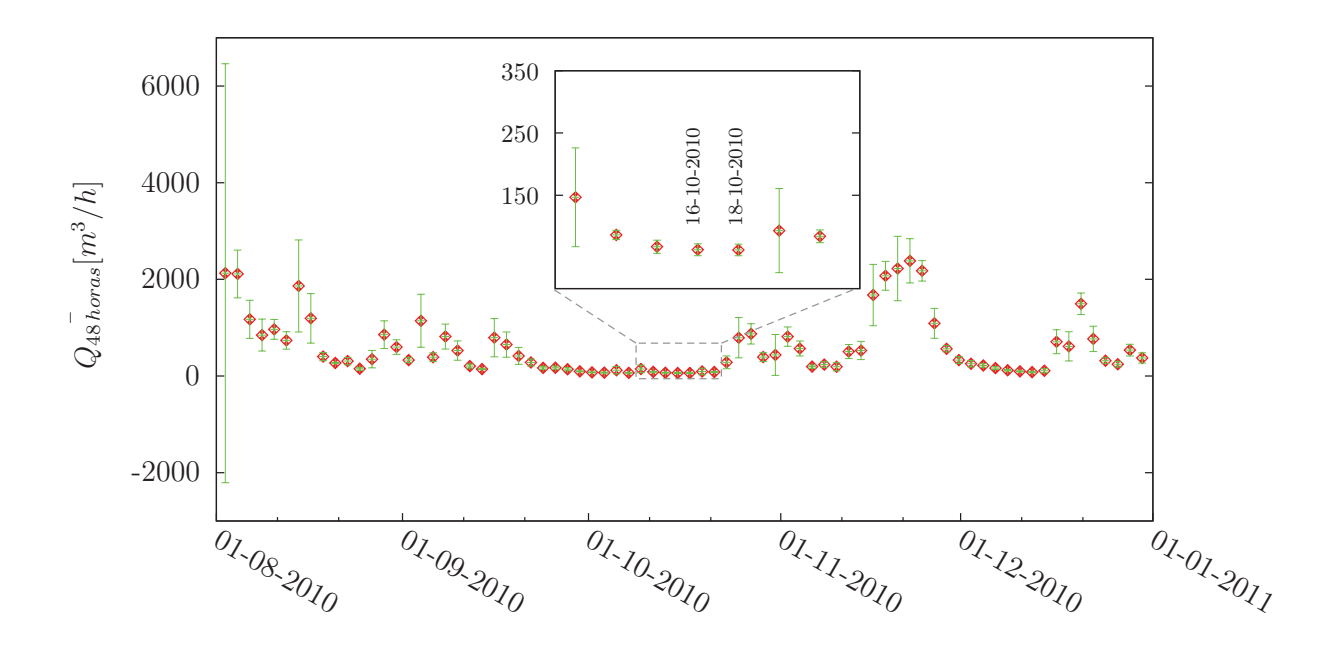

Figura 4.3: Periodo de dos días entre el 16 y 18 de octubre del 2010 que satisface la condición 3.6.

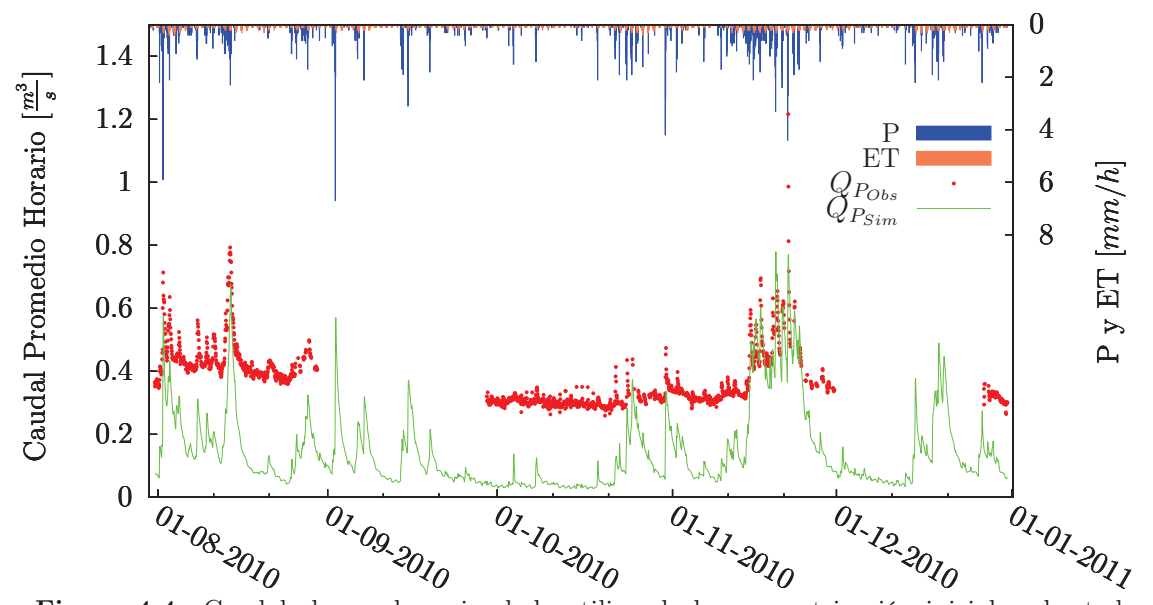

Figura 4.4: Caudal observado y simulado utilizando la parametrización inicial y el estado inicial aceptable. Se puede observar que desaparecen los grandes caudales simulados en las primeras iteraciones de los algoritmos del modelo.

## 4.3 Influencia del espesor de suelos

El mapa de espesor de suelos, fue modificado con un aumento de 8 metros adicionales, es decir el mapa que fue utilizado tiene rangos entre 8.75 y 11.2 metros. En la Figura 4.5 se muestra el comportamiento de NS en función del espesor adicional añadido al mapa de espesores mencionado en la sección 3.1. En la Figura 4.6 se muestra una simulación utilizando un espesor de suelo adicional de 8 metros. Esta calibración del espesor de suelo permite aumentar la magnitud los caudales simulados gracias al comportamiento de reservorio que presenta este espesor de suelo adicional y permite simular los aportes de agua de origen subterráneo.

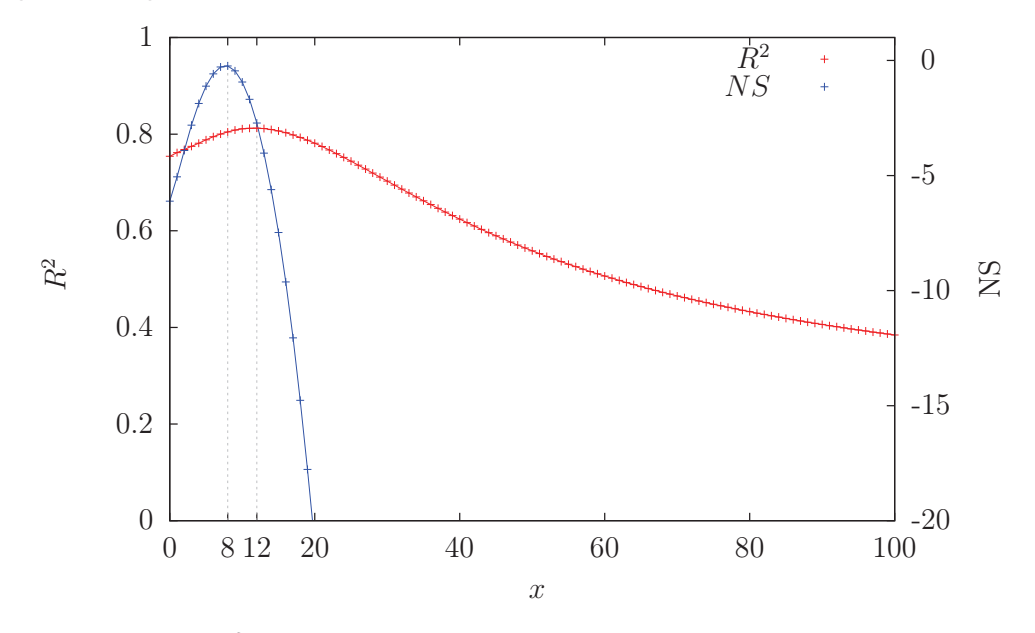

Figura 4.5: NS y  $R^2$  en función del espesor de suelo adicional  $x$  [m]. NS es máximo al aumentar 8 metros uniformemente al mapa de espesor de suelo. Por otro lado,  $R^2$  es máximo con un aumento uniforme de 12 metros. Esto muestra la diferencia en los resultados al utilizar dos criterios distintos de comparación entre caudales simulados y observados.

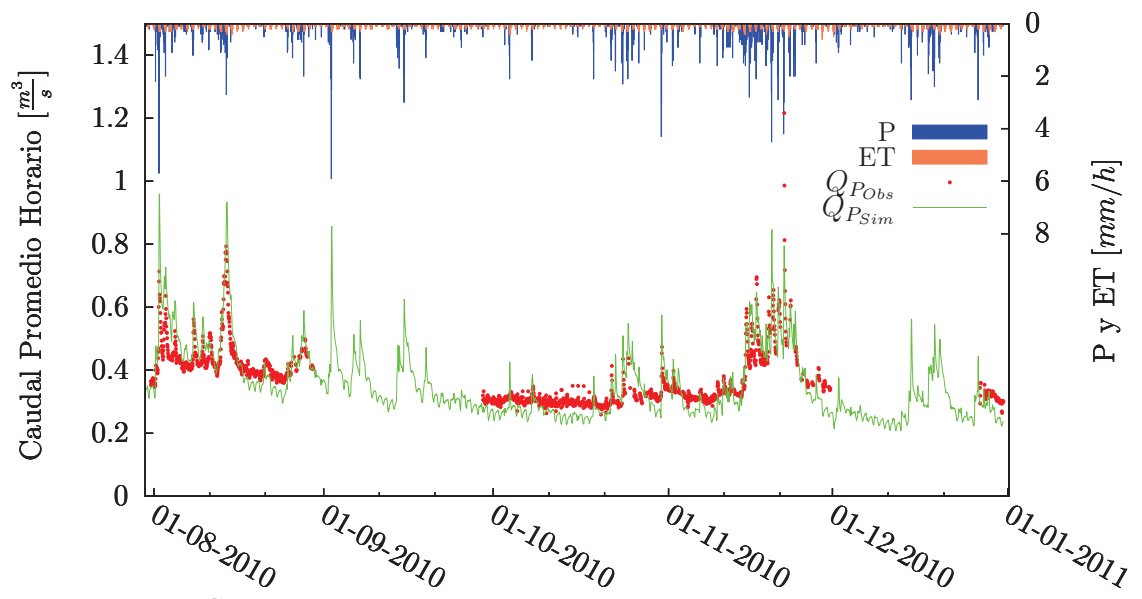

Figura 4.6: Caudal observado y simulado utilizando la parametrización inicial, el estado incial aceptable y el ajuste de espesor de suelos. Si se compara con la figura 4.1 la simulación ahora se sobrepone sobre las observaciones.

## 4.4 Espacialización de variables meteorológicas

Se realizaron simulaciones como se indica en la sección 3.4.1 para observar la distribución de NS de acuerdo a cada método de interpolación. En la Figura 4.7 se muestra la distribución de cuartiles asociados a los métodos NEAREST, INVDIST y VARCRESS. Sin embargo, los métodos de interpolación presentan distribuciones de cuartiles similares si se observa la Tabla 4.2. Esto permitió la libertad de elegir cualquier método de interpolación para realizar la calibración del modelo. Se seleccionó el método del Vecino más Cercano (NEAREST) por su simplicidad en el cálculo respecto a los otros dos métodos.

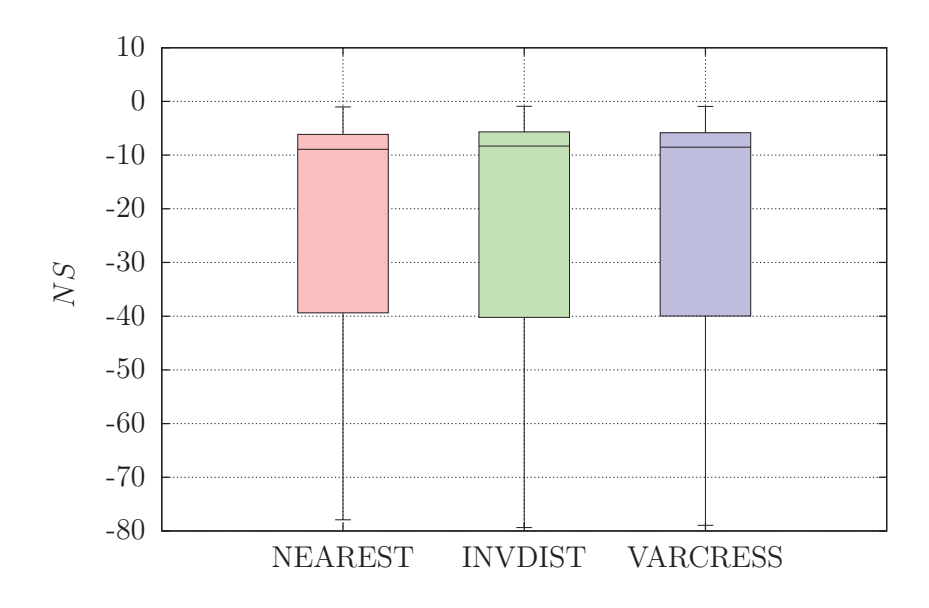

Figura 4.7: Distribución de cuartiles de NS usando cada método de espacialización. El método seleccionado fue el del Vecino más Cercano. Tiempo de simuación: 13.12 días para cada método de espacialización.

Tabla 4.2: Cuartiles de NS para cada método de espacialización.

| <b>Cuartiles</b> | <b>NEAREST</b> | <b>INVDIST</b> | <b>VARCRESS</b> |
|------------------|----------------|----------------|-----------------|
| 75               | -5.682815      | $-6.13499$     | -5.8262675      |
| 50               | $-8.30329$     | -8.911755      | -8.515065       |
| 25               | $-40.227525$   | -39.3882       | -39.962625      |

## 4.5 Prueba de sensibilidad de parámetros

En la sección 4.4 se realizó simulaciones para los tres métodos de interpolación en los rangos dados por la Tabla 3.2 y con todas las combinaciones posibles de los parámetros de la Tabla 3.3. Habiéndose ya elegido el método de interpolación NEAREST se tomó los datos de estas simulaciones para ilustrar la sensibilidad del modelo a las variaciones de cada uno de los parámetros de calibración seleccionados ( $k_L$ , f,  $P_{LR}$  y  $T_{LR}$ ). En la Figura 4.8 se muestra el comportamiento de NS respecto a las variaciones de los parámetros de calibración.

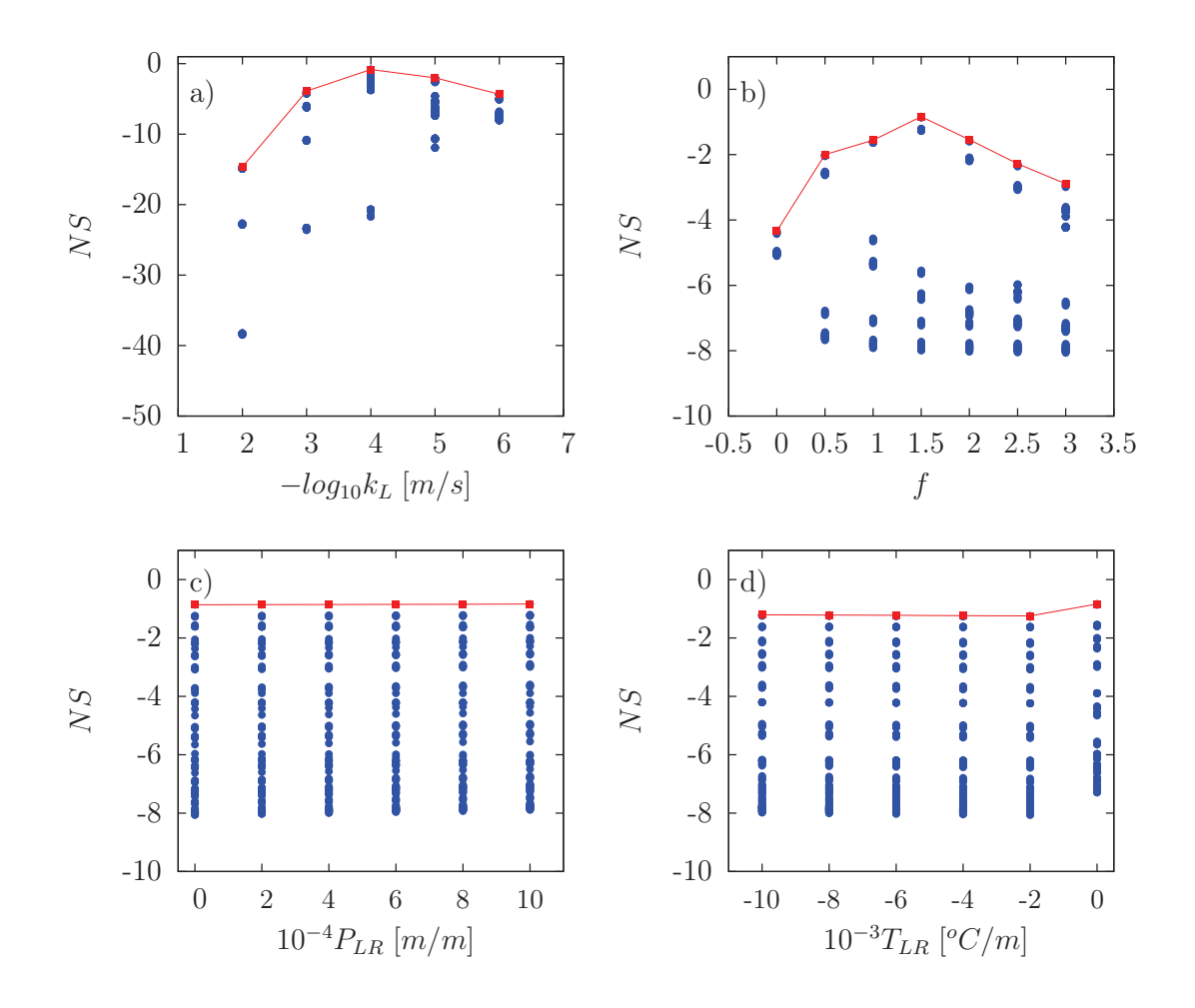

**Figura 4.8:** Proyección de la superficie paramétrica  $NS(k_L, f, P_{LR}, T_{LR})$  en los ejes  $k_L, f$ ,  $P_{LR}$  y  $T_{LR}$  para ilustrar la sensibilidad de los parámetros. Las líneas rojas son las envolventes de los máximos NS cuando cada parámetro está fijo y el resto varía. El modelo presenta mayor sensibilidad a las variaciones en los parámetros  $k_L$  y f comparado a los gradientes  $P_{LR}$ y  $T_{LR}$ . En la Subfigura a) para  $k<sub>L</sub>$  se ha utilizado escala logarítmica debido a que el rango de  $k_L$  es muy grande (10<sup>-6</sup> − 10<sup>-2</sup>). Tiempo de simuación: 13.12 días.

Los valores de NS que se muestran en la Figura 4.8 tienen como máximo  $NS =$ −0.84. El propósito de realizar la calibración es obtener un conjunto de parámetros  $k_L$ , f,  $P_{LR}$  y  $T_{LR}$  que permitan alcanzar NS lo más cercano a 1 posible. Por ello, fue necesario realizar un muestreo más fino en los rangos de los parámetros. Antes de volver a realizar una nuevo muestreo, se analizó el comportamiento de los parámetros y se observó que los gradientes  $P_{LR}$  y  $T_{LR}$  no son influyentes en los resultados esperados.

Como la finalidad de la calibración no es realizar el *análisis de sensibilidad* de los parámetros del modelo, se suprimió del proceso de calibración los gradientes  $P_{LR}$  y  $T_{LR}$ de acuerdo a la siguiente observación:

Los NS máximos de los elementos muestreados de los rangos para  $P_{LR}$  y  $T_{LR}$ 

mostraron una desviación estándar cercana a cero, es decir que para cualquier valor analizado en dicho rango se obtuvo máximos parecidos como se indica en la Tabla 4.3. Por otro lado, en el caso cuando  $T_{LR} = 0$  [<sup>o</sup>C/m] se observa un NS máximo de -0.84. Sin embargo, aunque  $T_{LR} = 0$  se encuentre dentro del rango físicamente admisible del parámetro, se asumió el valor de  $T_{LR} = -0.0063$  [°C/m] encontrado en la literatura utilizando como argumento que la cuenca Humboldt es una cuenca de montaña en la que entre la parte baja (4010 m.s.n.m.) y la parte alta (4850 m.s.n.m.) existe aproximadamente 6◦C [31] de diferencia en la temperatura media. De la misma manera se fijó  $P_{LR} = 1.365 \times 10^{-4}$  [<sup>o</sup>C/m] que fue calculado en la Ecuación 3.10.

| $k_l$     | Máx             | $\int$         | Máx             | $P_{LR}$       | Máx             | $T_{LR}$       | Máx             |
|-----------|-----------------|----------------|-----------------|----------------|-----------------|----------------|-----------------|
|           | <b>NS</b>       |                | <b>NS</b>       |                | <b>NS</b>       |                | <b>NS</b>       |
| $10^{-2}$ | $-14.65$        | $\overline{0}$ | $-4.34$         | $\Omega$       | $-0.86$         | $-10$          | $-1.21$         |
| $10^{-3}$ | $-3.89$         | 0.5            | $-1.99$         | $\overline{2}$ | $-0.86$         | $-8$           | $-1.22$         |
| $10^{-4}$ | $-0.84$         | $\mathbf{1}$   | $-1.56$         | 4              | $-0.85$         | $-6$           | $-1.22$         |
| $10^{-5}$ | $-1.99$         | 1.5            | $-0.84$         | 6              | $-0.85$         | $-4$           | $-1.23$         |
| $10^{-6}$ | $-4.34$         | $\overline{2}$ | $-1.54$         | 8              | $-0.84$         | $-2$           | $-1.24$         |
|           |                 | $2.5\,$        | $-2.28$         | 10             | $-0.84$         | $\overline{0}$ | $-0.84$         |
|           |                 | 3              | $-2.89$         |                |                 |                |                 |
|           | $\sigma = 5.50$ |                | $\sigma = 1.14$ |                | $\sigma = 0.01$ |                | $\sigma = 0.16$ |

Tabla 4.3: Desviación estándar de los máximos de cada parámetro muestreado.

## 4.6 Reducción del rago para  $k_L$  y  $f$

#### Muestreo de parámetros en el rango admisible

Con los argumentos dados en la Sección 4.5 se realizó simulaciones con todas las combinaciones posibles de los parámetros  $k_L$  y f tal como se muestra en la Tabla 4.4.

|          |                     | Parámetro Rango física- Elementos de la Nro. de |         |
|----------|---------------------|-------------------------------------------------|---------|
|          | mente admisi-       | muestra                                         | elemen- |
|          | ble                 |                                                 | tos     |
| $k_L$    | $10^{-6} - 10^{-2}$ | $10^x$ , con $x = -6, -5.95$ ,                  | l 81    |
|          |                     | $-5.90, -5.85$ , $-2$                           |         |
|          | $0 - 3$             | 0, 0.1, 0.2, 0.3, 0.4, 3                        | -31     |
| $P_{LR}$ | $0 - 0.001$         | $P_{LR}$ = 1.365 $\times$ 10 <sup>-4</sup>   1  |         |
|          |                     | (fijo)                                          |         |
| $T_{LR}$ | $-0.01 - 0$         | $-0.0063$ (fijo)                                |         |

Tabla 4.4: Muestreo de parámetros en el rango admisible.

La proyección de la superficie paramétrica  $NS(k_L, f)$  en los ejes  $k_L$  y f se presenta en la siguiente figura:

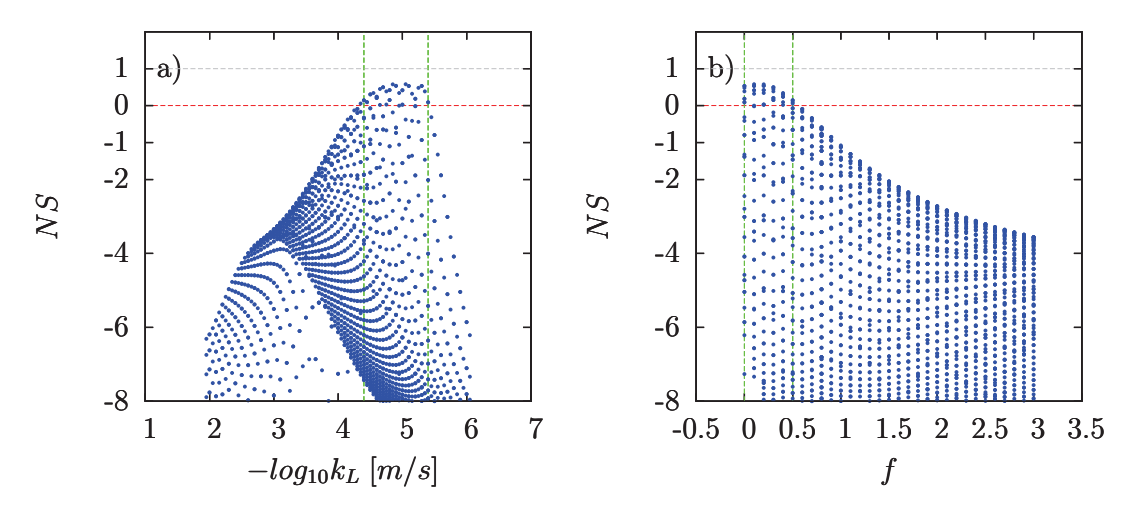

Figura 4.9: Proyección de la superficie paramétrica  $NS(k_L, f)$  en los ejes  $k_L$  y f según el muestreo de la Tabla 4.4. Las líneas entrecortadas verdes indican los nuevos rangos de búsqueda:  $k_L \in [10^{-5.40}, 10^{-4.35}]$  y  $f \in [0, 0.5]$  obtenidos al aplicar  $NS_{Umbral} = 0$  (línea roja). Tiempo de simuación: 26.15 días.

## Reducción de rango con  $NS<sub>Unbral</sub> = 0$

Los NS calculados entre la serie observada y las simuladas de acuerdo la Tabla 4.4 fueron filtrados como se indica en la sección 3.4.2 utilizando  $NS_{Umbral} = 0$  y se obtuvo una disminución en el rango de búsqueda para  $k_L$  y f (Figura 4.9). Esto permitió tomar pasos mas finos en dicho rango (Tabla 4.5).

|       | Parámetro Nuevo rango     | Elementos de la Nro. de                                                                                       |         |
|-------|---------------------------|----------------------------------------------------------------------------------------------------|---------|
|       |                           | muestra                                                                                                    | elemen- |
|       |                           |                                                                                                    | tos     |
| $k_L$ | $10^{-5.40} - 10^{-4.35}$ |                                                                                                    |         |
|       |                           | $\begin{vmatrix} 10^x, & \text{con } x = 5.41, \\ 5.39, & -5.37, & -5.35, \\ \dots, & \dots \end{vmatrix}$ 53 |         |
|       |                           | 4.35                                                                                                    |         |
|       | $0 - 0.5$                 | $0, 0.02, 0.04, 0.06,$<br>$0.08, , 0.5$                                                                       | -26     |
|       |                           |                                                                                                    |         |

**Tabla 4.5:** Elementos muestreados en el rango obtenido al aplicar  $NS_{Umbral} = 0$ .

La Figura 4.10 muestra el resultado de la reducción del rango de los parámetros de acuerdo a la Tabla 4.5.

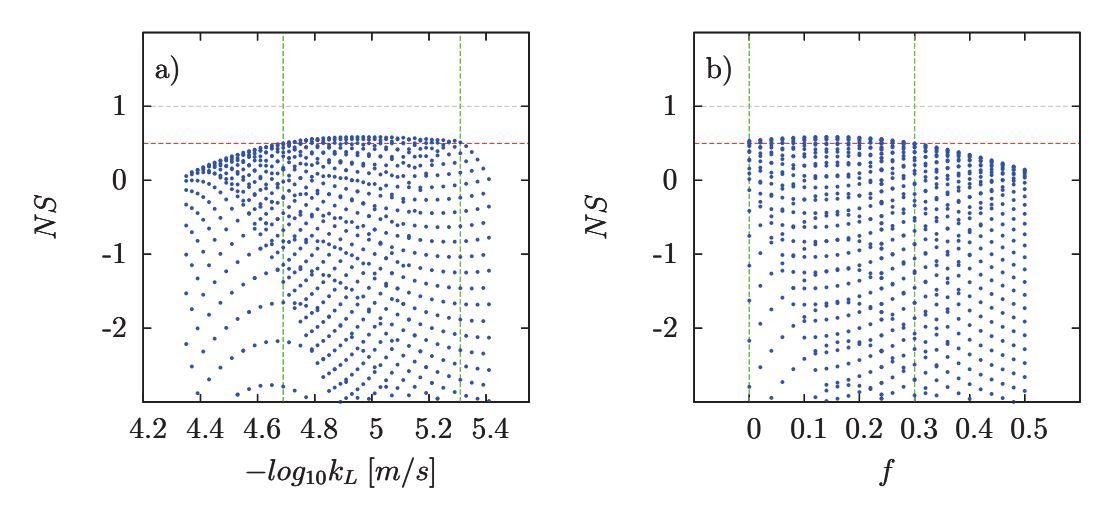

Figura 4.10: Proyección de la superficie paramétrica  $NS(k_L, f)$  en los ejes  $k_L$  y f según el muestreo de la Tabla 4.5. Las líneas entrecortadas verdes indican los nuevos rangos de búsqueda:  $k_L \in [10^{-5.31}, 10^{-4.69}]$  y  $f \in [0, 0.3]$  obtenidos al aplicar  $NS_{Umbral} = 0.5$  (línea roja). Tiempo de simuación: 14.35 días.

#### Reducción de rango con  $NS<sub>Unbral</sub> = 0.5$

A los resultados obtenidos en la sección anterior se les aplicó un nuevo umbral  $NS_{Umbral} =$ 0.5 y se obtuvo un nuevo rango con el cual se realizó un nuevo muestro (Tabla 4.6) cuyos resultados se presentan en la Figura 4.11.

|       | Parámetro Nuevo rango     | Elementos de la $N$ ro. de                                                                                     |         |
|-------|---------------------------|----------------------------------------------------------------------------------------------------|---------|
|       |                           | muestra                                                                                                    | elemen- |
|       |                           |                                                                                                    | tos     |
| $k_L$ | $10^{-5.31} - 10^{-4.69}$ |                                                                                                    |         |
|       |                           | $\begin{vmatrix} 10^x, & \text{con } x = -5.31, \\ 5.30, & -5.29, & -5.28, \\ \dots, & \dots \end{vmatrix}$ 56 |         |
|       |                           | 4.69                                                                                                    |         |
|       | $0 - 0.3$                 | $0, 0.01, 0.02, 0.03, ,$ 31                                                                                    |         |
|       |                           | 0.3                                                                                                    |         |

**Tabla 4.6:** Elementos muestreados en el rango obtenido al aplicar  $NS_{Umbral} = 0.5$ .

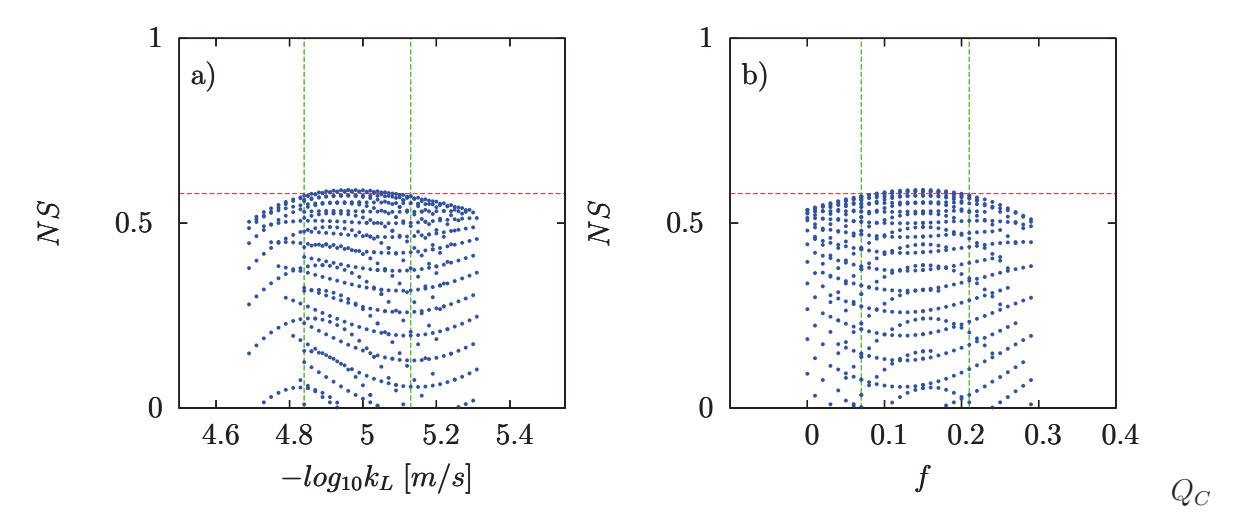

Figura 4.11: Proyección de la superficie paramétrica  $NS(k_L, f)$  en los ejes  $k_L$  y f según el muestreo de la Tabla 4.6. Las líneas entrecortadas verdes indican los nuevos rangos de búsqueda:  $k_L \in [10^{-5.08}, 10^{-4.88}]$  y  $f \in [0.09, 0.19]$  obtenidos al aplicar  $NS_{Umbral} = 0.58$ (línea roja). Tiempo de simuación: 18.08 días.

De la misma manera se realizó dos reducciones más de rango tomando  $NS_{Umbral} =$  $0.58$  y  $NS_{Umbral} = 0.588.$  De esta manera se diseñó nuevos muestreos como se indican en las Tablas 4.7 y 4.8.
Reducción de rango con  $NS_{Umbral} = 0.58$ 

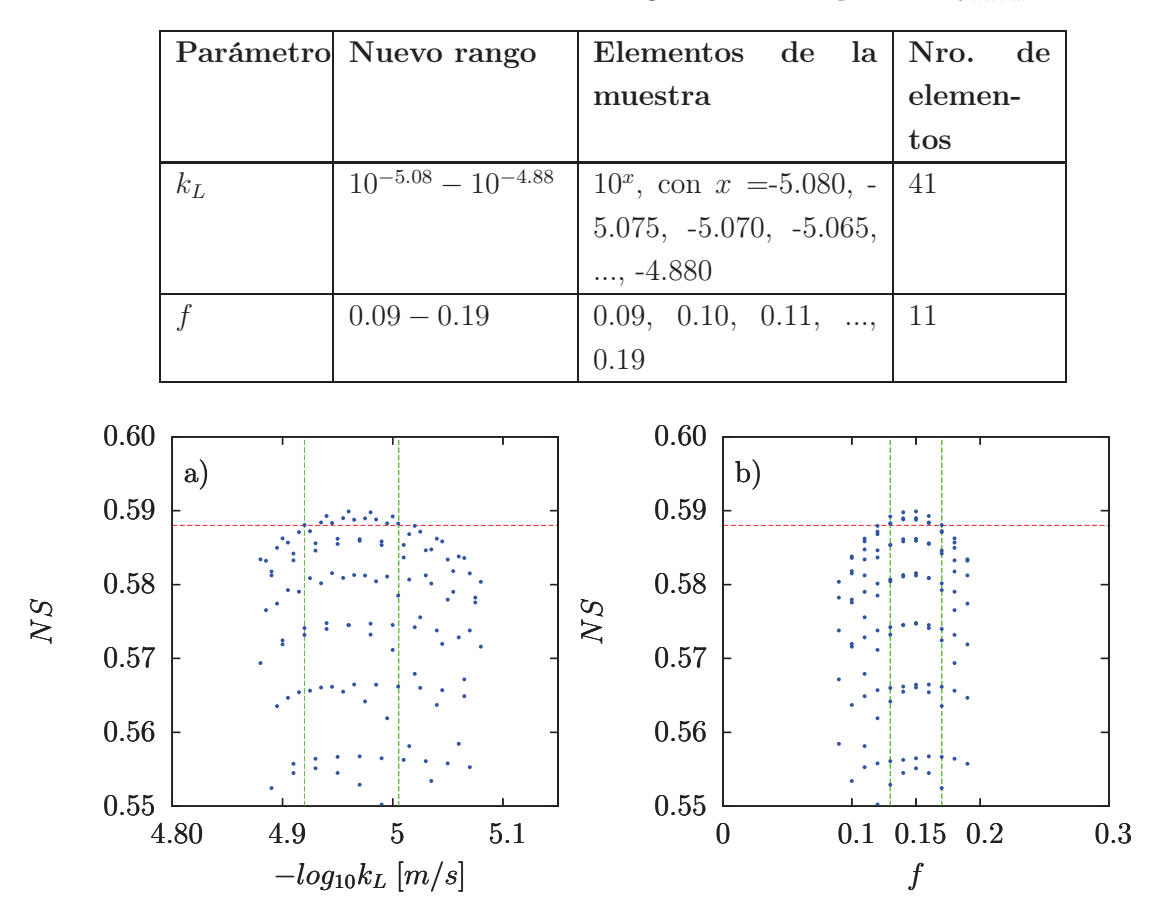

**Tabla 4.7:** Elementos muestreados en el rango obtenido al aplicar  $NS_{Unbral} = 0.58$ .

**Figura 4.12:** Proyección de la superficie paramétrica  $NS(k_L, f)$  en los ejes  $k_L$  y f según el muestreo de la Tabla 4.7. Las líneas entrecortadas verdes indican los nuevos rangos de búsqueda:  $k_L \in [10^{-5.005}, 10^{-4.92}]$  y  $f \in [0.13, 0.17]$  obtenidos al aplicar  $NS_{Umbral} = 0.588$ (línea roja). Tiempo de simuación: 4.70 días.

#### Reducción de rango con  $NS<sub>U</sub>mbral$  = 0.588

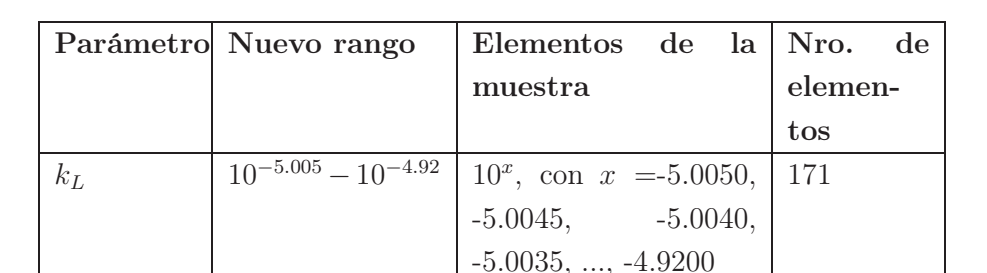

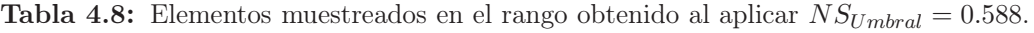

 $f_{\rm 0.13 - 0.17}$  0.13, 0.135, 0.14, ..., 0.17

9

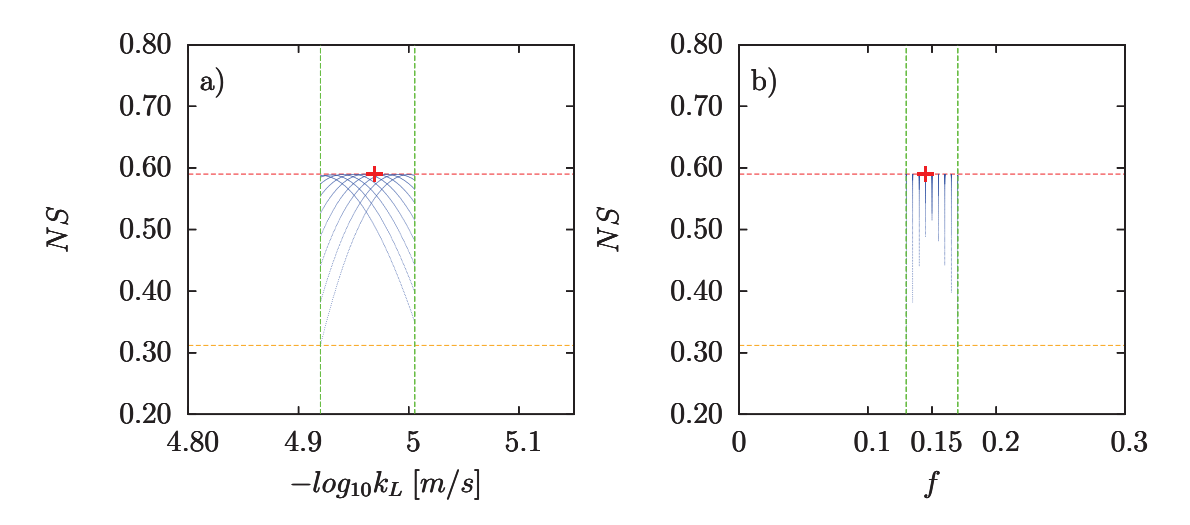

Figura 4.13: Proyección de la superficie paramétrica  $NS(k_L, f)$  en los ejes  $k_L$  y f según el muestreo de la Tabla 4.8. Las líneas entrecortadas verdes indican los rangos óptimos:  $k_L \in$ [10<sup>-5.005</sup>, 10<sup>-4.92</sup>] y f ∈ [0.13, 0.17]. Con este muestreo se alcanzó como máximo  $NS_{max}$  = 0.59 (línea roja) y como mínimo  $NS_{min} = 0.31$  (línea naranja). Las cruces  $(+)$  rojas indican  $k_L = 10^{-4.969}$  y  $f = 0.145$  respectivamente para los cuales NS es máximo. Tiempo de simuación: 16.06 días.

#### 4.7 Rangos óptimos y parámetros calibrados

Después de reducir el rango de los parámetros, se encontró que las combinaciones posibles de  $k_L \in [10^{-5.005}, 10^{-4.92}]$  y  $f \in [0.13, 0.17]$  permiten obtener  $NS \ge 0.31$ . En ejercicios de modelización hidrológica  $NS \geq 0.30$  se considera aceptable para utilizar el modelo como una herramienta de análisis y gestión de recursos hídricos. En este trabajo, se seleccionó  $k_L = 10^{-4.969} = 1.07398 \times 10^{-5}$  y  $f = 0.145$  (Figura 4.13) como los parámetros finales de calibración que permitieron alcanzar  $NS_{max} = 0.59$ . La Figura 4.14 muestra los rangos de los NS obtenidos en cada una de las reducciones de rango. Los parámetros finales de calibración, se pueden observar en la superficie paramétrica de la Figura 4.15 en la cual se muestran todos los elementos de las muestras tomadas en cada una de las reducciones de rango.

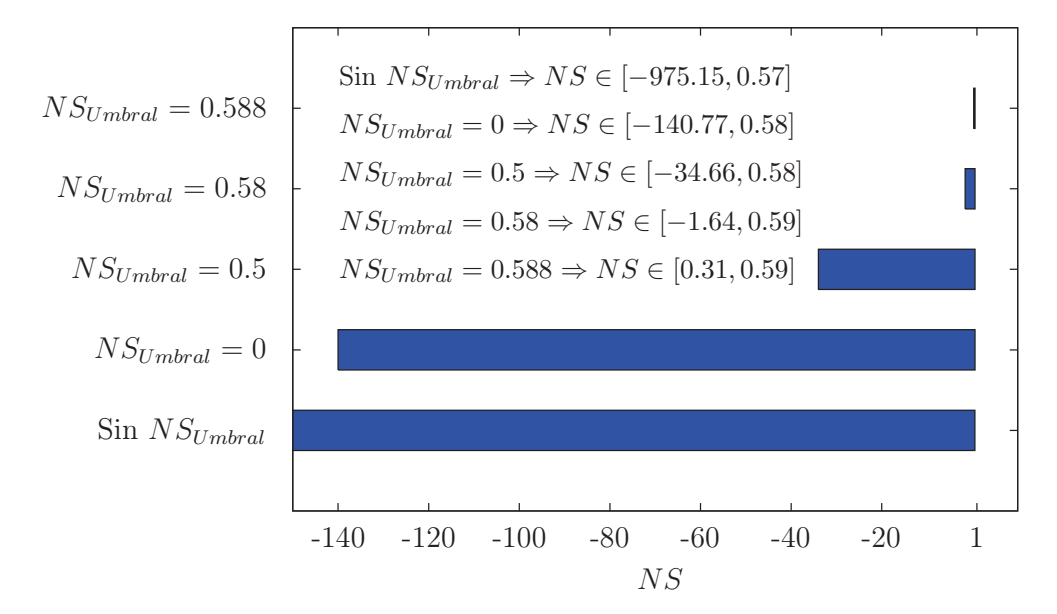

Figura 4.14: Valores de NS obtenidos en cada reducción de rango.

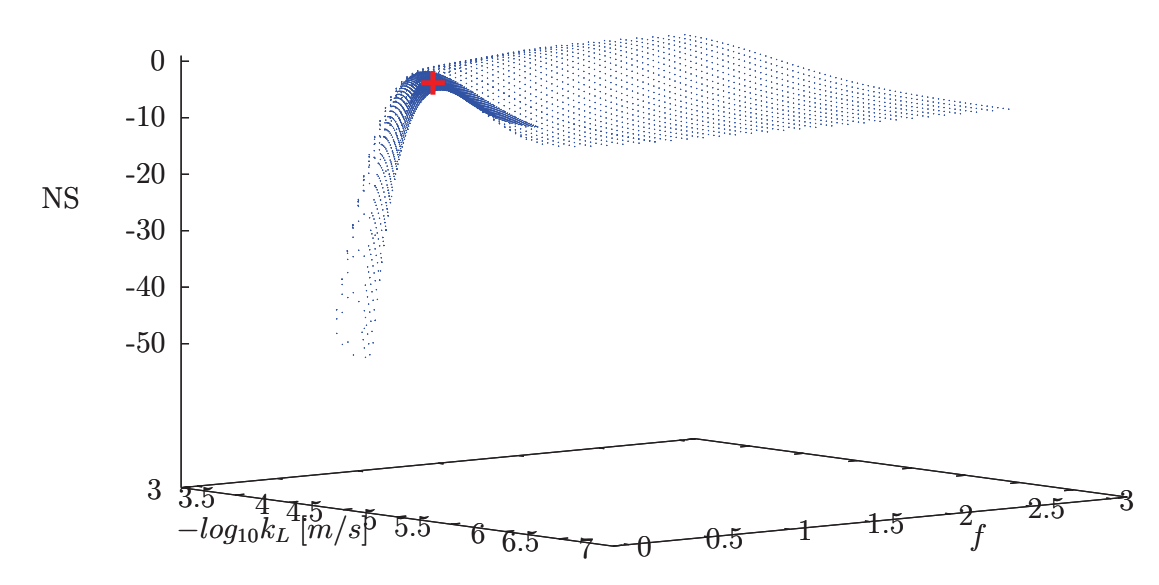

Figura 4.15: Superficie de  $NS(k_L, f)$  construida con los elementos de cada reducción de rango. La cruz (+) roja indica  $k_L = 10^{-4.969}$  y  $f = 0.145$  que permiten obtener  $NS = 0.59$ .

Con los parámetros calibrados se realizó una simulación de la cuenca Humboldt obteniéndose como resultado un error relativo de 1.18% en el volumen de agua descargado durante el periodo de calibración, un  $NS = 0.59$  y consecuentemente un  $R^2 = 0.84$ (Figura 4.16).

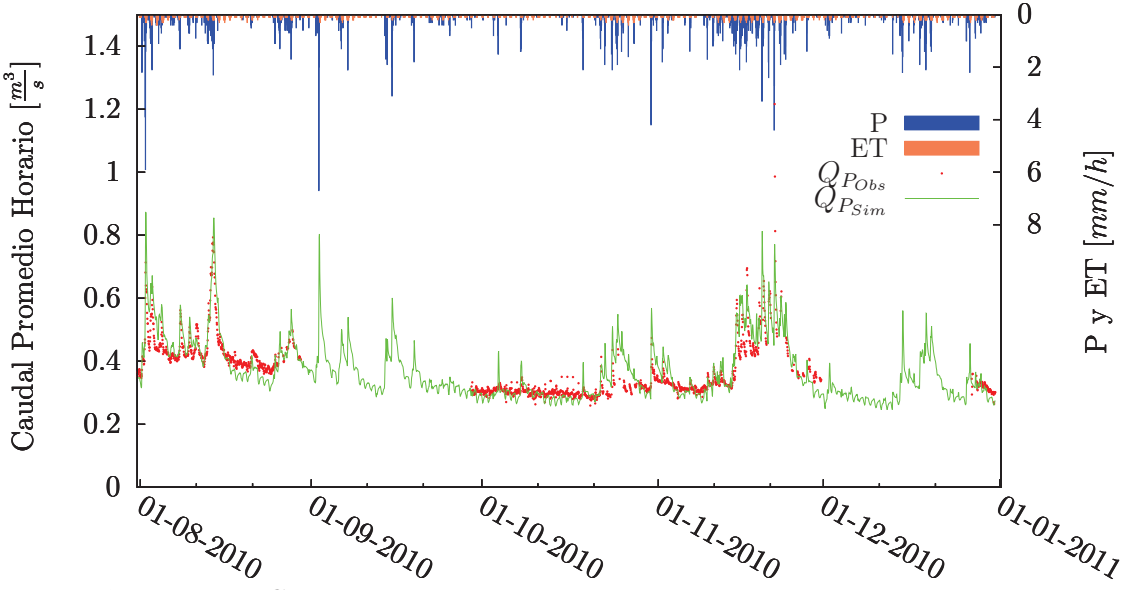

Figura 4.16: Caudal observado y simulado utilizando los parámetros calibrados.

### 4.8 Series temporales simuladas de los años 2005 (seco), 2006 (húmedo), 2007 (seco) y 2008 (húmedo)

La validación del modelo en el periodo Enero 2005-Mayo 2008 se realizó utilizando la precipitación del pluviógrafo P9, seleccionado como pluviógrafo representativo de la cuenca en la Sección 3.5. Se realizaron simulaciones (Figura 4.17) utilizando como condiciones iniciales el estado del instante  $i = 08/02/2005-00:00:00$  encontrado como se indicó en la Sección 4.2.

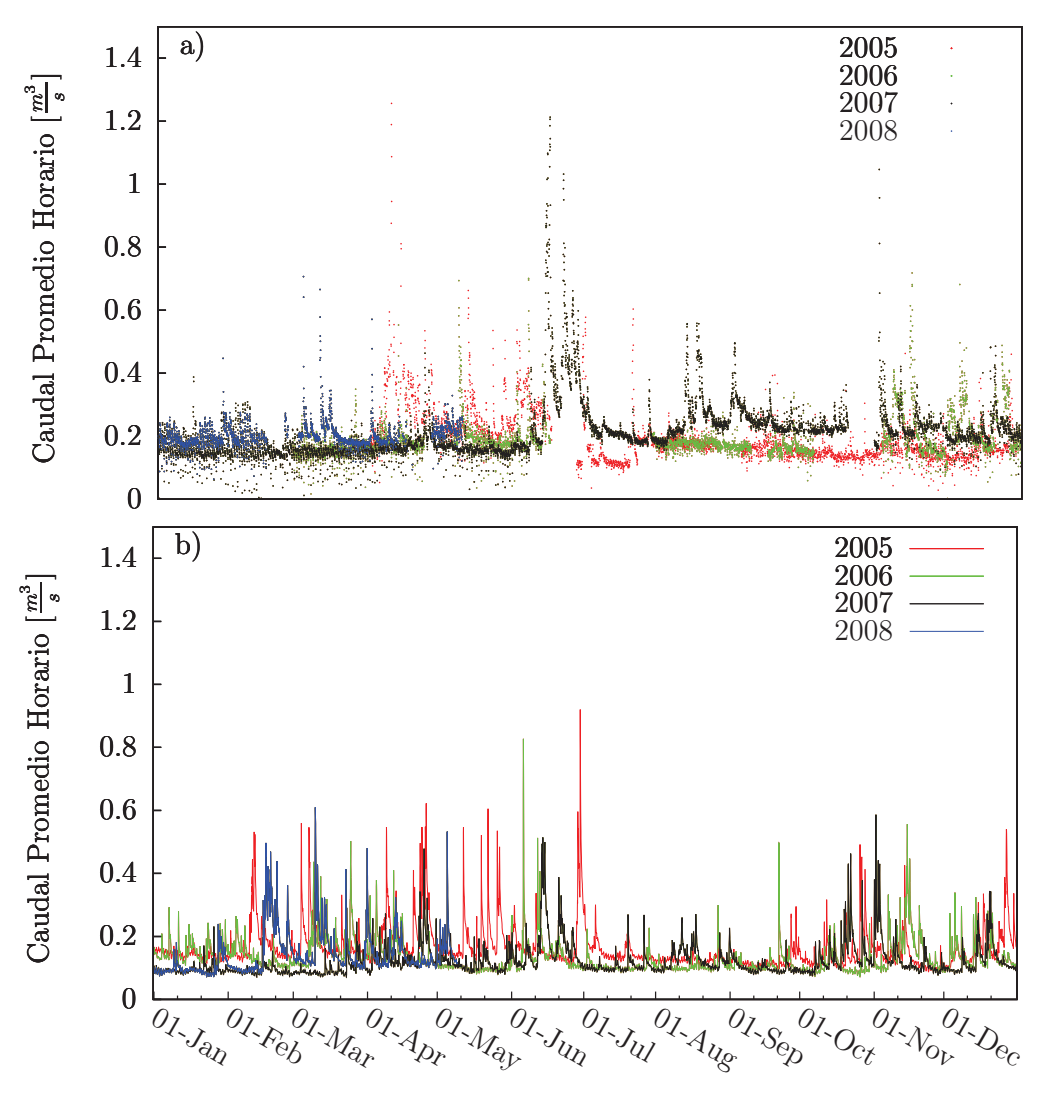

Figura 4.17: a) Caudales observados 2005, 2006, 2007, 2008. b) Caudales simulados 2005, 2006, 2007, 2008.

Para estos años simulados, se realizó el balance hídrico de acuerdo a la relación

$$
\Delta S = P - ET - Q_{P_{Acum}} \tag{4.1}
$$

donde ∆S es la variación en el almacenamiento del suelo, P la precipitación simulada mediante el MI del Vecino más Cercano,  $ET$  la evapotranspiración simulada y  $Q_{P_{Acum}}$ el volumen de agua descargado durante cada año. La Tabla 4.9 muestra el balance hídrico de la cuenca para cada año simulado.

|                                                           |            | 2005 | 2006 | 2007 | 2008* |
|-----------------------------------------------------------|------------|------|------|------|-------|
| $\mathbf P$                                               | $\vert$ mm | 787  | 734  | 751  | 351   |
| <b>ET</b>                                                 | [mm]       | 390  | 389  | 380  | 158   |
| $Q_{P_{A\mathrm{cum}}}$                                   | mm         | 404  | 328  | 299  | 124   |
| $\Delta S$                                                | [mm]       |      | 17   | 72   | 69    |
| $Q_{base}$                                                | [mm]       | 287  | 289  | 258  | 98    |
| $Q_{base}$<br>$\operatorname*{QT}^{\operatorname*{Acum}}$ | $[\%]$     | 71   | 88   | 86   | 79    |
| $\overline{P}$                                            | $[\%]$     | 50   | 53   | 51   | 45    |

Tabla 4.9: Balance hídrico simulado para el periodo Enero 2005-Mayo 2008. El balance del año 2008\* fue realizado solo hasta el mes de mayo.

El balance hídrico, muestra que alrededor del 50% de P sale de la cuenca a través de ET, lo cual es corroborado por Debievre et al. [19] que estima a la ET de esta zona mayor al 45% de la precipitación. Adicionalmente el caudal base, calculado como los mínimos diarios de las series del caudal de páramo  $Q_P$ , constituye el aporte principal al caudal de al menos el 70% (Tabla 4.9).

#### 4.8.1 Caudal Base

Para comparar a nivel anual las variaciones del caudal base, se utilizó la *mediana* como medida de tendencia central ya que la curtosis y asimetría (Tabla 4.10) de los mínimos y máximos diarios mostraron ausencia de normalidad en la distribución de frecuencias de los datos (Figura 4.18).

Tabla 4.10: Curtosis y asimetría de mínimos y máximos diarios observados y simulados en el periodo 2005-2008. Curtosis mayor a 3 indica no normalidad, y asimetría mayor a 0 indica que la distribución tiene una cola más grande hacia la derecha.

| Momento   | $es-$ | $max_{obs}$ | $m n_{obs}$ | $max_{sim}$ | $m n_{sim}$ | $prom_{obs}$ | $prom_{sim}$ |
|-----------|-------|-------------|-------------|-------------|-------------|--------------|--------------|
| tadístico |       |             |             |             |             |              |              |
| Curtosis  |       | 24.04       | 3.29        | 9.84        | 7.37        | 24.42        | 7.15         |
| Asimetría |       | 4.12        | 14          | 2.67        | 2.23        | 3.95         | 2.34         |

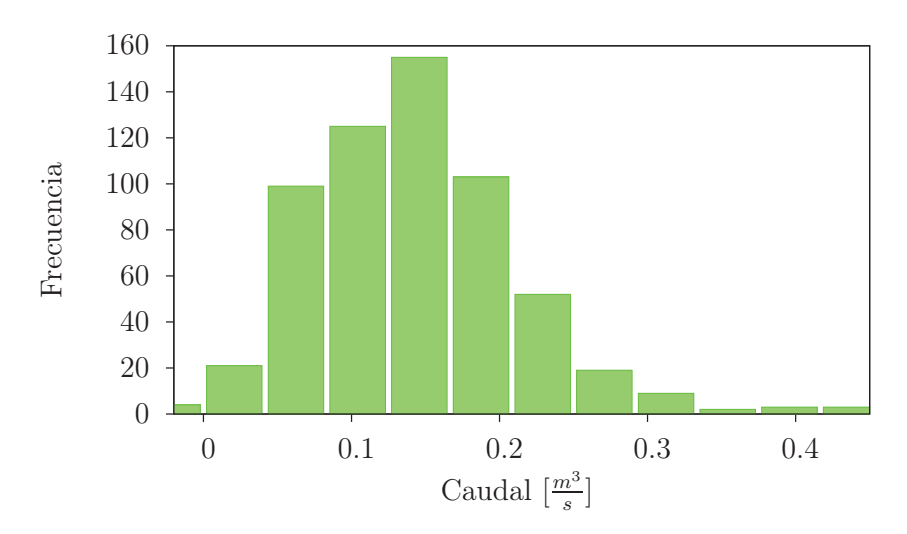

Figura 4.18: Histograma de frecuencias del caudal mínimo diario observado.

Las medianas de mínimos y máximos diarios tanto simulados como observados, se muestran en la Tabla 4.11. Un resultado adicional es que NS tiene valores negativos para los años 2006, 2007 y 2008. Los valores negativos se deben a que la calibración del modelo se realizó en un periodo pequeño de tan solo 5 meses (agosto a diciembre) perdiendo así la información de los meses de enero a julio. Especialmente, en la calibración presentada en este Capítulo, no se utilizó la precipitación de los meses de marzo y abril donde se registra los mayores eventos de precipitación anuales, por esta razón los parámetros calibrados del modelo no permiten una buena simulación a escala anual, pero si bridan información suficiente para analizar las variaciones del caudal a nivel dario. En particular, se puede analizar las variaciones de los mínimos diarios que representan el caudal base de la cuenca Humboldt en escenarios de variabilidad pluviométrica (Sección 3.5.1).

|      | <b>NS</b> | $Med_{max}$ |      | $Med_{min}$ |      | $Med_{prom}$ |      | $Precip.+$<br>$0\%$ |
|------|-----------|-------------|------|-------------|------|--------------|------|---------------------|
| Año  |           | Obs.        | Sim. | Obs.        | Sim. | Obs.         | Sim. |                     |
| 2005 | 0.05      | 0.20        | 0.13 | 0.14        | 0.11 | 0.17         | 0.12 | 787                 |
| 2006 | $-0.77$   | 0.21        | 0.14 | 0.13        | 0.10 | 0.17         | 0.12 | 743                 |
| 2007 | $-0.56$   | 0.22        | 0.12 | 0.15        | 0.09 | 0.19         | 0.11 | 751                 |
| 2008 | $-3.16$   | $0.23\,$    | 0.13 | 0.14        | 0.10 | 0.20         | 0.12 | 1128                |

Tabla 4.11: Mediana anual de máximos y mínimos diarios simulados y observados 2005-2008

Las medianas de mínimos y máximos diarios observados y simulados con la variación de precipitación  $\pm 10\%$  se muestran en las Tablas 4.12 y 4.13.

|              | $Med_{max}$ |      | $Med_{min}$ |      | $Med_{prom}$ |      | $Precip. +$ |
|--------------|-------------|------|-------------|------|--------------|------|-------------|
|              |             |      |             |      |              |      | 10%         |
| $A\tilde{p}$ | Obs.        | Sim. | Obs.        | Sim. | Obs.         | Sim. |             |
| 2005         | 0.20        | 0.13 | 0.14        | 0.12 | 0.17         | 0.13 | 866         |
| 2006         | 0.21        | 0.15 | 0.13        | 0.12 | 0.17         | 0.13 | 817         |
| 2007         | 0.22        | 0.14 | 0.15        | 0.11 | 0.19         | 0.12 | 826         |
| 2008         | 0.23        | 0.15 | 0.14        | 0.12 | 0.20         | 0.13 | 1241        |

Tabla 4.12: Mediana anual de máximos y mínimos diarios simulados y observados 2005-2008. Mas 10% de precipitación.

Tabla 4.13: Mediana anual de máximos y mínimos diarios simulados y observados 2005-2008. Menos 10% de precipitación.

|      | $Med_{max}$ |      | $Med_{min}$ |      | $Med_{prom}$ |      | $Precip. -$<br>$10\%$ |
|------|-------------|------|-------------|------|--------------|------|-----------------------|
| Año  | Obs.        | Sim. | Obs.        | Sim. | Obs.         | Sim. |                       |
| 2005 | 0.20        | 0.12 | 0.14        | 0.11 | 0.17         | 0.12 | 708                   |
| 2006 | 0.21        | 0.12 | 0.13        | 0.09 | 0.17         | 0.10 | 669                   |
| 2007 | 0.22        | 0.10 | 0.15        | 0.08 | 0.19         | 0.09 | 676                   |
| 2008 | 0.23        | 0.11 | 0.14        | 0.09 | 0.20         | 0.10 | 1015                  |

Haciendo énfasis en las medianas de los mínimos darios observados y simulados, se identificó que a escala anual, el caudal base responde a la variabilidad de la precipitación anual. Por ejemplo, si se observa las medianas anuales de mínimos observados (línea verde de la Figura 4.19), éstas depende directamente de la precipitación, es decir un aumento o disminución de la precipitación anual implica un aumento o disminución del caudal base respectivamente. Por otro lado si se observa los mínimos darios de la simulación aumentada un 10% de precipitación el caudal base tiende a aumentar, mientras que con la simulación menos el 10% de precipitación el caudal base como es esperado disminuye, pero en una magnitud de aproximadamente la mitad de la variación al aumentar el 10%. Por ejemplo en el año 2007 la mediana de caudal mínimo diario simulado es de  $0.09 \frac{m^3}{s}$ , con el 10% de precipitación adicional es de  $0.11 \frac{m^3}{s}$  pero con la disminución del 10% de precipitación el caudal base solo disminuye a  $0.08\frac{m^3}{s}$ . Esto corrobora con la parametrización del suelo de páramo que describe el comportamiento de *esponja* de agua evitando que el caudal base disminuya proporcionalmente a la disminución de precipitación.

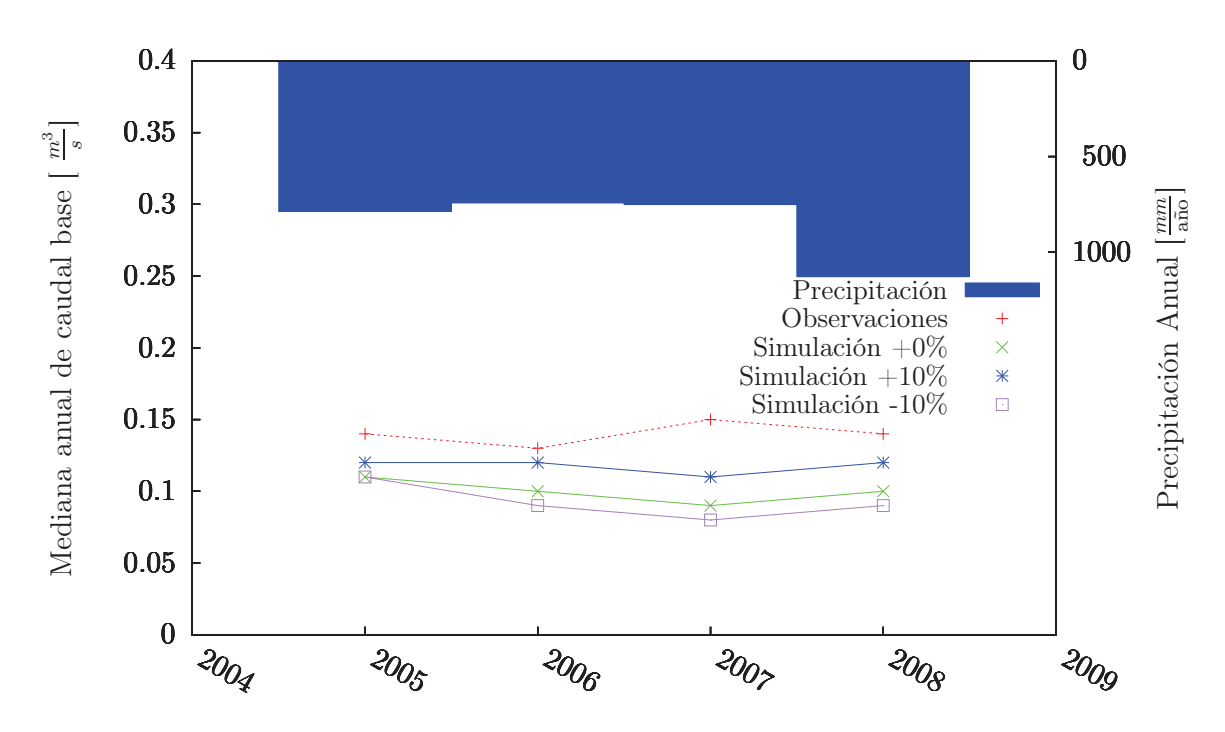

Figura 4.19: Precipitación anual, y medianas anuales de caudal base observado y simulado con ±10% de variación de precipitación.

Sin embargo, la mediana de los mínimos diarios simulados en el año 2007 pierde la tendencia de las observaciones (Figura 4.19), es decir, el caudal base simulado del año 2006 al 2007 disminuye pero en las observaciones aumenta. Ésto indica que en las simulaciones no se están contabilizando flujos subterráneos como flujos transversales desde las cuencas vecinas, o circulaciones profundas asociadas a la complejidad del sistema geológico (actividad volcánica) de una cuenca de montaña con cobertura glaciar como es el caso de la cuenca Humboldt.

Queda para futuras investigaciones, caracterizar geológicamente la cuenca e identificar si existe o no flujos subterráneos a través de lavas, depósitos piroclásticos, o fracturas que tienen propiedades hidráulicas diferentes al suelo descrito en este trabajo.

## Capítulo 5

## Conclusiones y discusión

En este proyecto se validó el modelo DHSVM para la simulación de caudales en la cuenca Humboldt del volcán Antisana sin tomar en cuenta la contribución de la fusión glaciar. Particularmente se analizó el caudal base y la respuesta de caudales a eventos de precipitación. Además, se propone un conjunto de valores para los parámetros de suelo y vegetación de la cuenca Humboldt que pueden ser utilizados como referencia para futuras investigaciones en cuanto a suelos y vegetación de la cuenca. Las series temporales simuladas fueron comparadas con las series observadas utilizando el criterio de Nash-Sutclife (NS). La calibración del modelo se realizó con datos meteorológicos de agosto a diciembre del 2010 mientras que la validación se realizó utilizando datos de dos años húmedos (2006 y 2008) y de dos años secos (2005 y 2007). La falta de al menos un año completo de datos de precipitación disminuye la calidad de la calibración, a lo cual se le puede atribuir los valores de NS negativos encontrados al simular los años 2006, 2007 y 2008.

Los parámetros físicos de suelo y vegetación fueron obtenidos de la literatura excepto las propiedades hidráulicas de los suelos que fueron calculados en función de las texturas utilizando las ecuaciones experimentales propuestas por Saxton K. E. [46]. Las características fisiográficas de la cuenca se derivaron a partir de un DEM a una resolución espacial de 20 × 20 metros. Para modelar el suelo se propone un mapa de espesores basado en el Índice Topográfico con 8 metros de espesor adicional que sirve como modelo de reservorio cuyos aportes subterráneos permiten describir el caudal base. Si bien es cierto, para la cuenca Humboldt, los espesores entre 8 y 11 metros son demasiado grandes, pero permiten simular las contribuciones subterráneas de la cuenca. Queda para trabajos futuros probar si este modelo de espesor de suelo se encuentra o no de acuerdo a las características geológicas de la cuenca.

Como información de entrada, se utilizaron las series de precipitación de 5 pluviógrafos (P5, P6, P8 ,P9, P11) y los datos meteorológicos de la estación ORE (4750 m.s.n.m.). Se definieron estaciones meteorológicas ficticias en las posiciones donde se ubican los pluviógrafos y se mostró que en la cuenca Humboldt se puede utilizar cualquiera de los métodos de espacialización de variables meteorológicas incluidos en DHSVM. Además, se propone un método de separación del aporte glaciar al caudal del páramo utilizando los desfases en el tiempo de respuesta de la cuenca propuesto por Villacís M. [47].

En este trabajo se utilizó un método simple de calibración que consiste en tomar muestras repartidas uniformemente en el rango admisible de los parámetros, luego estos son combinados y se realizan las simulaciones para calcular NS como propone Pouget J. C. et al. [41]. Para acercarse a un buen conjunto de parámetros se redujo los rangos de los parámetros mediante un umbral de NS hasta que las simulaciones con todas las combinaciones posibles de parámetros satisfagan  $NS \geq 0.30$ . El método Montecarlo, muy usado en la calibración de modelos hidrológicos conceptuales [12], no pudo ser empleado ya que el requerimento computacional para la precisión que se requiere en los parámetros se estimó en alrededor de 2.8 años para el servidor utilizado en las simulaciones.

Los resultados de la calibración indican que los parámetros  $k_L = 10^{-4.969} = 1.07398 \times$ 10<sup>-5</sup> y  $f = 0.145$  permiten obtener  $NS_{max} = 0.59$ . La conductividad hidráulica calibrada presenta un error del 60% respecto a la conductividad determinada en base a las mediciones realizadas por Minaya V. et al. [35] mientras que  $f = 0.145$  es un valor bajo comúnmente asociado a conductividades hidráulicas en el orden de 10<sup>−</sup><sup>5</sup> a 10<sup>−</sup><sup>6</sup> [11]. Alcanzar un  $NS = 0.59$  a nivel horario es un buen resultado en comparación a calibraciones reportadas en la literatura que utilizan escalas temporales a nivel mensual o diario. Entre ellos, los trabajos de Mena S. [34] y Calispa M. [5] que encuentran valores de NS superiores a 0.75 pero a nivel diario y mensual respectivamente usando modelos conceptuales caracterizados por tener uno o varios parámetros sin significado físico y por ende de imposible medición.

La prueba sencilla de sensibilidad de parámetros realizada muestra que los parámetros  $k_L$  y f son los más sensibles para la cuenca Humboldt lo cual es corroborado con otras investigaciones [11, 37, 51] que han usado estos parámetros para realizar la calibración de DHSVM. Alternativamente a NS, los parámetros calibrados permiten obtener un $R^2$  = 0.84, un error relativo en el volumen descargado de tan solo  $1.18\%$ y la evapotranspiración ET anual de aproximadamente el 50% de la precipitación, tal como lo estimado por Debievre et al. [19] que indica que la ET en la zona del callejón ecológico del Antisana supera el 45% de precipitación. Entonces se puede afirmar que tanto la magnitud como la variabilidad de los componentes del balance hídrico están siendo simuladas de forma apropiada.

Finalmente, se demostró que el caudal base de la cuenca Humboldt es el principal aporte al caudal medido en la estación Humbolt sin la contribución glaciar, con un aporte de entre el 71 y el 86% al caudal total. Sin embargo, la disponibilidad de datos meteorológicos continúan siendo una limitante para realizar análisis a escala multianual en la cual, se pueden contrastar resultados con calibraciones que toman periodos de calibración de 1 a 5 años y validaciones con periodos de entre 15 y 20 años como las realizadas por Naz et al. [37].

## Referencias

- [1] C. Alvarado. Caracterización hidrogeológica de las vertientes occidentales del volcán antisana como parte de los estudios de los glaciares y páramos frente al cambio climático, 2009.
- [2] D. Anderson, J. Tannehill, and R. Pletcher. *Computational Fluid Mechanics and Heat Transfer*. Hemisphere Publishing Co., 1984.
- [3] Konstantinos M. Andreadis, Pascal Storck, and Dennis P. Lettenmaier. Modeling snow accumulation and ablation processes in forested environments. *Water Resources Research*, 45, 2009.
- [4] M. Arias. Modelación de crecidas glaciares a distintas escalas de tiempo en los ríos humboldt y los crespos a partir de la meteorología del volcán antisana. Master's thesis, Escuela Politécnica Nacional, Quito Ecuador, 2010.
- [5] M. Arias. Modelación hidrológica de glaciares y páramos en relación con la oferta de agua de quito. pruebas de simulación en las cuencas del sistema la mica del volcán antisana. Master's thesis, Escuela Politécnica Nacional, Quito Ecuador, 2010.
- [6] Hingray B., C. Picouet, and A Musy. *Hydrologie 2 Une science puor l'ingénieur*. Presses Politechniques et Universitaires Romandes, Italie, 2009.
- [7] Peter Bastian. Numerical computation of multiphase flows in porous media, 2013.
- [8] Philip B. Bendient, C. Huber Wayne, and E. Vieux Baxter. *Hydrology and floodplain analysis*. Prentice-Hall, Inc., United States of America, 2008.
- [9] J. K. Beven. Rainfall-runoff modelling-the primer. *John Wiley & Sons Ltd*, 2001.
- [10] Wilfried Brutsaert. *Hydrology: An Introduction*. Cambridge Univeristy Press, Cambridge, 2002.
- [11] Patrick J. Burns. Glacier Change in a Basin of the Peruvian Andes and Implications for Water Resources. Master's thesis, Oregon State University, Oregon, 2013.
- [12] W. Buytaert, , and K. Beven. Models as multiple working hypotheses: hydrological simulation of tropical alpine wetlands. *Hydrological Processes*, pages 1784–1799, 2010.
- [13] W. Buytaert, R. Célleri, B. De Bièvre, F. Cisneros, G. Wyseure, J. Deckers, and R. Hofstede. Human impact on the hydrology of the andean páramos. *Elsevier Earth-Science Reviews*, pages 53–72, 2006.
- [14] S. Cauvy-Fraunié, T. Condom, A. Rabatel, M. Villacis, D. Jacobsen, and O. Dangles. Technical note: Glacial influence in tropical mountain hydrosystems evidenced by the diurnal cycle in water levels. *Hydrology and Earth System Sciences*, 17(12):4803–4816, 2013.
- [15] A. Chorin and J. Marsden. *A Mathematical Introduction to Fluid Mechanics*. Springer-Verlag Publishing Company, Inc., California, 2000.
- [16] A. Chorin and J. Marsden. *A mathematical Introduction to Fluid Mechanics*. Springer, 2004.
- [17] P. Crespo, F. Cisneros, P. Torres, R. Cèlleri, and J. Feyen. Efecto de la escala de la información sobre el desempeño del modelo swat en una microcuenca de montaña. *X Congreso Ecuatoriano de la Ciencia del Suelo*, pages 1–47, 2013.
- [18] B. Cáceres, L. Maisincho, C. Manciati, C. Loyo, E. Cuenca, M. Arias, M. Villacís, B. Francou, and E. Cadier. *Glaciares del Ecuador: Antisana y Carihuayrazo, Balance de Masa, Topografía, Pluviometría, Meteorología e Hidrología*. Quito-Ecuador, 2009.
- [19] B. De Bievre, X. Coello, and O. De Keizer. Caracterización de la oferta hídrica, proyecto manejo integrado de los recursos hídricos en la hoya de quito. Technical report, 2008.
- [20] Ministerio del Ambiente del Ecuador, PRAA, and CONDESAN. Restauración de Áreas degradadas de páramo a pequeña escala y diseño de un plan piloto de manejo adaptativo para zonas de amortiguamiento dentro de las microcuencas antisana y pita en áreas de aporte a los sistemas de agua potable del distrito metropolitano de quito, 2013.
- [21] F. Delachaux. Représentativité de la station météorologique ore equateour par rapport à la météo locale du glacier 15 de l'antizana  $(0°25's, 78°09'o)$ , cordillère oreintale d'equateur, 2014.
- [22] D. R. DeWalle and A. Rango. *Principles of snow hydrology*. Cambridge University Press, Cambridge, U.K., 2008.
- [23] S. Lawrence Dingman. *Physical Hydrology*. Waveland Press, Inc., Long Grove, Illinois, 2002.
- [24] V. Favier, A. Coudrain, E. Cadier, B. Francou, E. Ayabaca, L. Maisincho, E. Pradeiro, M. Villacís, and P. Wagnon. Evidence of groundwater flow on antizana ice-covered volcano, ecuador / mise en évidence d'écoulements souterrains sur le volcan englacé antizana, equateur. *Hydrological Sciences Journal*, 53(1):278–291, 2008.
- [25] V. Favier, P. Wagnon, J. P. Chazarin, L. Maisincho, and A. Coudrain. One-year measurements of surface heat budget on the ablation zone of antizana glacier 15, ecuadorian andes. *Journal of Geophysical Research*, 2004.
- [26] M Hall, P. Mothes, J. Aguilar, J. Bustillos, P. Ramón, J. P. Eissen, M Monzier, C. Robin, Egred. J., A. Militzer, and H. Yepes. Los peligros volcánicos asociados con el antisana, 2012.
- [27] K. Kelleher. Streamflow calibration of two sub-basins in the lake whatcom watershed, washington, using a distributed hydrology model. Master's thesis, 2006.
- [28] P. Krause, D. P. Boyle, and F. Bäse. Comparison of different efficiency criteria for hydrological model assessment. *Advances in Geosciences*, 5:89–97, 2005.
- [29] L.R. Leung and M.S. Wigmosta. Potential climate change impacts on moun-tain watersheds in the pacific northwest. *J. Amer. Water Resour. Assoc.*, pages 1463– 1471, 1999.
- [30] C. Loyo. *Glaciares del Ecuador: Antisana y Carihuayrazo, Hidrología*. Quito-Ecuador, 2011.
- [31] L. Maisincho. Reconstrucción y predicción de la evolución del balance de masa y la línea de nieve del glaciar 15  $\alpha$  del Antisana usando un modelo degree-day. Master's thesis, Université de Nice-France, PREFALC (Programa Regional Francia-América Latina y el Caribe), 2009.
- [32] L. Maisincho, V. Favier, P. Wagnon, R. Basantes Serrano, B. Francou, M. Villacis, A. Rabatel, L. Mourre, V. Jomelli, and B. Cáceres. On the interest of positive degree day models for mass balance modeling in the inner tropics. *The Cryosphere, submitted*, 2014.
- [33] L Marshall. Addressing computational paradigms in modeling the impacts of climate variability on watershed yield, 2010.
- [34] S. Mena. Evolución de la dinámica de los escurrimientos en zonas de alta montaña: Caso del volcán antisana, 2010.
- [35] V. Minaya, H. Corzo, G.and Romero-Saltos, J. van der Kwast, E. Lantinga, R. Galarraga-Sanchez, and A.E. Mynett. Altitudinal analysis of carbon stocks and biomass distribution in the páramo. *Inpress*, 2014.
- [36] J. L. Monteith. Evaporation and environment. *Symp. Soc. Exp. Biol.*, pages 205–234, 1965.
- [37] B. S. Naz, C. D. Frans, G. K. C. Clarke, P. Burns, and D. P. Lettenmaier. Modeling the effect of glacier recession on streamflow response using a coupled glaciohydrological model. *Hydrology and Earth System Sciences*, 18(2):787–802, feb 2014.
- [38] R. N. Palmer and M. A. Hahn. The potential impacts of climate change on portland, oregon's water supply: An investigation of potential hydrologic and management impacts on the bull run system, 2008.
- [39] J.P. Peixoto and A.H. Oort. *Physics of Climate*. American Institute of Physics, 1992.
- [40] H. L. Penman. Natural evaporation from open water, bare soil and grass. *Mathematical and Physical Sciences*, (1032):120–145, 1948.
- [41] J. C. Pouget, D. Proaño, A. Vera, M. Villacis, T. Condom, M. Escobar, D. Purkey, P. Le Goulven, and R. Calvez. Glacio-hydrological modeling and water resources management in the ecuadorian andes: the example of quito. *Hydrological Sciences Journal*, 2014.
- [42] D. Ramírez, F. Valladares, A. Blasco, and J. Bellot. Assessing transpiration in the tussock grass Stipa tenacissima L.: the crucial role of the interplay between morphology and physiology. *Acta Oecologica*, 30(3):386–398, November 2006.
- [43] J. M. Ramírez. Extracción automática de redes de drenaje a partir de modelos digitales de terreno, 2002.
- [44] Violette S. Hydrologic and thermal modeling of an active volcano: the piton de la fournaise, reunion. *J. Hydrol.*, 191:37, 1997.
- [45] Ed Salminen and Heider. Chris. Hydrology analysis north fork coeur d'alene river subbasin. Technical report, Glen Rothrock Idaho Department of Environmental Quality, 2007.
- [46] K.E. Saxton, W.J. Rawls, J.S. Romberger, and R.I. Papendick. Estimating generalized soil water characteristics from texture. *Trans. ASAE 50*, pages 1031–1035, 1986.
- [47] M. Villacís. *Ressources en eau glaciaire dans les Andes d*′ *Equateur en relation avec les variations du climat : Le cas du volcan Antisana*. PhD thesis, Université Montpellier II, Montpellier, 2008.
- [48] K. J. Westrick, P. Storck, and C. F. Mass. Description and evaluation of a hydrometeorological forecast system for mountainous watersheds. *Weather and Forecasting*, pages 250–262, 2002.
- [49] Stephen Whitaker. Flow in porous media i: A theoretical derivation of darcy's law. *Transport in Porous Media 1*, pages 3–25, 1986.
- [50] M.A. White, P.E. Thornton, S.W. Running, and R.R. Nemani. Parameterization and sensitivity analysis of the biome-bgc terrestrial ecosystem model: net primary production controls. *Earth Interactions*, 4(3):1–84, 2000.
- [51] M. S. Wigmosta, L. W. Vail, and D. P. Lettenmaier. A distributed hydrologyvegetation model for complex terrain. *Water Resources Research*, 30(6):1665–1679, 1994.
- [52] M.S. Wigmosta, B. Nijssen, P. Storck, and D.P. Lettenmaier. The distributed hydrology soil vegetation model. *Mathematical Models of Small Watershed Hydrology and Applications, V.P. Singh, D.K. Frevert, eds., Water Resource Publica-tions*, pages 7–42, 2002.
- [53] Changqing Yao and Zhifeng Yang. Parameters optimization on dhsvm model based on a genetic algorithm. *Frontiers of Earth Science in China*, 3(3):374–380, 2009.
- [54] Q. Zhao, Z. Liu, B. Ye, Y. Qin, Z. Wei, and S. Fang. A snowmelt runoff forecasting model coupling wrf and dhsvm. *Environmental, Arid Regions and Science, Environment and Lands, Semi-arid*, pages 1897–1906, 2009.

## Anexo A

# Cálculo de las propiedades hidráulicas del suelo

Con la información de las texturas de la Tabla 3.1 se puede determinar la clase textural a la que pertenece cada banda altitudinal mediante el triángulo de texturas A.1. La tabla A.1 presenta la textura de cada banda altitudinal.

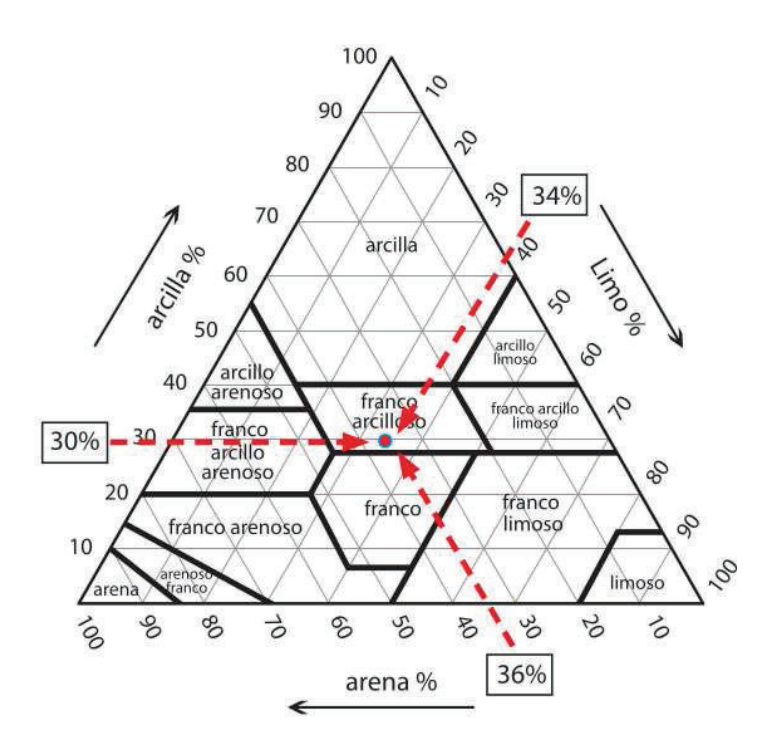

Figura A.1: Triángulo de texturas

| Banda altitudinal Fracción |                    | Clase textural              |  |  |
|----------------------------|--------------------|-----------------------------|--|--|
| $\vert msnm \vert$         | Arena:limo:arcilla |                             |  |  |
| $4000 - 4200$              | 19:66:15           | franco limoso 1 (Silt loam) |  |  |
| $4200 - 4400$              | 24:59:17           | franco limoso 2 (Silt loam) |  |  |
| $4400 - 4600$              | 58:20:22           | franco arcillo<br>arenoso   |  |  |
|                            |                    | (Sandy clay loam)           |  |  |

Tabla A.1: Clases texturales

Nota: Las bandas altitudinales 4000−4200msnm y 4200−4400msnm pertenecen a la misma clase textural *franco limoso*, pero debido a la diferencia en las proporciones los cálculos son modificados, por lo que se les ha etiquetado como *franco limoso 1 y 2*.

Una vez que se conoce la clase textural se puede calcular las propiedades hidráulicas de los suelos de acuerdo a Saxton K. E. [46]. Los parámetos que pueden ser calculados desde la textura son los siguientes:

| Parámetro              | Texturas              |                       |                       |  |  |  |
|------------------------|-----------------------|-----------------------|-----------------------|--|--|--|
|                        | franco limoso 1       | franco limoso 2       | arcillo<br>franco     |  |  |  |
|                        | (Silt loam)           | (Silt loam)           | (Sandy)<br>arenoso    |  |  |  |
|                        |                       |                       | clay loam)            |  |  |  |
| Densidad<br>aparente   | 1410                  | 1400                  | 1430                  |  |  |  |
| $[Kg/m^3]$             |                       |                       |                       |  |  |  |
| Punto de<br>marchitez  | 0.11                  | 0.11                  | 0.14                  |  |  |  |
| $[0 - 1]$              |                       |                       |                       |  |  |  |
| Capacidad de campo     | 0.29                  | 0.28                  | 0.24                  |  |  |  |
| $[0 - 1]$              |                       |                       |                       |  |  |  |
| Saturación $[0 - 1]$   | 0.47                  | 0.47                  | 0.46                  |  |  |  |
| Conductividad          | $5.25 \times 10^{-6}$ | $4.03 \times 10^{-6}$ | $1.61 \times 10^{-6}$ |  |  |  |
| hidráulica<br>Saturada |                       |                       |                       |  |  |  |
| [m/s]                  |                       |                       |                       |  |  |  |
| Agua disponible para   | 0.18                  | 0.17                  | 0.10                  |  |  |  |
| plantas $[0-1]$        |                       |                       |                       |  |  |  |

Tabla A.2: Características derivadas de la textura [46].

Por último con la información de la tabla A.2 y parámetros derivados de la literatura se puede determinar parte de los parámetros físicos del suelo descritos en el Anexo B.

## Anexo B

# Parametrización inicial de la cuenca Humboldt

### B.1 Constantes

| Constante                   |                  | Descripción                         |
|-----------------------------|------------------|-------------------------------------|
| Ground Roughness $[m]$      | $0.01$ [11]      | Resistencia aerodinámica de suelo   |
|                             |                  | descubierto                         |
| Snow Roughness $[m]$        | $0.005$ [22][11] | Resistencia aerodinámica de su-     |
|                             |                  | perficie cubierta de nieve          |
| Rain Threshold $[C^o]$      | 1[32], 0.5[11]   | Mínima temperatura a la cual        |
|                             |                  | ocurre precipitación lquida         |
| Snow Threshold $[C^o]$      | 1[32], 3.3[11]   | Máxima temperatura a la cual        |
|                             |                  | ocurre precipitación sólida         |
| Snow Water Capacity $[0-1]$ | $0.05$ [11]      | Capacidad de retención de Agua      |
|                             |                  | líquida en la nieve                 |
| Reference Height $m$        | 10               | Aproximadamente 10 metros por       |
|                             |                  | encima de la capa más alta de       |
|                             |                  | vegetación para estabilidad del     |
|                             |                  | modelo                              |
| Rain LAI Multiplier         | $< 0.0001$ [11]  | Multiplicador del LAI(indice de     |
|                             |                  | área foliar) para determinar la ca- |
|                             |                  | pacidad de interceptación de la     |
|                             |                  | lluvia                              |

Tabla B.1: Constantes del modelo

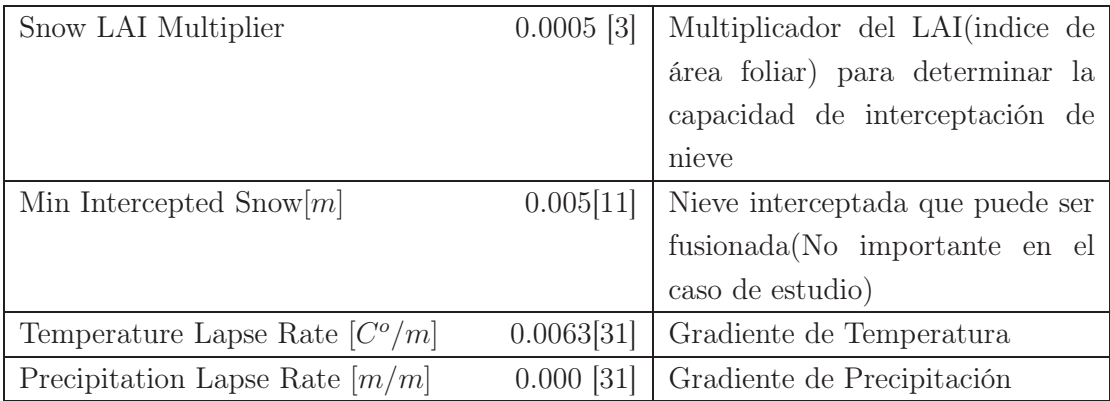

### B.2 Parámetros de suelos

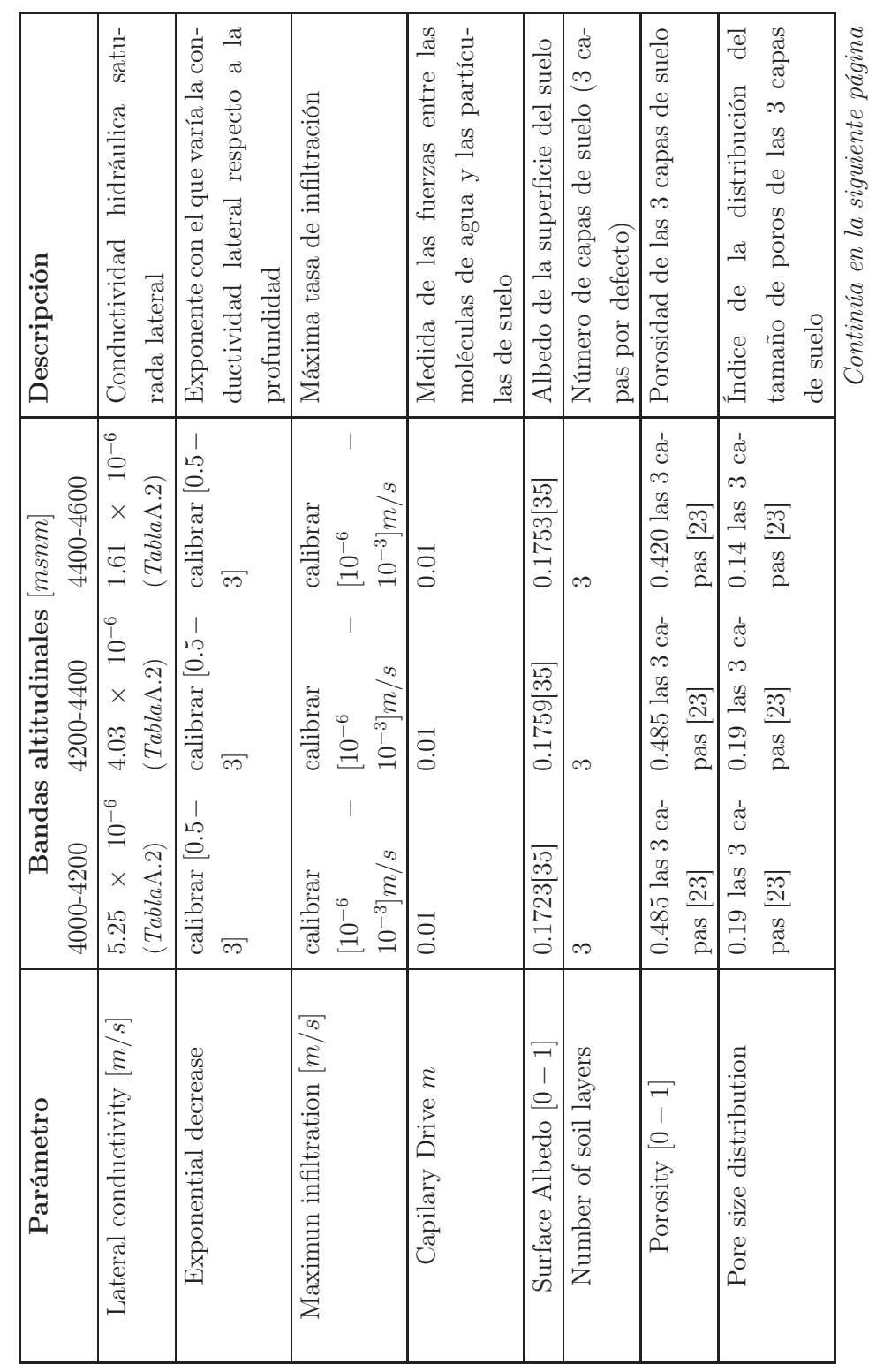

Tabla B.2: Parámentros de Suelos Tabla B.2: Parámentros de Suelos

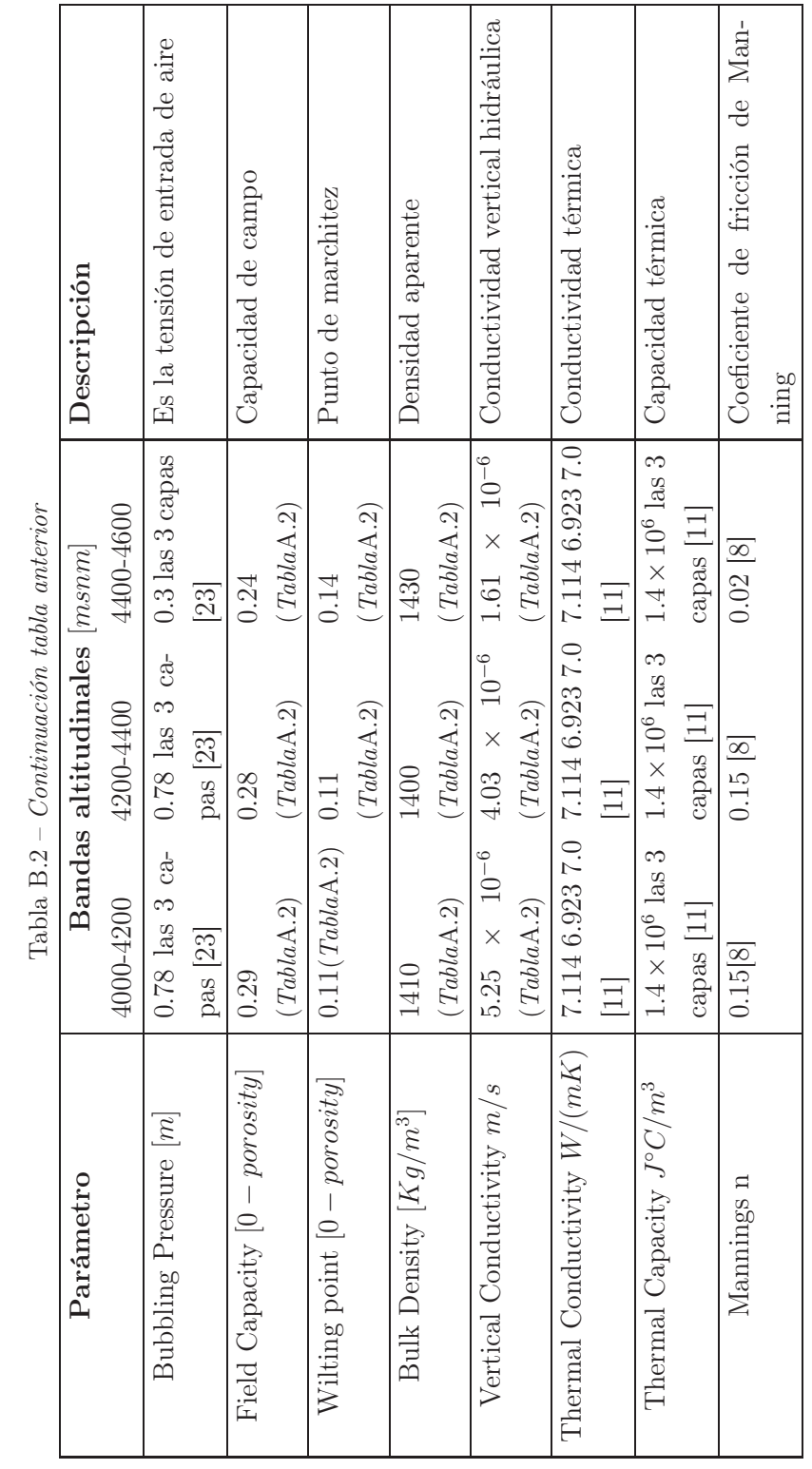

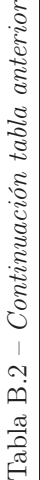

### B.3 Coberturas

La cuenca Humboldt posée 4 tipos de coberturas:

- Roca o morrena
- Rosetas acaulescentes *vegetación*
- Almohadillas *vegetación*
- Pajonal *vegetación*

Estas coberturas de acuerdo al modelo de doble capa de vegetación se encuentran dentro del sotobosque *(understory)*. Por esta razón, los parámetros que corresponden al dosel *(overstory)* no son usados en las simulaciones. En el caso de la cobetura rocosa y morrenas se les asigna parámetros de suelos descubiertos.

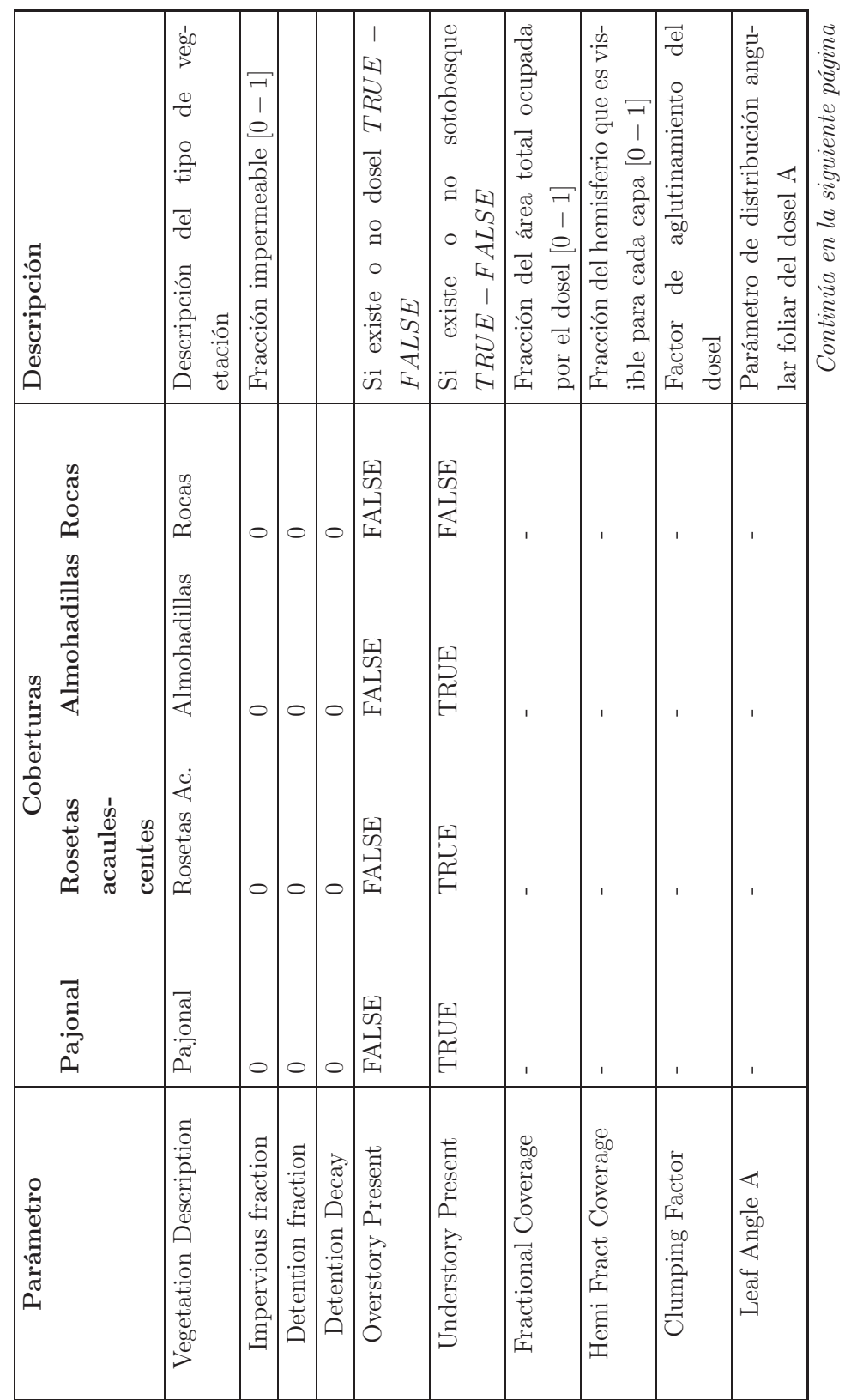

*Continúa en la siguiente página*

Tabla B.3: Parámentros de coberturas Tabla B.3: Parámentros de coberturas

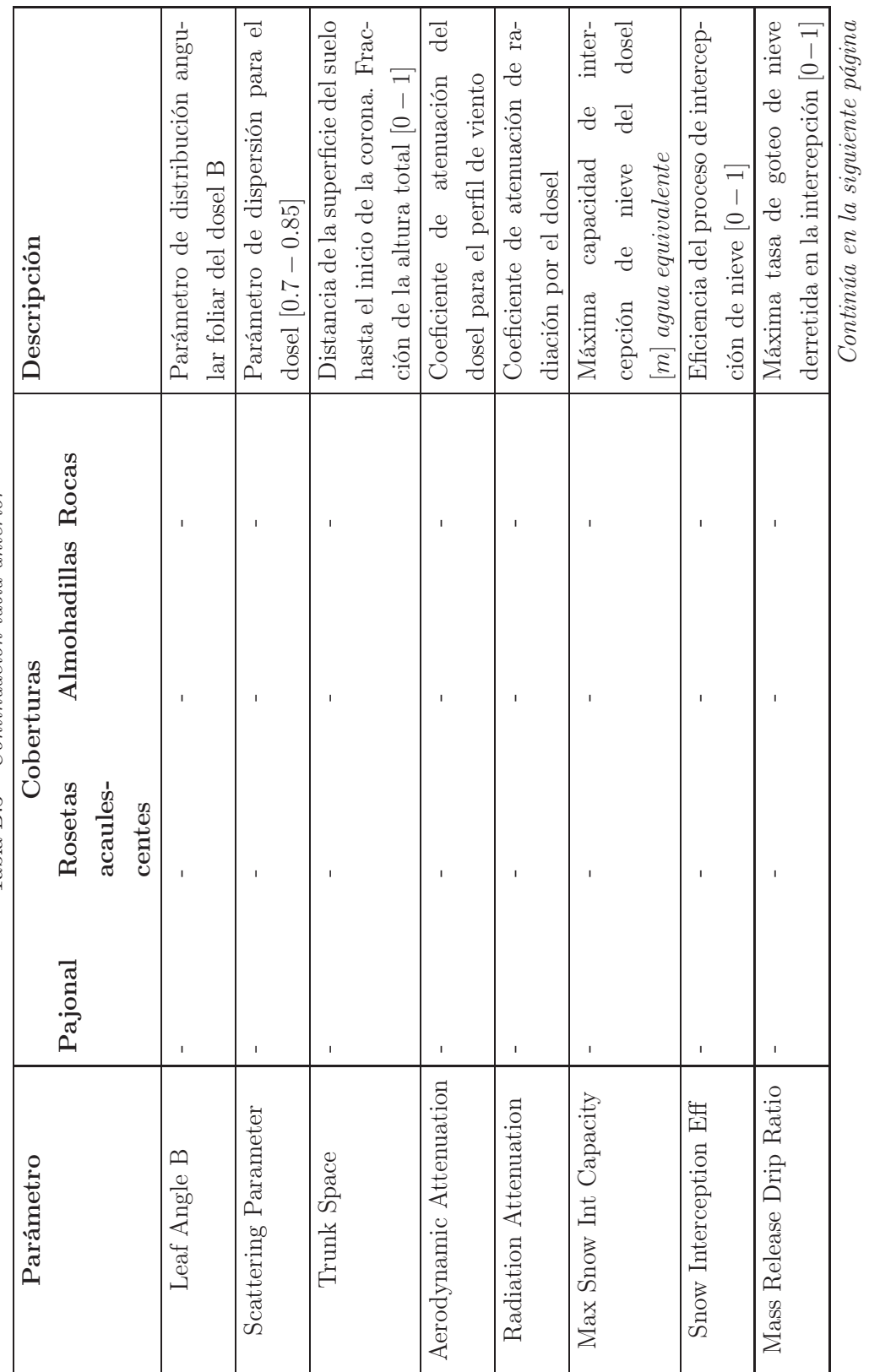

Tabla B.3 - Continuación tabla anterior Tabla B.3 – Continuación tabla anterior

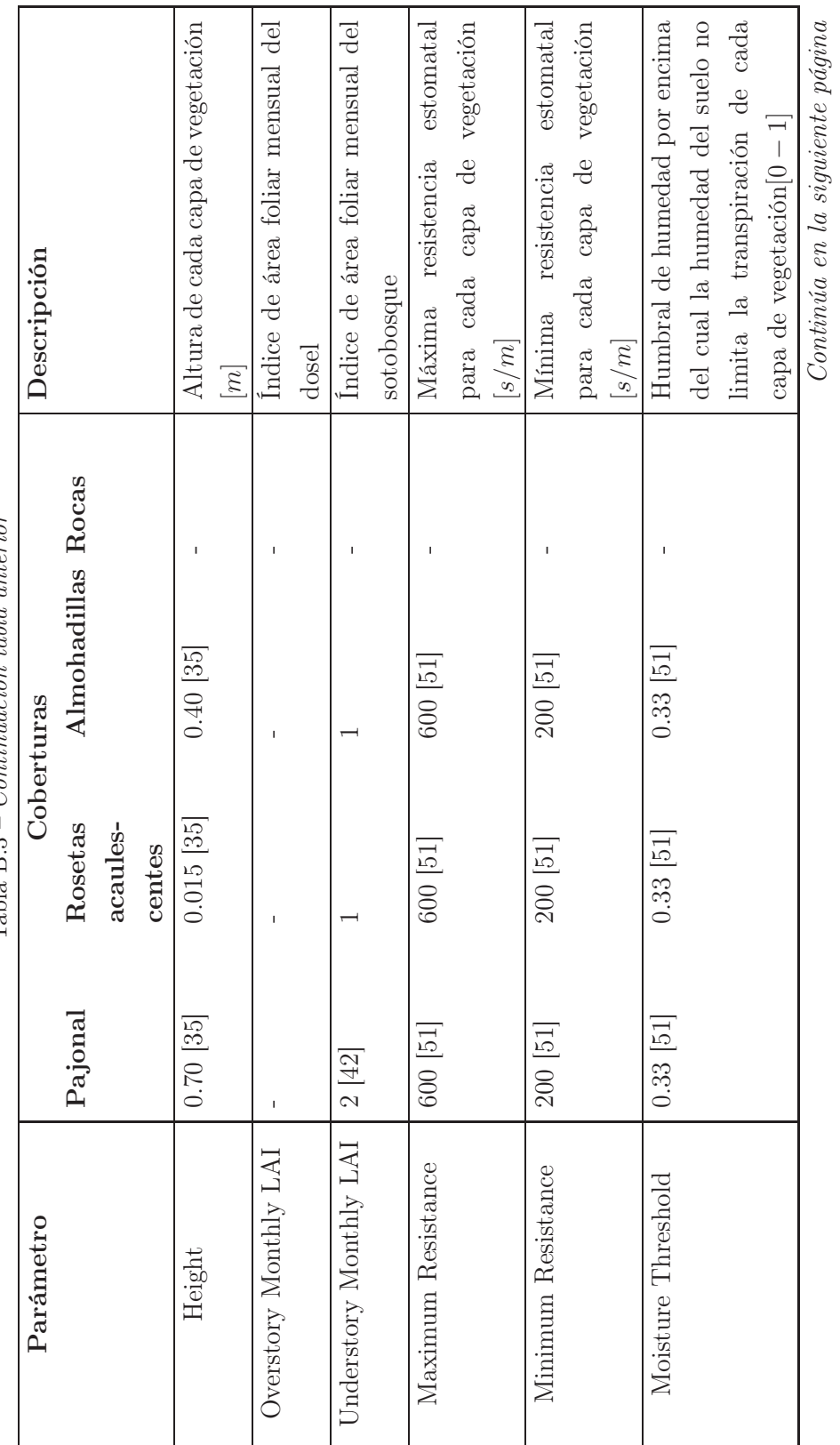

 $Table B.3 - Continuation table and a anterior$ Tabla B.3 – Continuación tabla anterior

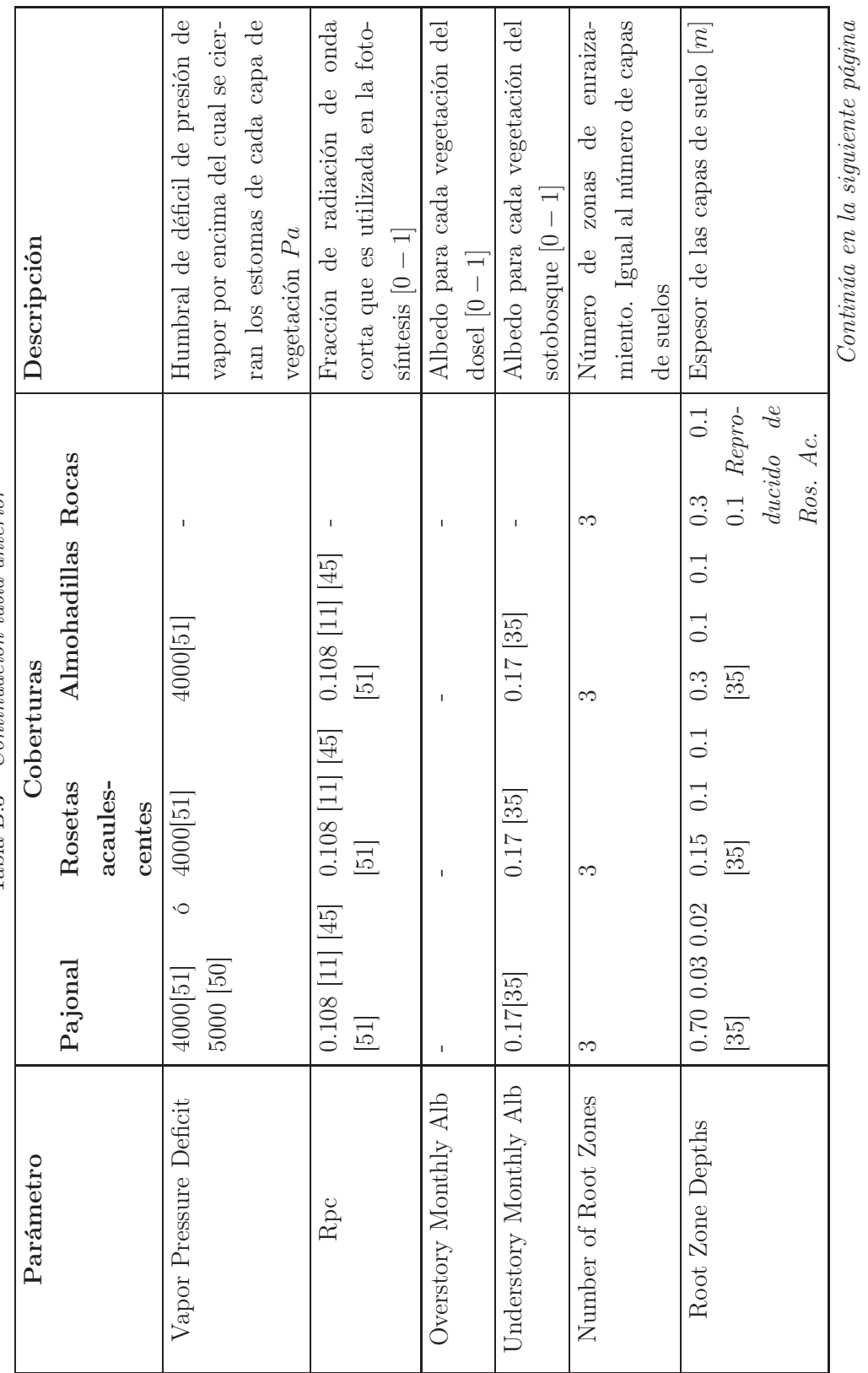

Tabla  $B.3$  – *Continuación tabla anterior* Tabla B.3 – Continuación tabla anterior

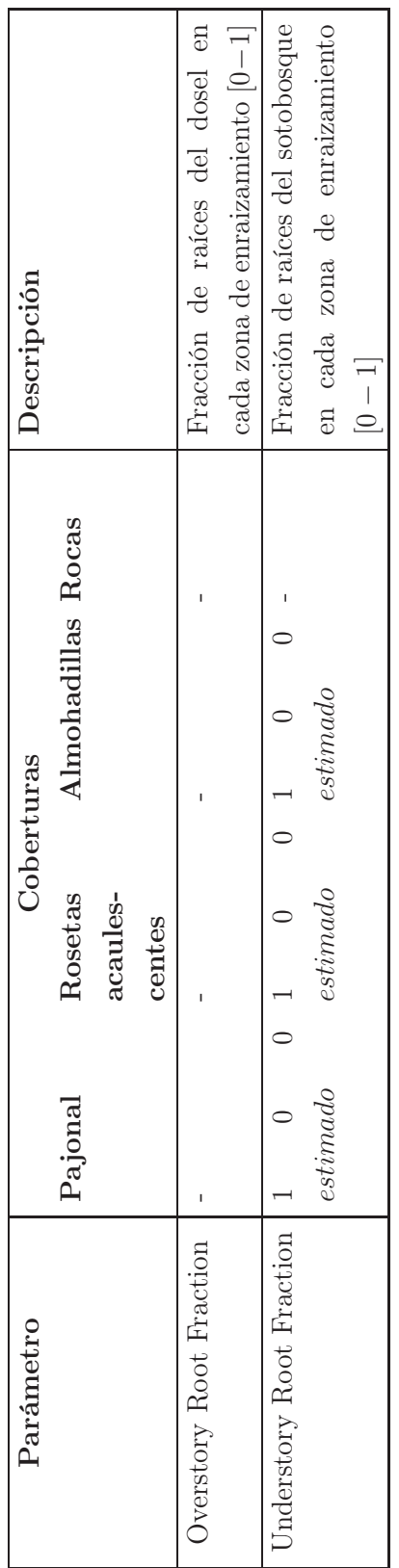

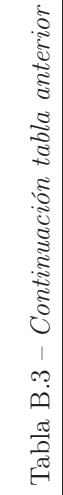

## Anexo C

## Scripts

#### C.1 Script de lectura de parámetros en DHSVM

```
pt##########################################################################################################
# DHSVM INPUT FILE FORMAT
##########################################################################################################
# The file is organized in sections [...], which contain key = entry pairs.
# The file is free format, in that correct reading of the file is not dependent
# on spaces and/or the order of the key-entry pairs within a section.
# The keys are not case-sensitive, but the entries are, because filenames on a
# UNIX platform are case-sensitive.
# Comments are preceded by a '#', and run from the occurrence of '#' till the
# end of the line. You can comment out an entire line (like in this
# header), or you can place a comment after an entry.
# It is important to place the key-entry pair in the correct section, since it
# will not be found if it is in another section.
# The easiest way to make the input file is to fill out this default template.
# Since DHSVM will only use the keys that it requires you do not have to worry
# about empty entries for keys that are not needed. For example, if you are
# running the model in point mode, you do not have to fill out the routing
# section. If you have already filled it out you can leave it, since DHSVM will
# not use the information. This allows easy switching between point and basin
# mode.
# For more information about the specific entries see the DHSVM web page
# the soil parameters are copied from Lan's lowland INPUT File (with extremely
# low lateral conductivity $ changed the station from 1 to 2
##########################################################################################################
# OPTIONS SECTION
##########################################################################################################
[OPTIONS] # Model Options
\text{Format} = BIN \text{HTML} # BIN or NETCDF
Extent = BASIN # POINT or BASIN
Gradient = TOPOGRAPHY # TOPOGRAPHY or WATERTABLE
\begin{tabular}{lllllllllll} \multicolumn{2}{l}{{\small\tt Flow}\hspace{10pt} {\small\tt Flow}\hspace{10pt} {\small\tt NETWORK}} & \multicolumn{2}{l}{\small\tt #}\hspace{10pt} {\small\tt UNIT\_HYDROGRAPH}\hspace{10pt} {\small\tt or}\hspace{10pt} {\small\tt NETWORK}} & ({\small\tt StrEnv}\hspace{10pt} {\small\tt flow\_routing}]) \\ Sensible\hspace{2mm} {\small\tt Heat\hspace{10pt} {\small\tt FLX}} & \multicolumn{2}{l}{\small\tt FALSE} & \multicolumn{2}{l}{\small\tt #}\hspace{1# TRUE or FALSE #AQUI PERDÍ DOS SEMANAS : (
Sediment = FALSE # TRUE or FALSE
Sediment Input File = ../configfiles/MWMconfigfile.txt # path for sediment configuration file
Overland Routing = CONVENTIONAL # CONVENTIONAL or KINEMATIC (StrEnv[routing])
Infiltration = STATIC # Static or Dynamic
Interpolation = NEAREST # NEAREST or INVDIST or VARCRESS
```
MM5 = FALSE # TRUE or FALSE  $\begin{tabular}{lllllllllll} QPF & = & FALSE & \hline & \# & TRUE & or & FALSE \\ \hline \texttt{PRISM} & = & \texttt{FALSE} & \# & TRUE & or & FALSE \\ \end{tabular}$ PRISM = FALSE # TRUE or FALSE PRISM data path = # path for PRISM files PRISM data extension = bin # file extension for PRISM files Canopy radiation attenuation mode = FIXED # FIXED or VARIABLE  $Shading = TRUE$   $# TRUE$  or  $FALSE$ Shading data path  $=$  ../input/binaryshadow/Shadow Shading data extension = hourly.bin  $#$  File extension for shading files Skyview data path = ../input/binaryshadow/SkyView.bin  $Snoted$  = FALSE  $#$  TRUE or FALSE  $\begin{tabular}{lllllllll} \multicolumn{2}{l}{{\small \texttt{Outside}}} & = & \texttt{TRUE} & \texttt{\# TRUE} & \texttt{or FALSE} \\ \multicolumn{2}{l}{{\small \texttt{Rloverride}}} & = & \texttt{FALSE} & \texttt{\# TRUE} & \texttt{or FALSE} \\ \multicolumn{2}{l}{{\small \texttt{RUC or FALSE}}} & & \multicolumn{2}{l}{{\small \texttt{HUE or FALSE}}} \end{tabular}$  $Rhoveride$  = FALSE Precipitation Source = STATION # STATION or RADAR Frecipitation Source = STATION # STATION or RADAR<br>Wind Source = STATION # STATION or MODEL Temperature lapse rate = CONSTANT # CONSTANT or VARIABLE Precipitation lapse rate = CONSTANT # CONSTANT, MAP, or VARIABLE Cressman radius =  $20$  # in model pixels<br>Cressman stations =  $5$  # the maximum st  $C$ ressman stations =  $5$  # the maximum stations for interpolation ########################################################################################################## # MODEL AREA SECTION ########################################################################################################## [AREA] # Model area  $\begin{array}{lll}\textbf{Coordinate System} & = \textbf{UTM} & \textbf{H} & \textbf{UTM} & \textbf{OFT} & \textbf{USER\_DEFINED}\end{array}$ Extreme North =  $9949633.464$  # Coordinate for northern edge of grid Extreme West =  $807511.2745$  # Coordinate for western edge of grid Center Latitude  $= -0.5004$  # Central parallel of basin Center Longitude =  $-78.1763$  # Central meridian of basin Time Zone Meridian = -78.0 # Time zone meridian for area Number of Rows =  $471$  # Number of rows Number of Columns =  $655$  # Number of columns Grid spacing  $= 20$   $\#$  Grid resolution in m Point North  $=$  # North coordinate for point model if Extent = POINT Point East  $=$   $*$  East coordinate for point modelif Extent = POINT ########################################################################################################## # TIME SECTION ########################################################################################################## #RE\_2005\_06\_16\_13h\_hasta\_2006\_06\_30\_11h [TIME] # Model period  $Time Step$  = 1  $# Model time step (hours)$ Model Start  $= 07/29/2010-00$  # Model start time (MM/DD/YYYY-HH) Model End  $= 12/31/2010-23$  # Model end time  $(MM/DD/YYYY-HH)$ ########################################################################################################## # CONSTANTS SECTION ########################################################################################################## #CONSTANTES DE PATRICK [CONSTANTS]  $\qquad$  # Model constants Ground Roughness =  $0.01$  #0.02  $\qquad$  # Roughness of soil surface (m) Snow Roughness =  $0.005$  #0.01  $\#$  Roughness of snow surface (m) Rain Threshold  $= 1$  #0.5 #-1.0  $\qquad$  # Minimum temperature at which rain occurs (C) Snow Threshold  $= 1$  #3.3 #0.5 # Maximum temperature at which snow occurs (C)<br>Snow Water Capacity = 0.05 #0.03 # Snow liquid water holding capacity(fraction) # Snow liquid water holding capacity(fraction) Reference Height =  $10$  #45.0 # Reference height (m) Rain LAI Multiplier = 0.00002 #0.0001 # LAI Multiplier for rain interception LEAF AREA INDEX #LAI rain.. cambiado (chris advice) Snow LAI Multiplier = 0.00005 # LAI Mulitplier for snow interception LEAF AREA INDEX

```
Min Intercepted Snow = 0.005 \qquad # Intercepted snow that can only be melted (m)
Outside Basin Value = 0 \qquad # Value in mask that indicates outside the basin
Temperature Lapse Rate = -0.0063# -0.0065 # Temperature lapse rate (C/m)Precipitation Lapse Rate = 0 #0.0005 #0.0001 # Precipitation lapse rate (m/m)##########################################################################################################
# TERRAIN INFORMATION SECTION
##########################################################################################################
[TERRAIN] # Terrain information
DEM File = ../input/newinput/HUMBOLDT_dem.bin
Basin Mask File = ../input/newinput/HUMBOLDT_mask_no_ice.bin
##########################################################################################################
# ROUTING SECTION../input/SkyView.bin
##########################################################################################################
[ROUTING] # Routing information. This section is
                                      # only relevant if the Extent = BASIN
############################### STREAM NETWORK ###########################################################
# The following three fields are only used if Flow Routing = NETWORK
Stream Map File = ../input/stream.map2.dat
Stream Network File = ../input/stream.network.dat
Stream Class File = ../input/adjust.classfile
################################### ROAD NETWORK #########################################################
# The following three fields are only used if Flow Routing = NETWORK and there
# is a road network
#Road Map File = # path for road map file
#Road Network File = # # path for road network file
#Road Class File = # path for road network file
#################################### UNIT HYDROGRAPH #####################################################
# The following two fields are only used if Flow Routing = UNIT_HYDROGRAPH
Travel Time File = \qquad # path for travel time file
Unit Hydrograph File = \qquad # path for unit hydrograph file
##########################################################################################################
# METEOROLOGY SECTION
##########################################################################################################
[METEOROLOGY] # Meteorological station
Number of Stations = 5 \qquad # Number of meteorological stations
###-----------------ESTACION 1---------------------------------------
Station Name 1 = LA MICA P05
North Coordinate 1 = 9942411 #revisado Antisana2007
East Coordinate 1 = 809054 #revisado Antisana2007
Elevation 1 = 3930 #revisado Antisana2007
Station File 1 = ../metfiles/sama_y_pluvio/P5.txt
###-----------------ESTACION 2---------------------------------------
Station Name 2 = HUMBOLDT P06
```

```
North Coordinate 2 = 9943645 #revisado Antisana2007
East Coordinate 2 = 810430 #revisado Antisana2007
Elevation 2 = 4059 #revisado Antisana2007
Station File 2 = ../metfiles/sama_y_pluvio/P6.txt
```

```
###-----------------ESTACION 3---------------------------------------
Station Name 3 = CRESPOS P07
North Coordinate 3 = 9945705 #revisado Antisana2007
East Coordinate 3 = 815067 #815067 #revisado Antisana2007
Elevation 3 = 4450    #revisado Antisana2007
Station File 3 = ./metfiles/sama_y_pluvio/P7.txt
```

```
###-----------------ESTACION 4---------------------------------------
Station Name 4 = CRESPOS-MORRENA P08
North Coordinate 4 = 9945610 #9946318 #revisado Antisana2007
East Coordinate 4 = 815834 #812350 #revisado Antisana2007
Elevation 4 = 4730 #4269 \text{Hrevisado Antisana}2007Station File 4 = ../metfiles/sama_y_pluvio/P8.txt
```

```
###-----------------ESTACION 5---------------------------------------
Station Name 5 = DESAGUADERO P11
North Coordinate 5 = 9943932 #revisado Antisana2007
East Coordinate 5 = 814000 #revisado Antisana2007
Elevation 5 = 4264 #revisado Antisana2007
Station File 5 = ../metfiles/sama_y_pluvio/P11.txt
```

```
###-----------------ESTACION 6---------------------------------------
#Station Name 6 = SAMA
#North Coordinate 6 = 9947944
#East Coordinate 6 = 817123
#Elevation 6 = 4780
#Station File 6 = ../metfiles/sama_y_pluvio/SAMA.tx
```

```
###----------------ESTACION 7----------------------------------------
#Station Name 7 = PRAAAAA
#North Coordinate 7 = ?????
#East Coordinate 7 = ????
#Elevation 7 = ?????
#Station File 7 = ../metfiles/sama_y_pluvio/?????
```

```
###----------------ESTACION AUXILIAR LLUVIA INTENSA----------------------------------------
#Station Name 1 = PRAAAAA
#North Coordinate 1 = 9943645 # COIPIA DE P06
#East Coordinate 1 = 810430 #
#Elevation 1 = 4059 #
#Station File 1 = ../metfiles/sama_y_pluvio/Estacion_lluvia_intensa_5mmph
```

```
############################################### MM5 ######################################################
```
# The following block only needs to be filled out if MM5 = TRUE. In that case # This is the ONLY block that needs to be filled out

```
MMS Start = \qquad # Start of MM5 file (MM/DD/YYY-HH),
MM5 Rows
MM5 Cols
MM5 Extreme North
MM5 Extreme West
MM5 DY
```
# MM5 met files MM5 Temperature File  $=$ MM5 Humidity File MM5 Wind Speed File MM5 Shortwave File  $\overline{a}$ MM5 Longwave File  $\overline{\phantom{a}}$ MM5 Pressure File  $\overline{a}$ MM5 Precipitation File = MM5 Terrain File MM5 Temp Lapse File  $=$ # For each soil layer make a key-entry pair as below  $(n = 1, \ldots,$ # Number of Soil Layers) MM5 Soil Temperature File 0 =  $MMS$  Soil Temperature File 1 = MM5 Soil Temperature File 2 = \scriptsize # The following block only needs to be filled out if Precipitation Source = # RADAR. Radar Start Badar File Radar Extreme North Radar Extreme West Radar Number of Rows Radar Number of Columns = Radar Grid Spacing # The following block only needs to be filled out if Wind Source = MODEL Number of Wind Maps Wind File Basename Wind Map Met Stations = # The following block only needs to be filled out if Precipitation lapse rate  $# = MAP$ Precipitation lapse rate = # SOILS INFORMATION SECTION [SOILS] # Soil information Soil Map File = ../input/newinput/HUMBOLDT\_soil\_minaya.bin Soil Depth File = ../input/newinput/HUMBOLDT\_soild\_8.bin #Soil Depth File = ../input/newinput/HUMBOLDT\_soild.bin #Soil Depth File = ../input/newinput/mapas\_de\_espesor\_de\_suelos\_dhsvm/HUMBOLDT\_soild1.bin #Soil Depth File = ../input/newinput/mapas\_de\_espesor\_de\_suelos\_dhsvm/HUMBOLDT\_soild2.bin #Soil Depth File = ../input/newinput/mapas\_de\_espesor\_de\_suelos\_dhsvm/HUMBOLDT\_soild3.bin #Soil Depth File = ../input/newinput/mapas\_de\_espesor\_de\_suelos\_dhsvm/HUMBOLDT\_soild4.bin #Soil Depth File = ../input/newinput/mapas\_de\_espesor\_de\_suelos\_dhsvm/HUMBOLDT\_soild5.bin

#Soil Depth File = ../input/newinput/mapas\_de\_espesor\_de\_suelos\_dhsvm/HUMBOLDT\_soild6.bin #Soil Depth File = ../input/newinput/mapas\_de\_espesor\_de\_suelos\_dhsvm/HUMBOLDT\_soildconst10.bin

```
Number of Soil Types = 3
######## Banda 1 ################3##
Soil Description 1 = FRANCO LIMOSO 4000-4200
Lateral Conductivity 1 = 5.25e-6 #0.000156
Exponential Decrease 1 = 0 # 2
Maximum Infiltration 1 = 5.25e-6Surface Albedo 1 = 0.1723Number of Soil Layers 1 = 3
Porosity 1 = 0.485 0.485 0.485
Pore Size Distribution 1 = 0.19 0.19 0.19
Bubbling Pressure 1 = 0.78 0.78 0.78
Field Capacity 1 = 0.29 0.29 0.29
Wilting Point 1 = 0.11 0.11 0.11Bulk Density 1 = 1410 1410 1410
Vertical Conductivity 1 = 5.25e-6 5.25e-6 5.25e-6
Thermal Conductivity 1 = 7.114 \t6.923 \t7.0 \t# W/(m*K)Thermal Capacity 1 = 1.4e6 1.4e6 1.4e6 # J/m3◦C es decir es una capacidad termica volumétrica
Capillary Drive 1 = 0.01 #0.07
Mannings n 1 = 0.15 \text{ #}.01 - 0.016######## BANDA 2################3##
Soil Description 2 = FRANCO LIMOSO 4200-4400
Lateral Conductivity 2 = 4.03e-6Exponential Decrease 2 = 0
Maximum Infiltration 2 = 4.03e-6
Surface Albedo 2 = 0.1759Number of Soil Layers 2 = 3
Porosity 2 = 0.485 0.485 0.485
Pore Size Distribution 2 = 0.19 0.19 0.19
Bubbling Pressure 2 = 0.78 \t0.78 \t0.78Field Capacity 2 = 0.28 0.28 0.28
Wilting Point 2 = 0.11 0.11 0.11
Bulk Density 2 = 1400 1400 1400
Vertical Conductivity 2 =4.03e-6 4.03e-6 4.03e-6
Thermal Conductivity 2 = 7.114 \t6.923 \t7.0 \t# W/(m*K)Thermal Capacity 2 = 1.4e6 1.4e6 1.4e6 # J/m3◦C es decir es una capacidad termica volumétrica
Capillary Drive 2 = 0.01 \text{ #}0.07Mannings n 2 = 0.15 #.01-0.016
######## BANDA 3################3##
Soil Description 3 = LOAMY SAND :)
Lateral Conductivity 3 = 1.61e-6
Exponential Decrease 3 = 0
Maximum Infiltration 3 = 1.61e-6
Surface Albedo 3 = 0.1753Number of Soil Layers 3 = 3
Porosity 3 = 0.420 0.420 0.420
Pore Size Distribution 3 = 0.14 0.14 0.14
Bubbling Pressure 3 = 0.3 0.3 0.3
Field Capacity 3 = 0.24 0.24 0.24
Wilting Point 3 = 0.14 0.14 0.14
Bulk Density 3 = 1430 1430 1430
Vertical Conductivity 3 = 1.61e-6 1.61e-6 1.61e-6
\begin{tabular}{llllll} \textbf{Thermal Conductivity} & 3 = 7.114 & 6.923 & 7.0 & \# W/(m*K) \\ \textbf{Thermal Capacity} & 3 = 1.4e6 & 1.4e6 & 1.4e6 & \# J/m3^{\circ}\text{C} \\ \end{tabular}3 = 1.4e6 1.4e6 1.4e6 # J/m3°C es decir es una capacidad termica volumétrica
Capillary Drive 3 = 0.01 \text{ #0.07}Mannings n 3 = 0.15 #.01-0.016
##----------------------------------------------------------------------------------------------------
############################################################################################################
```
# VEGETATION INFORMATION SECTION 

[VEGETATION]

##Vegetation Map File = ../input/newinput/HUMBOLDT\_veg.bin #Vegetation Map File = ../input/newinput/HUMBOLDT\_4\_tipos\_veg.bin Vegetation Map File = ../input/newinput/HUMBOLDT\_veg\_lancover\_marlon.bin #Vegetation Map File = ../input/newinput/HUMBOLDT\_veg\_lancover\_marlon\_todo\_uno.bin # Number of different vegetation types Number of Vegetation Types =  $5$ 

### 

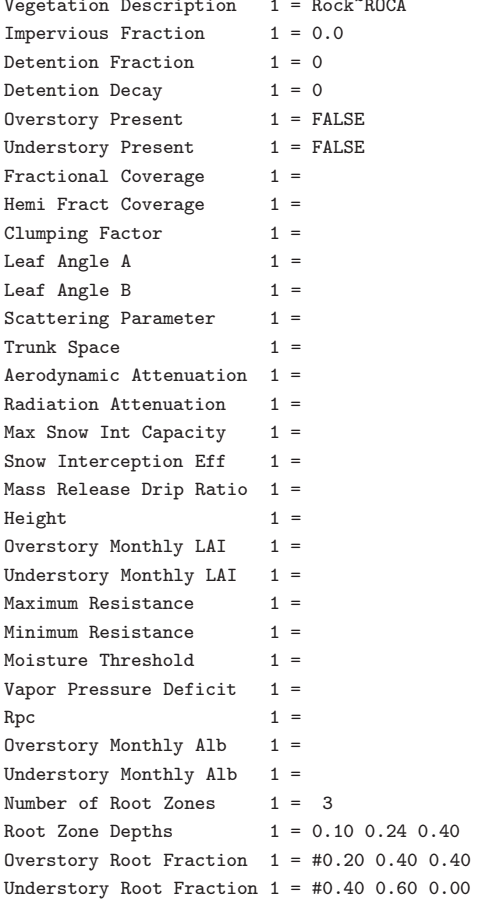

### 

Vegetation Description  $2 = PAJONAL / TUSSOCK$  aprox. SHRUBLAND Impervious Fraction  $2 = 0$ Detention Fraction  $2 = 0$ Detention Decay  $2 = 0$ Overstory Present  $2 = FALSE$  $2 = TRUE$ Understory Present Fractional Coverage  $2 =$ Hemi Fract Coverage  $2 =$ Clumping Factor  $2 =$ Leaf Angle A  $2 =$ Leaf Angle B  $2 =$ Scattering Parameter  $2 =$ 

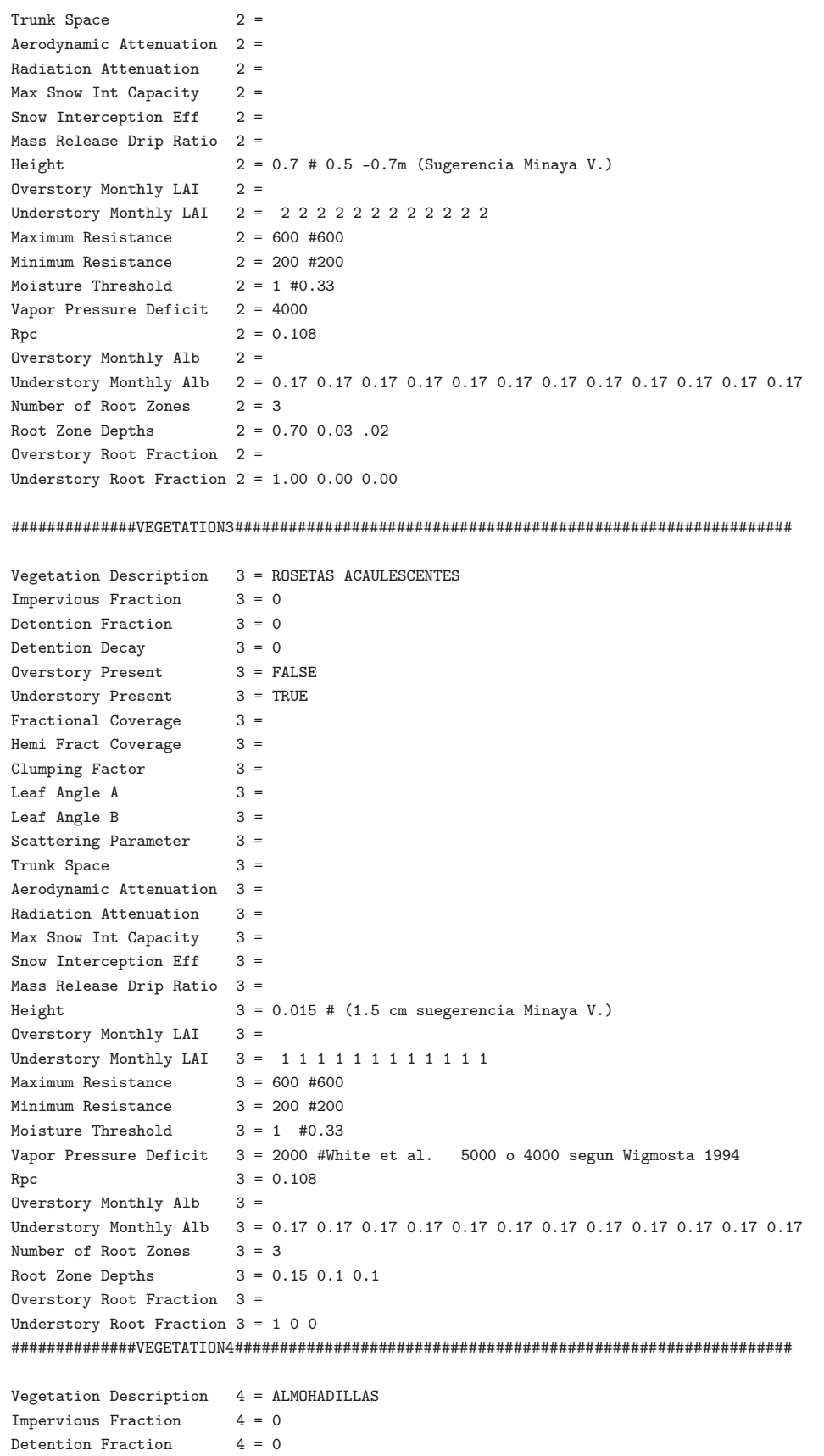

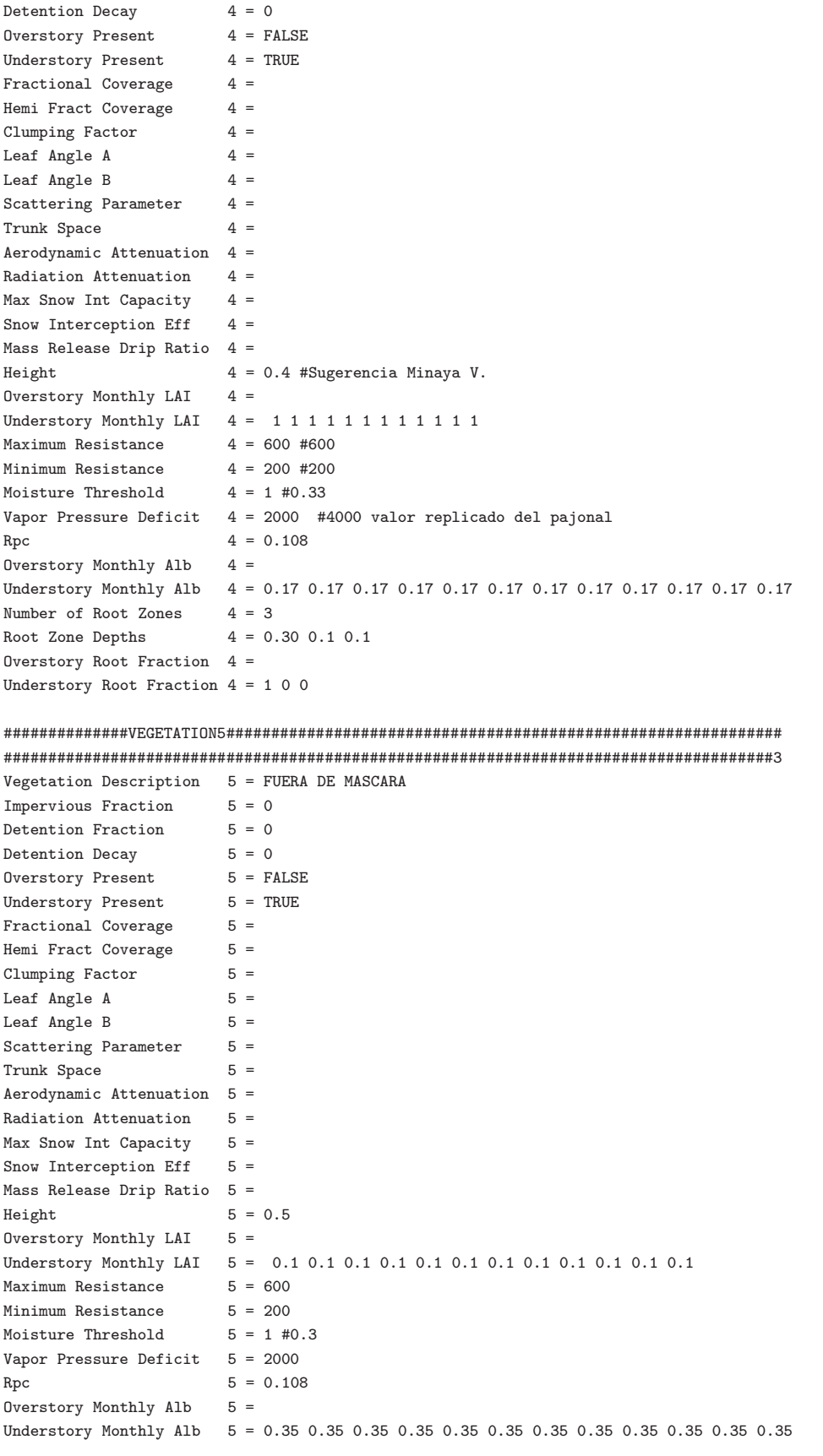

```
Number of Root Zones
                    5 = 3Root Zone Depths 5 = 0.10 \t0.24 \t0.40Overstory Root Fraction 5 =Understory Root Fraction 5 = 0.20 0.40 0.40
```
# MODEL OUTPUT SECTION

[OUTPUT] # Information what to output when Output Directory =  $./$ outputosoild1/ Initial State Directory = ../modelstate/

Number of Output Pixels =  $0$ 

# For each pixel make a key-entry pair as indicated below, varying the # number for the output pixel (1, .., Number of Output Pixel)

North Coordinate  $1 =$ East Coordinate  $1 =$ Name  $1 =$ 

Number of Model States  $= 1$ # Number of model states to dump

# For each model state make a key-entry pair as indicated below, varying the # number for the model state dump (1, .., Number of Model States) State Date  $1 = 10/02/2010-00$ 

# Number of different variables for Number of Map Variables  $= 0$ # which you want to output maps

# For each of the variables make a block like the one that follows, varying # the number of the variable  $(n = 1, ...,$  Number of Map Variables)

Map Variable  $1 = 201$ # water table depth Map Layer  $1 = 1$  $1 = 3745$ Number of Maps

#Map Date 1  $1 = 07/17/2005 - 00$ Number of Image Variables =  $0$ # Number of variables for which you # would like to output images # For each of the variables make a block like the one that follows, varying # the number of the variable (n = 1, .., Number of Image Variables) Image Variable  $1 = 801$ # ID of the variable to output Image Layer  $1 = 1$ # If the variable exists for a number

# of layers, specify the layers here with the top layer = 1

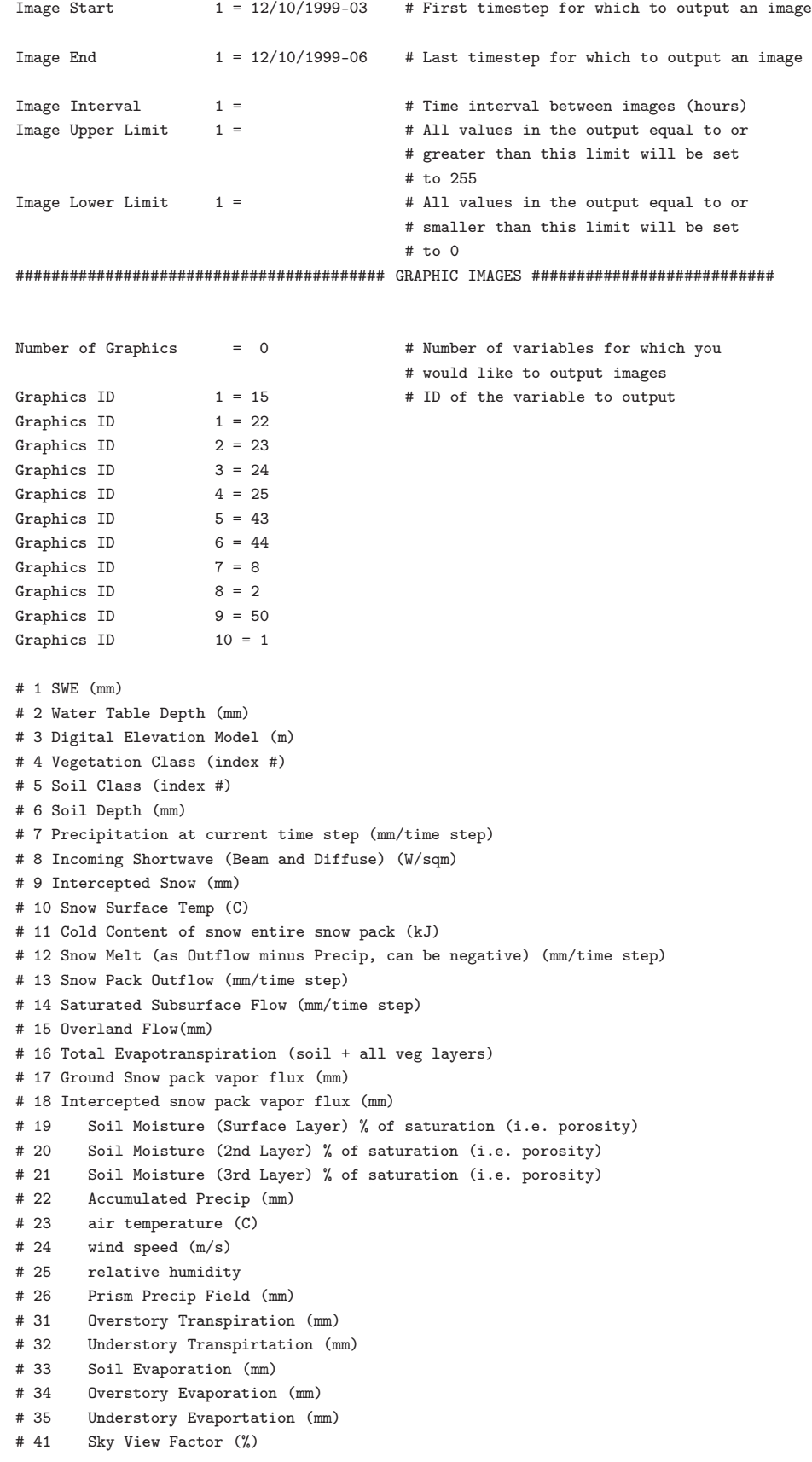

```
# 42
    Shade Map (%)
    Direct Beam Shortwave Rad (W/sqm)
# 43
# 44Diffuse Beam Shortwave Rad (W/sqm)
# 45Aspect (degrees)
    Slope (percent)
# 46
    Channel Subsurface Interception (mm)
# 50
# 51
    Road Subsurface Interception (mm)
# WARNING Use soil mositure layers with caution, to minimize calculations during redraw
# DHSVM does not check to make sure that the assigned soil layer exists
# END OF INPUT FILE
[End]
                         # This is probably not needed, but
                         # just in case (to close the previous
                         # section)
```
### Scripts de Calibración  $C.2$

Para la calibración del modelo se implementaron dos scripts en bash. Uno para generar un árbol de directorios donde cada directorio posee un script de lectura de parámetros originados de la combinación de los elementos tomados en cada rango admisible. Y otro para realizar simulaciones y guardar los calculos de  $NS$ ,  $R^2$ , Volumen descargado  $V$  RMSE.

#### $C.2.1$ Script de directorios

```
#!/bin/bash
# Metodo de interpolacion
mi_rango="NEAREST INVDIST VARCRESS";
# Conductividad hidraulica lateral y vertical
ch\_range = "1e-6 1e-4";# Decrecimiento exponencial
\verb|de_range=\$(\verb|awk 'BEGIN{for(i=0;i<=3;i+=1)print i};');# Gradiente de precipitacion
gp_{range} = $(awk \; 'BEGIN{for(i=0; i<=0.001; i+=0.00025)} print i]},# Gradiente de temperatura
\ttgt\_range = $(awk \; 'BEGIN\{for(i=-0.009;i<=0;i+=0.003)\}print \; i})';start_time=\$((\$(date +\%s\%))/1000000))for mi in $mi rango
do
  mkdir Param_$mi
 for ch in $ch_rango
  do
   mkdir Param_$mi/$ch
   for de in $de_rango
    do
     mkdir Param_$mi/$ch/$de
     for gp in $gp_rango
```

```
do
       mkdir Param_$mi/$ch/$de/$gp
       for gt in $gt_rango
        do
        mkdir Param_$mi/$ch/$de/$gp/$gt
        #mkdir Param_$ch/$de/$gp/$gt/output
        #cp INPUT_HUMBOLDT_FINAL.txt Param_$ch/$de/$gp/$gt
        #inicio "cat"
        cat INPUT_HUMBOLDT_FINAL.txt | sed -e "s/Interpolation = /Interpolation = $mi /"\
       | sed -e "s/Lateral Conductivity 1 = /Lateral Conductivity 1 = $ch /"\
      | sed -e "s/Vertical Conductivity 1 = /Vertical Conductivity 1 = $ch $ch \frac{1}{\sqrt{2}}| sed -e "s/Exponential Decrease 1 = /Exponential Decrease 1 =$de /"\
      | sed -e "s/Lateral Conductivity 2 =/Lateral Conductivity 2 =$ch /"\
      | sed -e "s/Vertical Conductivity 2 =/Vertical Conductivity 2 = $ch $ch \sqrt{n}| sed -e "s/Exponential Decrease 2 = /Exponential Decrease 2 =$de /"\
      | sed -e "s/Lateral Conductivity 3 = /Lateral Conductivity 3 = $ch /"\
      | sed -e "s/Vertical Conductivity 3 = /Vertical Conductivity 3 = $ch $ch \#h /"\
      | sed -e "s/Exponential Decrease 3 = /Exponential Decrease 3 = $de /"\
      | sed -e "s/Precipitation Lapse Rate =/Precipitation Lapse Rate = $gp /"\
      | sed -e "s/Temperature Lapse Rate = /Temperature Lapse Rate = $gt /" >
      Param_$mi/$ch/$de/$gp/$gt/Script_de_lectura_de_parametros.txt
#fin "cat"
      done
    done
  done
done
done
finish_time=$(($(date +%s%N)/1000000))
echo "Timepo de simulacion: $((finish_time - start_time)) milisegundos."
```
## C.2.2 Script de simulaciones

#!/bin/bash

```
Metodo de interpolacion
mi_rango="NEAREST INVDIST VARCRESS";
#Conductividad hidraulica lateral y vertical
ch_rango="1e-6 1e-4 ";
#Decrecimiento exponencial
de_rango=$(awk 'BEGIN{for(i=0;i<=3;i+=1)print i}');
#Gradiente de precipitacion
gp_rango=$(awk 'BEGIN{for(i=0;i<=0.001;i+=0.00025)print i}');
#Gradiente de temperatura
gt_rango=$(awk 'BEGIN{for(i=-0.009;i<=0;i+=0.003)print i}');
#archivo de destino donde se va a guardar los parametros y sus estadisticas
destdir1=parametros_estadisticas_horario;
destdir2=parametros_estadisticas_diario;
caudalobs=caudal_obsevado_hum_menos_cres_ago_a_dic_2010;
caudalsim=Streamflow.Only;
>"$destdir1"
>"$destdir2"
for mi in $mi_rango
do
for ch in $ch_rango
 do
  for de in $de_rango
   do
    for gp in $gp_rango
```

```
do
       for gt in $gt_rango
       d<sub>o</sub>t1=\$((\$(\date +\%s\%)/1000000))./DHSVM3.1.1 Param_$mi/$ch/$de/$gp/$gt/INPUT_HUMBOLDT_FINAL1.txt
            cp balance_de_masa.txt Param_$mi/$ch/$de/$gp/$gt
            #cp caudal_diario_min_max Param_$mi/$ch/$de/$gp/$gt
   tail -n +74 output/$caudalsim > output/$caudalsim\_recortado
         echo -n "$mi $ch $de $gp $gt " >> "$destdir1" # el "-n"
         echo -n "$mi $ch $de $gp $gt " >> "$destdir2" # el "-n"
        ./VOL_PROM_R2_NS_RMSE_hourly output/$caudalobs output/$caudalsim\_recortado >> "$destdir1"
        ./VOL_PROM_R2_NS_RMSE_daily output/$caudalobs output/$caudalsim\_recortado >> "$destdir2"
  t2=\$((\$(\date +\%s\%)/1000000))dt = $($(\$t2 - \$t1))echo "$dt" >> "$destdir1" # Tiempo de simulacion en ms
                #echo -e "\n" >> "$destdir"
                 #cp -r output Param_$ch/$de/$gp/$gt/
        done
     \Deltadone
 done
done
```
Este script a la vez hace uso de un ejecutable denominado VOL PROM R2 NS RMSE hourly creado en  $C++$  para realizar el cálculo de NS,  $R^2$ , Volumen descargado y RMSE.

## Código fuente del ejecutable

```
#include <iostream>
#include <fstream>
#include <cmath>
#include <vector>
using namespace std;
//***************NUMERO DE LINEAS****************//int numero_de_lineas(string archivo)
\mathcal{L}ifstream f(\text{archivo.c\_str}());
  char c;
  int i = 0;while (f.get(c))\left\{ \right.if (c == ' \n\rangle n')++i;\mathcal{F}return i;
\mathcal{F}//******PPROMEDIO*************//double promedio(const double v[], int n)
€
double pr=0;
for(int i=0; i \le n; i++)\mathcal{L}pr=pr+v[i];\mathcal{L}return pr/n;
\mathbf{r}
```

```
// \verb+***NASH-SUTCLIFFE + \verb+***+ \verb+***+ \verb+***+ \verb+***+ \verb+***//double nash_sutcliffe(const double obs[], const double sim[], int n)
\mathbf{f}double prom_obs=promedio(obs,n);
 double NS=0, sum1=0, sum2=0;
 for(int i=0; i \leq n; i++)€
  sum1 = sum1 + (sim[i] - obs[i]) * (sim[i] - obs[i]);
  sum2 = sum2 + (obs[i]-prom\_obs) * (obs[i]-prom\_obs);\mathcal{F}NS=1-(sum1/sum2);return NS;
\mathcal{F}//**** R2 COEFICIENTE DE DETERMINACIÓN //
double R2_correlacion(const double obs[], const double sim[], int n)
€
 double prom_obs=promedio(obs,n);
 double prom_sim=promedio(sim,n);
 double R2=0, sum1=0, sum2=0, sum3=0;
 for(int i=0; i \le n; i++)\{\verb|sum1=sum1+(sim[i]-prom\_sim)*(obs[i]-prom\_obs);sum2=sum2+(sim[i]-prom_sim)*(sim[i]-prom_sim);
  sum3=sum3+(obs[i]-prom_obs)*(obs[i]-prom_obs);
 \mathcal{F}//cout<<sum1<<" "<<sum2<<" "<<sum3<<end1;
 R2 = (sum1/sqrt(sum2*sum3))*(sum1/sqrt(sum2*sum3));return R2;
\mathcal{F}//****VOLUMEN DESCARGAD0********* //
double Vol(const double v[], int n)
\left\{ \right.double vol=0;
for(int i=0; i \le n; i++)\left\{ \right.vol=vol+v[i];\mathcal{F}return vol;
\,//*** RMSE********* //
double RMSE(const double obs[], const double sim[], int n)
\sqrt{2}double rmse=0;
 for(int i=0; i \le n; i++)\left\{ \right.rmse-rmse+(obs[i]-sim[i])*(obs[i]-sim[i]);\mathcal{F}rmse=sqrt(rmse/n);return rmse;
}
int main(int argc, char** argv) {
//Declaracion de argumentos
 string stream_flow_obs = \arg(v[1]);
 string stream_flow_sim = \text{argv[2]};
 // string medidas_dispersion =argv[3]; //comentado xxx1
 //Lectura de archivos obs y sim
```

```
ifstream fobs(stream_flow_obs.c_str());
  ifstream fsim(stream_flow_sim.c_str());
 //creacion archivo con datos de salida
 // ofstream gout(medidas_dispersion.c_str()); //comentado xxx1
 //variables de lectura
  int n=numero_de_lineas(stream_flow_obs);
  int m=numero_de_lineas(stream_flow_obs);
 double obs_aux[n];//archivo _aux aun contiene datos null=-9999
 double sim_aux[n];//archivo _aux aun contiene datos null=-9999
 string fechas_obs[n];
 string fechas_sim[n];
 // bucle de lectura
 for(int i=0; i \leq n; i++){
   fobs>>fechas_obs[i]; fobs>>obs_aux[i];
   fsim>>fechas_sim[i]; fsim>>sim_aux[i];
   // cout<<fechas_obs[i]<<" "<<obs_aux[i]<<" "<<fechas_sim[i]<<" "<<sim_aux [i]<<endl;
   }
 //Eliminacion de datos null=-9999
 int k=0; //contador de datos distintos de null=-9999
 for(int i=0; i \le n; i++){
 if ((obs_aux[i]!=-9999))
 k++; // k ya ha almacenado el numero de datos distintos de "null"
 }
// cout<<"dimension del nuevo arreglo sin null: "<<k<<endl;
 double obs[k];//vector q guarda datos sin null=-9999
 double sim[k]; // " " " "
  int j=0;//contador para rellenar el nuevo vector sin "null"
  for(int i=0; i \le n; i++){
   if (obs_aux[i]!=-9999)
   {
    obs[j]=obs_aux[i]*3600;//EL OBSERVADO ESTA EN m^3/s
    //y el simulado en m^3/h asi que al OBSERVADO se lE MULTIPLICA por 3600 para poder
     //acumular al final todo en metros cubicos.
     sim[j]=sim_aux[i];
     //cout<<obs[j]<<" "<<sim[j]<<" "<<<j<<" "<<obs_aux[i]<<endl;
     j++;
    }
 \mathbf{r}//APLICACION DE FUNCIONES
double VOL_obs, VOL_sim, PROM_obs, PROM_sim, R2, NS, rmse;
VOL_obs=Vol(obs, k);
VOL_sim=Vol(sim, k);
PROM_obs=promedio(obs, k );
PROM_sim=promedio(sim, k );
R2=R2_correlacion(obs, sim, k);
NS=nash_sutcliffe(obs, sim, k);
rmse=RMSE(obs, sim, k);
cout<<VOL_obs<<" "<<VOL_sim<<" "<<PROM_obs<<" "<<PROM_sim<<" "<<<R2<<' "<<R2<<' "<<</><</><</><</>" ";
```

```
}
```
# Anexo D

# Ubicación y características de los instrumentos de medición

# D.1 Estación meteorológica ORE

| Variable                                                                        | Sensor, altura de<br>medición                    | Precisión                                                |
|---------------------------------------------------------------------------------|--------------------------------------------------|----------------------------------------------------------|
| Temperatura del<br>aire $\lceil \, \circ \, C \rceil$                           | Vaisala HPM45C-vetilada,<br>(1.6m)               | $\pm 0.2^{\circ}C$                                       |
| Humedad relativa<br>[%]                                                         | Vaisala HPM45C-vetilada,<br>(1.6m)               | $\pm 2\%$ en [0 - 90%]<br>$\pm 3\%$ en<br>$[90 - 100\%]$ |
| Dirección de viento<br>$\left[ \begin{smallmatrix} 0 \end{smallmatrix} \right]$ | Young 05103, (2.17m)                             | $\pm 3^o$                                                |
| Radiación<br>incidente y<br>reflejada                                           | Kipp&Zonen CM3<br>$0.305 < l < 2.8 \mu m$ , (1m) | $\pm 10\%$ de los flujos<br>netos diarios                |

Tabla D.1: Instrumentos de medición de la estación SAMA [18][31].

# D.2 Pluviómetros y pluviógrafos

La red de pluviógrafos consta de 5 pluviógrafos distribuidos en la cuenca de acuerdo al mapa de la figura 3.7 y en los puntos geográficos de la tabla D.2.

| Código-Estación     | Instrumento           | Coordenadas |         | Altura            |
|---------------------|-----------------------|-------------|---------|-------------------|
|                     |                       | $WGS84$ [m] |         | $[\mathrm{msnm}]$ |
|                     |                       | Este        | Norte   |                   |
| PO5-Mica            | Pluviómetro y pluvió- | 809054      | 9942411 | 3930              |
|                     | grafo                 |             |         |                   |
| P06-Humboldt        | Pluviógrafo           | 8104330     | 9943645 | 4059              |
| P07-Crespos         | Pluviómetro y pluvió- | 815067      | 9945705 | 4450              |
|                     | grafo                 |             |         |                   |
| P08-Crespos<br>Mor- | Pluviómetro y pluvió- | 815834      | 9945610 | 4730              |
| rena                | grafo                 |             |         |                   |
| P11-Desaguadero     | Pluviómetro y pluvió- | 812350      | 9946318 | 4269              |
|                     | grafo                 |             |         |                   |

Tabla D.2: Coordenadas de los pluviógrafos disponibles para el proyecto [18].

# D.3 Estaciones Limnigráficas

Las alturas del nivel de agua fueron medidas en las estaciones limnigráficas Humboldt y Crespos que cuentan con los siguientes sensores:

## D.3.1 Estación Los Crespos

Tabla D.3: Especificaciones técnicas de la sonda de presión Orphimides OTT.

| Rango de medida            | 0 - 10.0 m columna de agua                          |  |  |
|----------------------------|-----------------------------------------------------|--|--|
| Error de medida            | $\pm$ 1 cm. + 1 dígitos (máximo)                    |  |  |
| Resolución                 | 0.01 m para unidades en m, 5 mm para unidades       |  |  |
|                            | en mm                                               |  |  |
| Unidades                   | Opcionalmente en m, mm o ft.                        |  |  |
| Modo de medida             | Profundidad (Distancia entre el punto de referen-   |  |  |
|                            | cia de la superficie y el nivel del agua) y Nivel   |  |  |
|                            | (Columna de agua)                                   |  |  |
| Protección<br>de<br>sobre- | Linear, con display hasta 13.0 m de columna de      |  |  |
| carga                      | agua y sin display hasta 19.5 m de columna de       |  |  |
|                            | agua.                                               |  |  |
| Memoria                    | Aproximadamente 11200 valores. Memoria circu-       |  |  |
|                            | lar.                                                |  |  |
| <b>Display</b>             | LCD línea sencilla, 4 1?2 dígitos, altura de símbo- |  |  |
|                            | $\cos: 12 \text{ mm}.$                              |  |  |

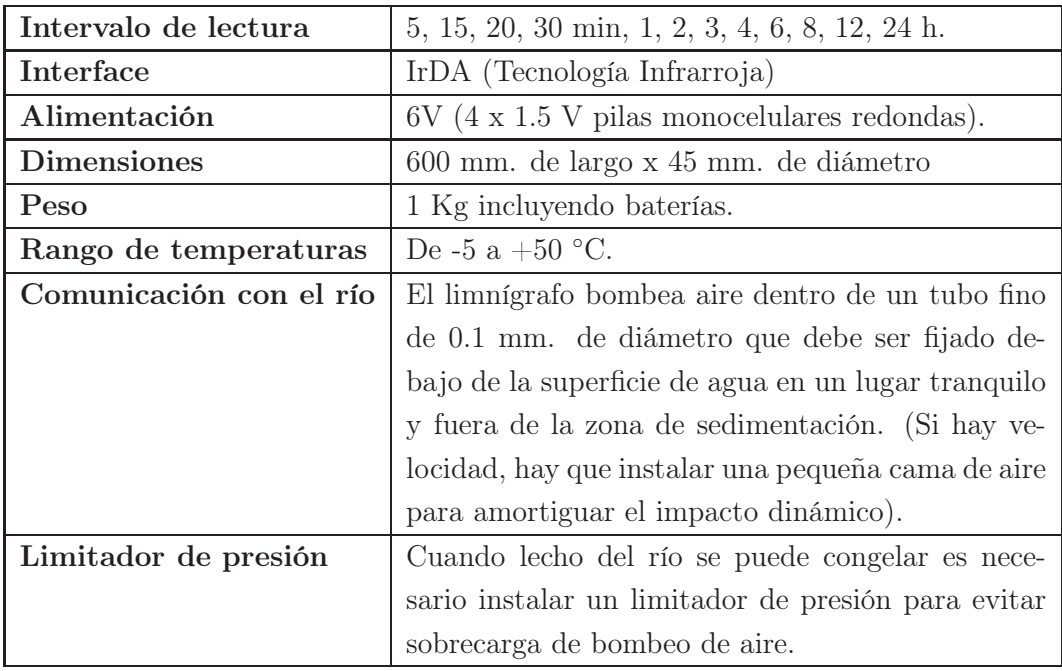

# D.3.2 Estación Humboldt

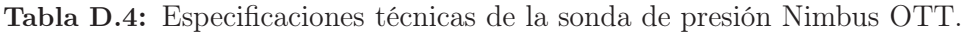

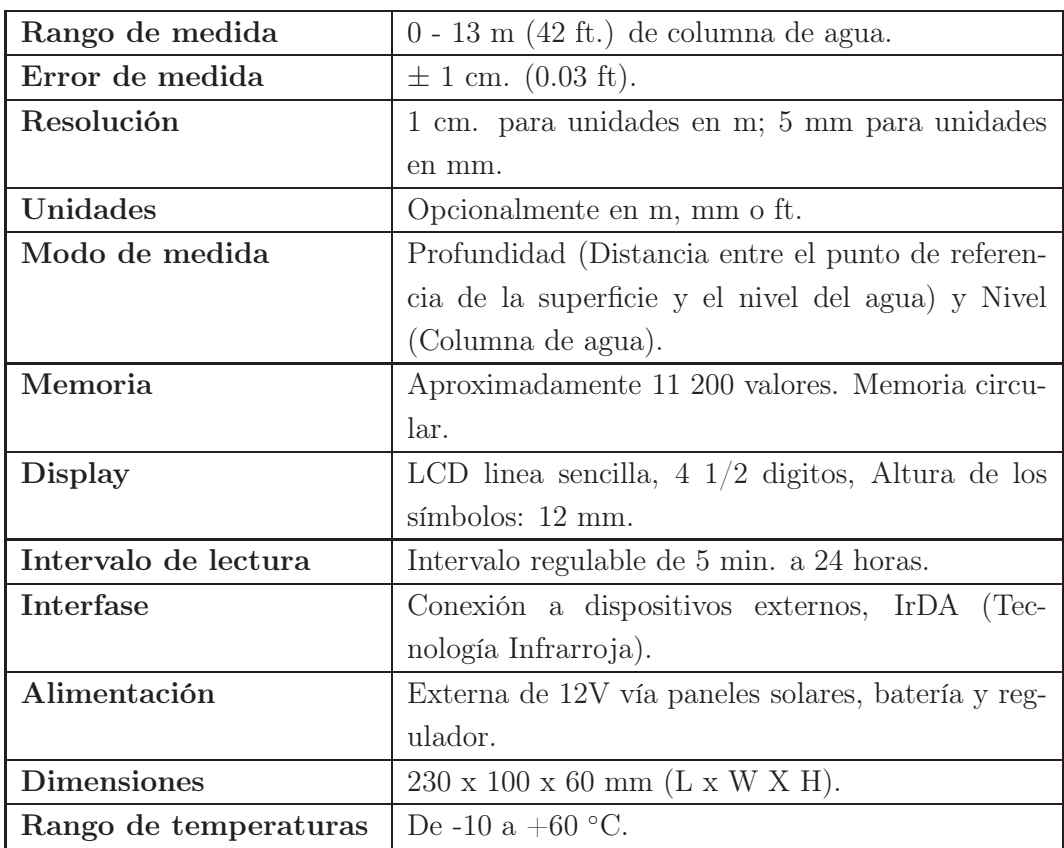